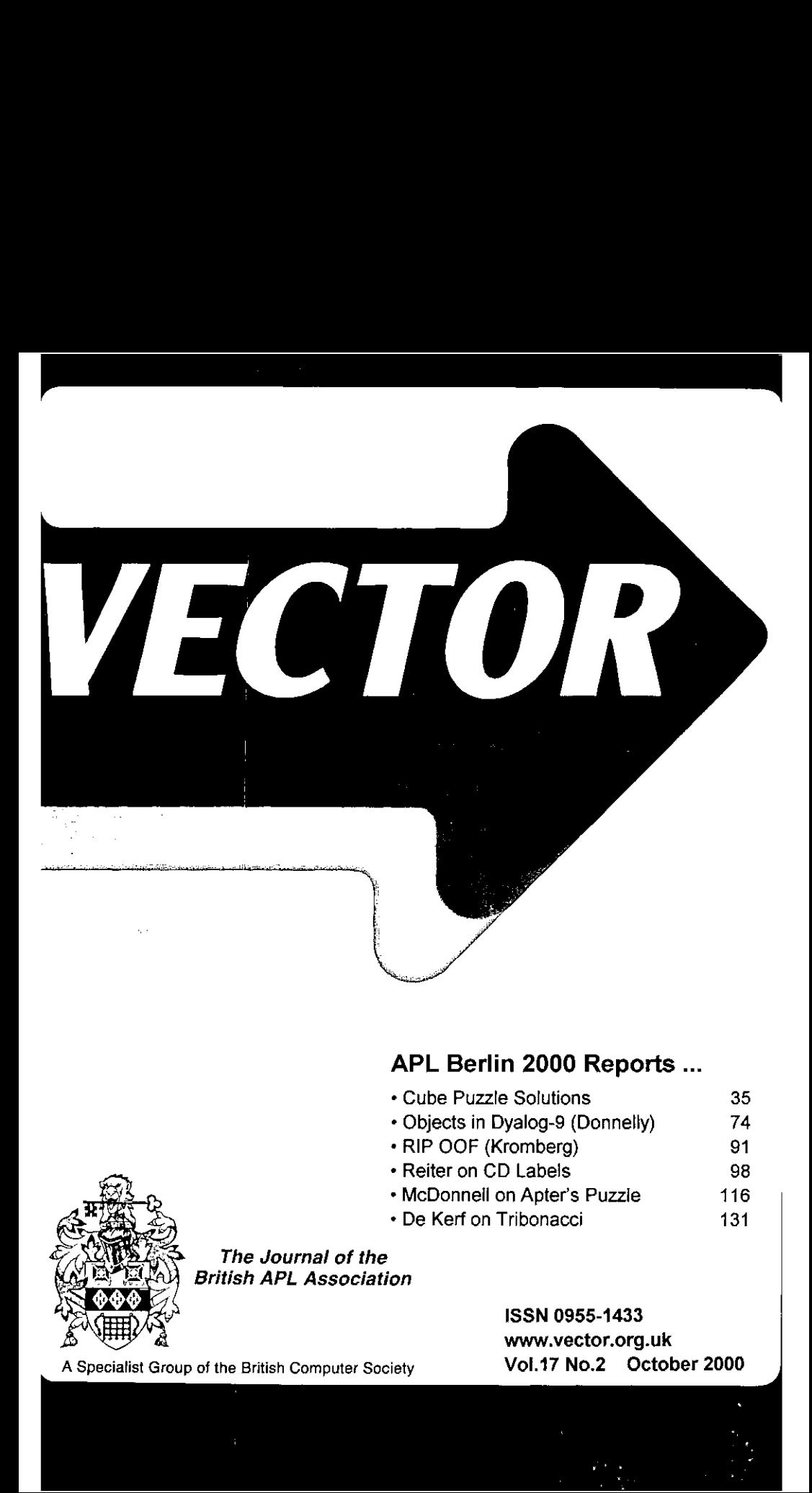

## APL Berlin 2000 Reports ...

- « Cube Puzzle Solutions 35
- \* Objects in Dyalog-9 (Donnelly) 74
- \* RIP OOF (Kromberg) 91
- « Reiter on CD Labels 98
- <sup>+</sup> McDonnell on Apter☂s Puzzie 116
- \* De Kerf on Tribonacci 131

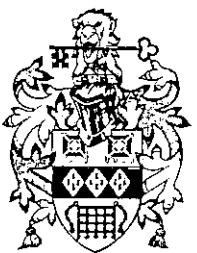

The Journal of the British APL Association

> ISSN 0955-1433 www.vector.org.uk Vol.17 No.2 October 2000

A Specialist Group of the British Computer Society

## Contributions

All contributions to VECTOR maybe sent to the Journal Editor at the address on the inside back cover. Letters and articles are welcome on anytopicofinterest to the APL community. These do not need to be limited to APL themes, nor must they be supportive of the language. Articles should be accompanied by as much visual material as possible (b/w or colour prints welcome). Unless otherwise specified, each item will be considered for publication as a personal statement by the author. The Editor accepts no responsibility for the contents of sustaining members' news, or advertising.

Please supply as much material as possible in machine-readable form, ideally as a simple ASCII text file on an IBM PC compatible diskette or via email. APL code can be accepted in workspaces from J-APL, APL+Win, IBM APL2/PC or Dyalog APL/W, or in documents from Windows Write (use the APL2741 TrueType font, available free from Vector Production), and MS Word (any version).

Except where indicated, items in VECTOR maybe freely reprinted with appropriate acknowledgement. Please inform the Editor of your intention to re-use material from VECTOR.

## Membership Rates 2000-2001

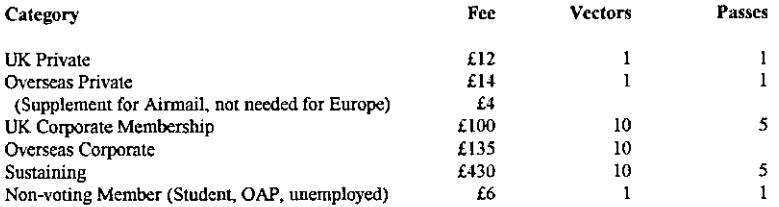

The membership year normally runs from Ist May to 30th April. Applications for membership should be made to the Administrator using the form on the inside back page of VECTOR. Passes are required for entry to some association events, and for voting at the Annual General Mecting. Applications for student membership will be accepted on a recommendation from the course supervisor. Overseas membership rates cover VECTOR surface mail, and may be paid in sterling, or by Visa, Mastercard or JCB, at the prevailing exchange rate.

Corporate membership is offered to organisations where APL is in professional use. Corporate members receive <sup>10</sup> copies of VECTOR, andare offered group attendance at association meetings. A contact person mustbe identified for all communications.

Sustaining membership is offered to companies trading in APL products; this is scen as a method of promoting the growth of APL interest and activity. As well as receiving public acknowledgement for their sponsorship, sustaining members receive bulk copies of VECTOR, and are offered news listings in each issue.

## Advertising

Advertisements in VECTOR should be submitted in typeset camera-ready format (A4 or A5) with <sup>a</sup> 20mm blank border after reduction. Illustrations should be photographs (b/w or colour prints) or line drawings. Rates (excl VAT) are £250 per full page, £125 for half-page or less (there is a £75 surcharge per page if spot colour is required).

Deadlines for bookings and copy are given under the Quick Reference Diary. Advertisements should be booked with, and sent to Gill Smith, Vector Production, Brook House, Gilling East, YORK YO62 4JJ, Tel: 01439-788385.

Email: apl385@compuserve.com.

**E** and the state of the state of the state of the state of the state of the state of the state of the state of

# **Contents**

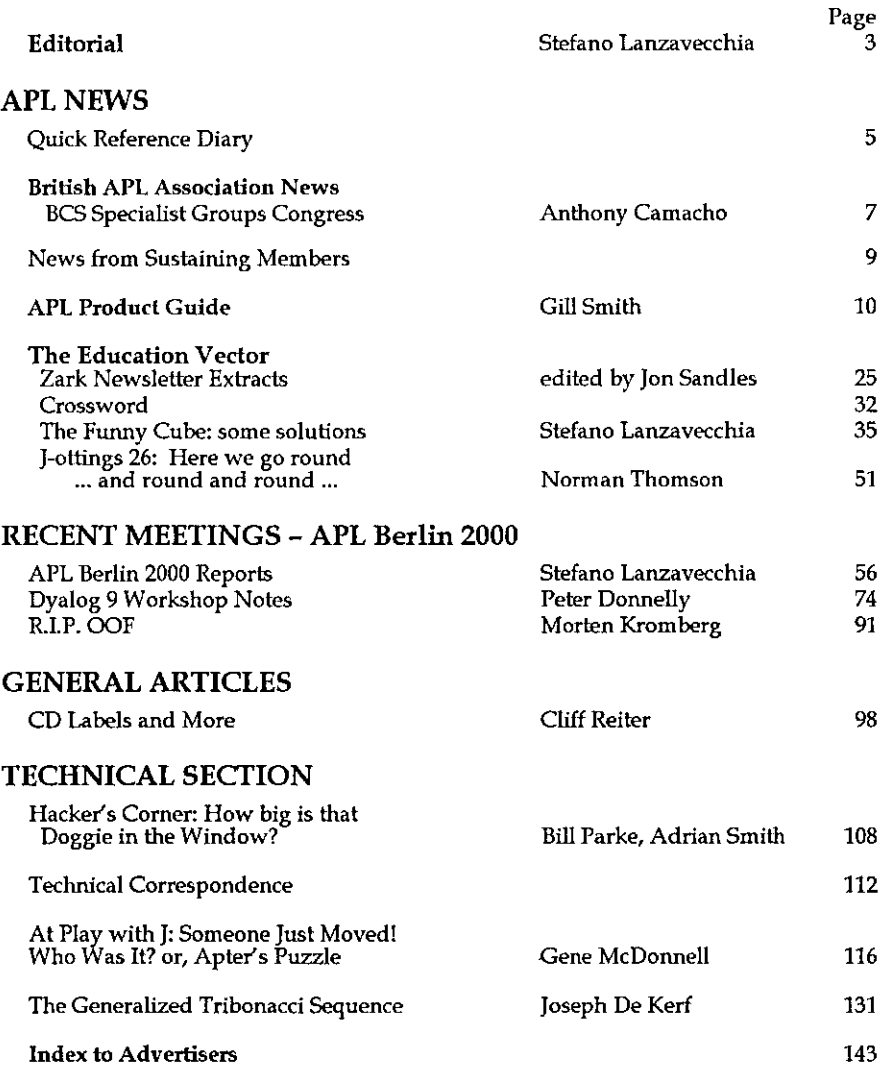

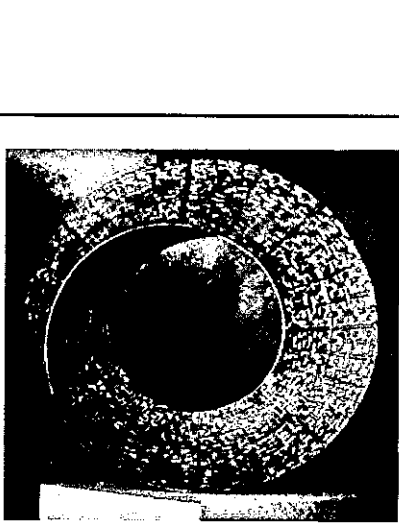

Umbilic Torus NC by Umbilic Torus created in Jsoftware Helaman Ferguson, 1986

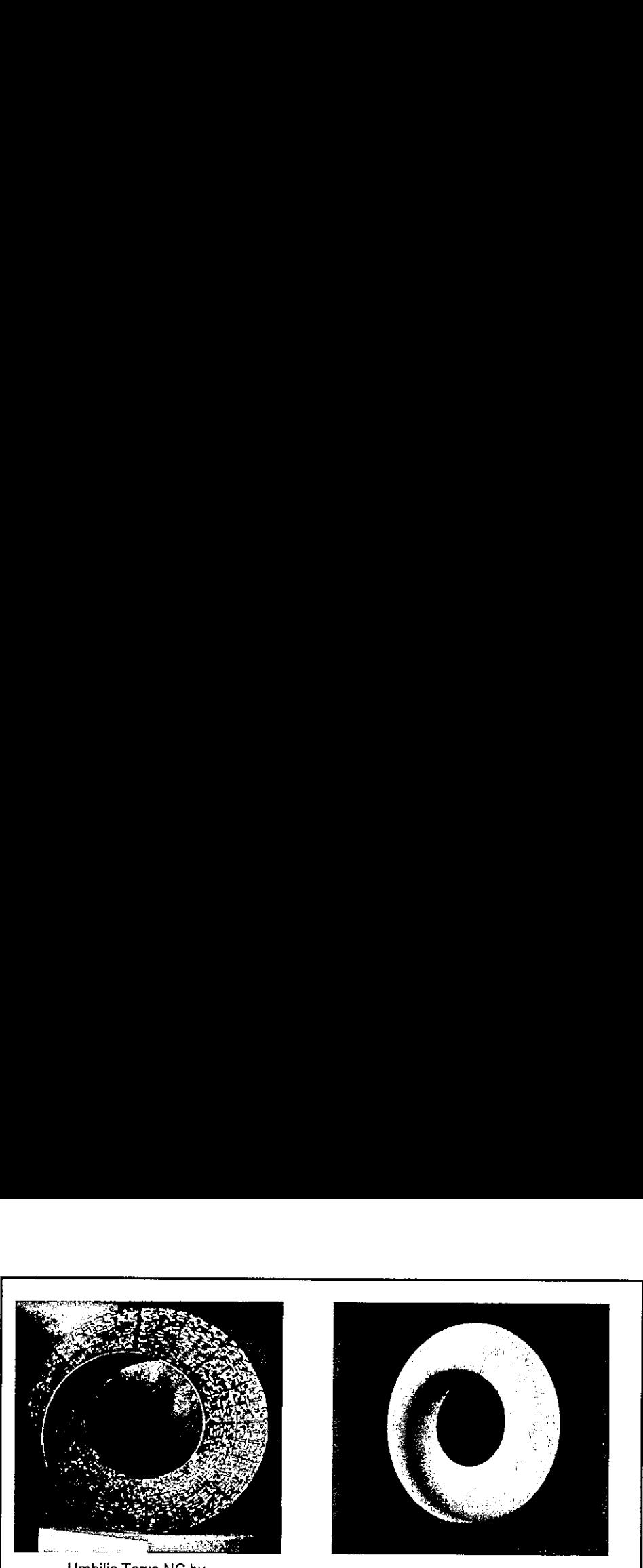

For those who see the elegance in an algorithm, Jsoftware offers an OLAP programming language ideal for solving complex problems.

Jsoftware is the modeling tool of choice in the art of programming.

Jsoftware is an OLAP language. It's<br>high performance interactive nature<br>allows a programmer to concisely<br>express algorithms when analyzing<br>complex data sets.

powertur radinates to denne new The core language is based on a small set of simple yet consistent rules with many powerful facilities to define new

> Strand Software, Inc. 19235 Covington Ct. Shorewood, MN 55331 (612) 470-7345 <sup>i</sup>

Jsoftware is an OLAP language. It's highly optimized for operating on whole high performance interactive nature **datasets** at a time, allowing you to allows a programmer to concisely manipulate data far more easily than express algorithms when analyzing with conventional software. Also sparse

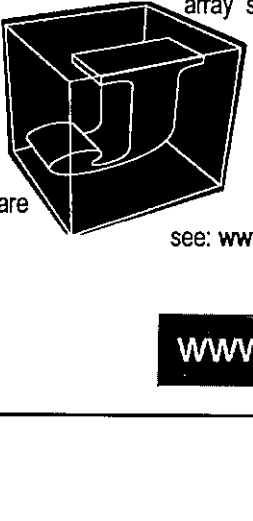

array support provides an efficient form of storage for very large data sets.

> Make sure to join the JForum for a lively discussion on a variety of interesting J topics,

see: www.jsoftware.com/forum.htm

 $F_{\text{FA}}$ (612) 470-7345<br>Fax (612) 470-9202 info@jsoftware.com . <sup>=</sup>

**Line and State Community** 

## Editorial

by Stefano Lanzavecchia (stf@apl.it)

"Tears are falling, tears of joy" Depeche Mode ~ from Black Celebration

☜Neaishitara daremo ga Konna kodoku ni naru no?☝ from Escaflowne – Yakusoku Wa Iranai

Tears being shed, tears of joy. It feels like an ending. The euphoria in the comfortable air of the German night is not as contagious as it should be, according to the tacit rules of an official conference banquet. Somebody is trying to make <sup>a</sup> fool of himself with reasonable success. With the eyes closed, not only the buzz of the party, the explosions of laughter, the boast of a loud comment, the giggling, the hysteria of amusement reached the ears, but also the songs of the crickets in the park. An old castle, whose walls have silently watched hundreds, maybe thousands of parties. Or is it the voice of people trying to cancel their sorrows in the excitation of a glass of wine the real voice of the austere solid walls? On the morningafter, the buzz remain in the ears, more like a bothering mosquito, while the fairy crickets sleep their rest. But now <sup>a</sup> bagpipe vibrates its minor harmonies like a cry, beating at the pulse of a large drum. The dancer moves and plays around the drone, followed by many eyes that dare graze her skin. Yet, another demoiselle's eyes, blue and cold, are nonchalantly piercing the night. Shivers down the spine. One instant of universal silence. But the night is still young. The proud princess will fail to meet the fearful knight, who hides in the long shadows cast by the low lights, while history repeats itself.

You are going to read more and perhaps more sound reports than mine about the APL 2000 conference that took place in Berlin this summer, that's why I'll keep it short. But let me add a few comments. First of all, the vendors: all of them showed once again how active they are, and in particular Soliton and Dyadic. <sup>I</sup> would say that the highlight of the conference was when Pete Donnelly of Dyadic presented his slide with the title "Bill's Telephone Call". APL has made it in the list of the languages to support and be supported by Microsoft's futuristic .NET (pronunciation: "dot net") platform and Pete's team will be responsible for this to happen. <sup>I</sup> will not try to hide my excitement about the platform itself and Dyadic's commitment but since it's a bit premature to talk about something that will not be available to the big public for at least another 18 months, <sup>I</sup> will not

spend more time on this. Rest assured, though, that we will keep you informed about the development of .NET. As <sup>a</sup> sidenote, <sup>I</sup> am glad to inform you that in the editorial for the September issue of the Microsoft Developer's Network magazine, APL was mentioned as being part of the background of the editor.

A few months ago I dismissed Sharp's APL for Linux as a product arrived too late and with too little to be truly interesting. <sup>I</sup> was wrong (and am nowsorry to have been wrong). Soliton's presentations at the conference concentrated on their new interfaces with Java and Java's GUI codenamed Swing and proved that Sharp APL is a viable alternative on non Microsoft platforms to other languages: soon it will be equipped with a slick and functional platform independent (as platform independent as Java can be) IDE and a powerful graphical interface to build modern applications. A little disappointing was the participation, or the lack thereof of J Software's representative who seems to be more concentrated on their own conference (expect a report in a future issue of Vector) in Toronto, to be held in October. New array-oriented languages were introduced at the conference, like the interesting F-Script, derived from the object-oriented language Smalltalk, and this gives the impression that developers are beginning to realise that array paradigms can help solving a large class of problems. Personally I regret that the people behind Arthur Whitney's K do not spread their verb at APL conferences: I am fascinated by the language, and, while the user interface is so rough to be almost frightening, the power and the expressiveness of the language is surprising. **COVERENT WASES INTO THE CONDUCT CONDUCT**<br> **COVER** CONDINET (Propresent of .NET. As a sidence) and the developer in the developeration of the espectation is charged in the solution of the september issue of the Microsoft **ECTOR** Vol.17 No.2<br>
and more time on this. Rest assured, though, that we will keep you informed<br>
out the development of NET. As a sidencte, I am glad to inform you that in the<br>
horion of the Sepkenbor issue of the Micros

To stimulate feedback from the K community <sup>I</sup> decided to improvise as <sup>a</sup> K developer, and I propose a solution in K for Mr. Legrand's puzzle, as far as I know, the only existing solution in K.

## APL DEVELOPER - South Africa

Full time salaried position in Johannesburg, South Africa, for APL developer.

You will be doing development, maintenance and support for a suite of financial modelling systems, developed in APL+Win(from APL2000) and with interfaces to VB.

Experience in APLGUI essential. Experience in the modelling of financial instruments highly<br>advantageous.

Remuneration (in ZAR) based on qualifications and experience.

For further information, e-mail illsen@riskflow.com

# Quick Reference Diary Vol.17 No.2<br>
Quick Reference Diary<br>
Date Venue Event<br>
13-15 Nov Orlando APL2000 User's Conference

Date **Venue Event** 

the contract of the contract of the contract of the contract of the contract of the contract of the contract of

13-15 Nov Orlando APL2000 User's Conference

## The APL Berlin 2000 CD - Acknowledgements

Vector would like to thank the committee of APL Berlin 2000 for permission to distribute the working papers presented at the conference. The APL fonts on the CD remain the property of the copyright owners and are included solely for the purpose of allowing you to read the MS Word documents which are available as an alternative to the PDF versions of the documents. In particular, we would like to thank IBM Corp for extending their ACM permission to include the British APL Association in the list of organisations allowed to include copies of the APL2 fonts as part of published materials. Vol.17 No.2<br>
Vol.17 No.2<br>
Vol.17 No.2<br>
Vol.17 No.2<br>
Outick Reference Diary<br>
Outing the Event<br>
13-15 Nov Orlando APL2000 User's Conference<br>
The APL Berlin 2000 CD – Acknowledgements<br>
Vector would like to thank the committe

You may freely redistribute the PDF documents, but please mention APL Club Germany and the British APL Association on any copies you post on the Internet.

## Dates for Future Issues of VECTOR

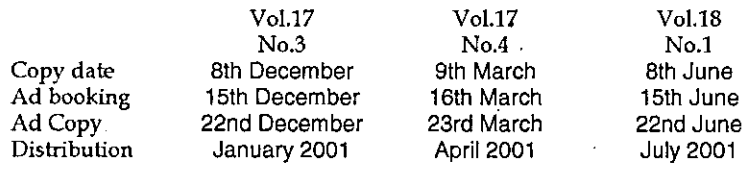

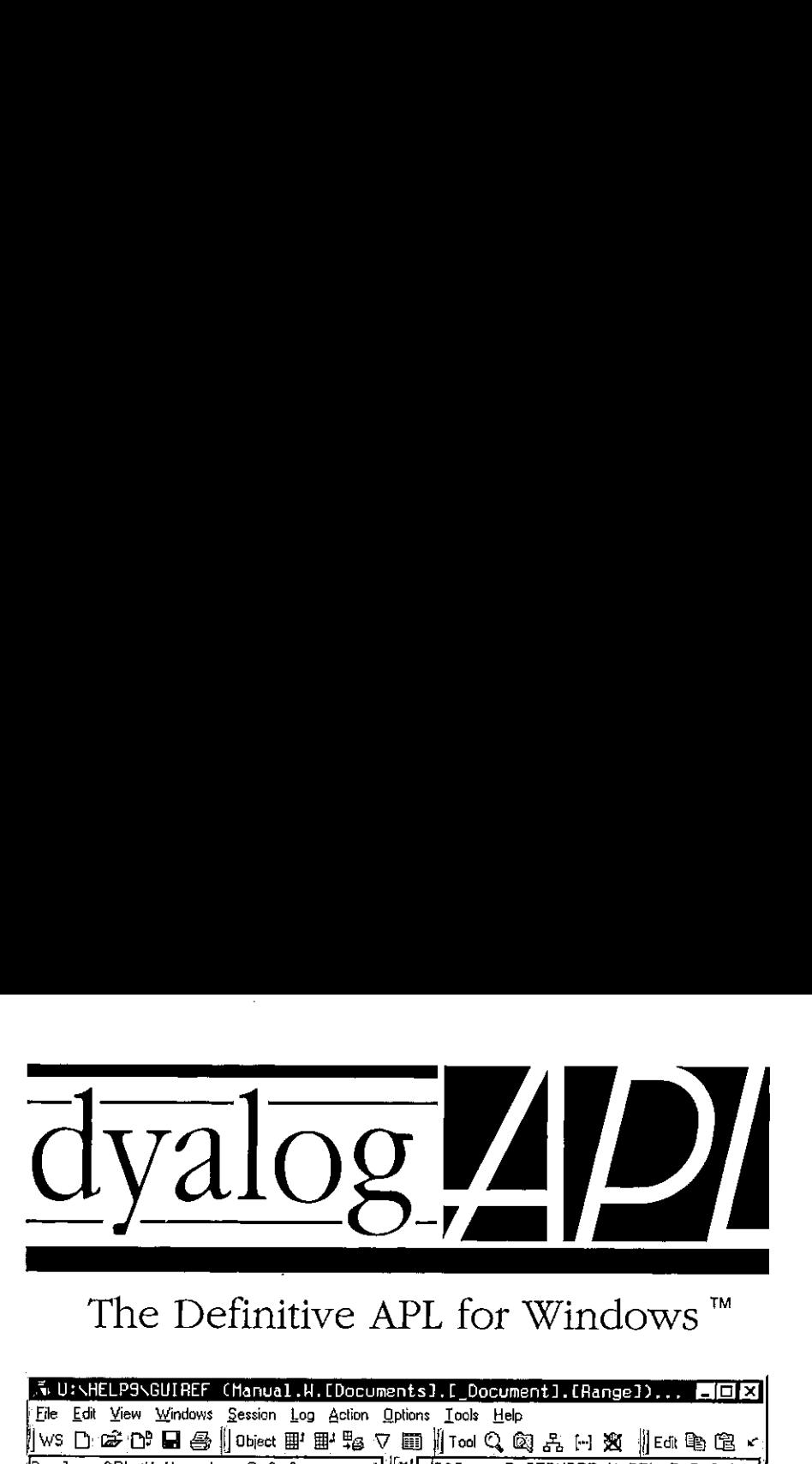

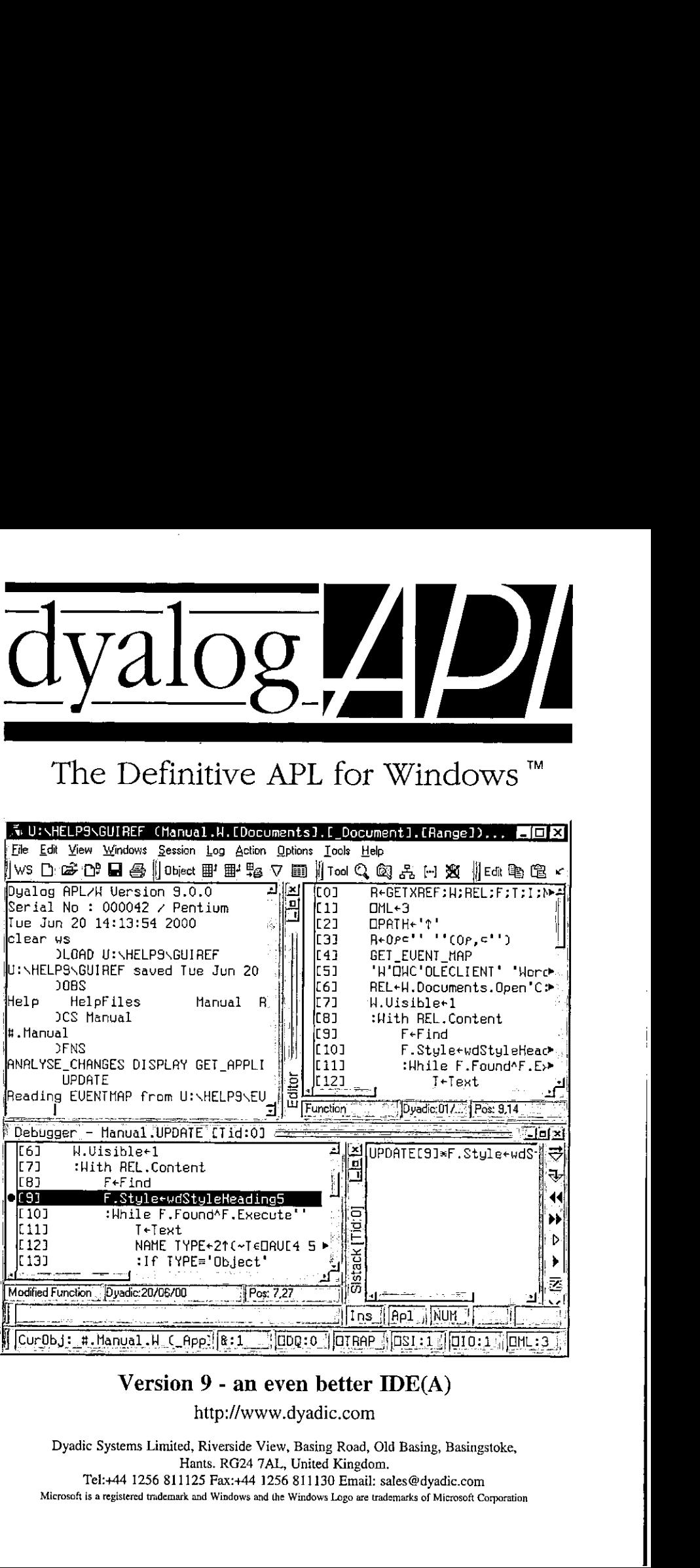

## Version 9 - an even better IDE(A)

http://www.dyadic.com

bke,<br>poration Ew, Busing<br>LL, United<br>256 811130<br>the Windows Dyadic Systems Limited, Riverside View, Basing Road, Old Basing, Basingstoke, Hants. RG24 7AL, United Kingdom. Tel:+44 1256 811125 Fax:+44 1256 811130 Email: sales@dyadic.com

 $\mathbb{R}$ Micro  $\frac{1}{2}$ Microsoft is a registered trademark and Windows and the Windows Logoare trademarks of Microsoft Corporation

J

**The Community** 

# British APL Association News Visit to BCS Specialist Groups Congress

reported by Anthony Camacho

## BCS SG congress

Ian Ritchie looked at how far computing has come in 50 years and where he thought it might be in 20 years' time. Some people have been remarkably prescient - for example Vannevar Bush in his article As we might think in 1945 and some have done things much before their time - for example Doug Engelbart in the 1960s who more or less produced a personal computer environment with mouse on a mainframe. All the text and accompanying pictures we read in a lifetime can be held in 60-300 gigabytes; everything we say in about 15 gigabytes. These are well within the range of what personal computers can do. A lifetime's seeing (at video quality) would take about a petabyte - but we can expect this on a PC by 2020 or 2025.

Hamish Carmichael introduced the Computer Conservation SG, set up 11 years ago and supported by the London Science Museum, the Museum of Science and Industry in Manchester and the BCS, Some of the projects are: a replica of Colossus, a refurbished Pegasus, a rebuilt Turing 'bomb', an Elliott 401 and now some software such as George III.

Frances Freeman presented Shopcreator - the winner of the BCS awards last year. It is a simple way to create a web site from which things are to be sold, with all the abilities you need: security for credit card transactions, easy updating(if not done frequently the site loses credibility), automatic frequent re-registration of all site keywords with the major search engines andreliability (no downtime and no delays arising from server overload).

John Aeberhard told us about the Disability SG without visual aids or any variation of tone or pace.

After lunch Jennifer Stapleton asked us to consider the relationship between the BCS and our SGs and to let her know what we would like it to be.

Colin Thompson told us about BCS developments. These were mostly the consequence of the report of a working party, chaired by Brigadier Alan Pollard, that recommended:

I

- \* Awider range of membership options.
- \* That membership for Engineers, Managers and Teachers each be treated separately as the needs and resources appropriate to the three groups were so different.
- \* That there is a progression path for each class of member
- \* That the length of experience required (for the 'experience only') routes to membership is reduced to the minimum.
- \* That a wider range of academic and vocational qualifications are accepted in the examination route to membership.
- \* That people could join as a certified affiliate.

There were some frank admissions of weaknesses in the BCS and a new determination to define a structure that will overcome these and serve members, branches and SGs better.

Brian Layzell explained that the finance of the Technical Board (for SGs) was ring-fenced. He hoped the BCS would be able to handle Credit Card, Direct Debit and foreign cheque subscriptions for SGs and be able to hold records of their non- BCS members and do this maybe even if the SG year did not match the BCS year. The discretionary amount SGs can spend might be increased (for long it has been £500, which is unduly restrictive).

After Tea we broke into four groups to discuss (1) SGs and the Web, (2) Programme <sup>2000</sup> (mainly the Pollard report), (3) BCS/SG relations and (4) Finance.

I attended the third group: it was agreed that SGs have not always kept the BCS adequately informed of their activities and the BCS has not always kept SGs informed of BCS or other SG activities. If organised right SGs cou would like the BCS to collect subscriptions and other payments from members as the variety of methods and currencies is hard to cater for. Some SGs (but not all) would welcome editorial or technical writing help.

Anthony Camacho 12 September 2000

## Sustaining Members' News

## Dyadic Systems Ltd

Dyadic is pleased to announce Dyalog APL/W Version <sup>9</sup> for Windows 95, Windows 98, Windows 2000 and Windows NT. This version replaces Dyalog APL/W Version 8.2.

## NewFeatures

Version 9 has a completely new Integrated Development Environment that employs dockable windows, an MDI Editor, and <sup>a</sup> host of new features. Docking also extends to Forms, SubForms, CoolBands and ToolControls so that you can provide docking facilities in your end-user application.

In Version 9, namespaces become truly first-class objects. This means that you can have an expression that evaluates to a namespace reference, and you can assign namespace references in the same way that you can assign variables and functions. Properties of GUI objects may now be assigned and referenced directly as if they were variables, and Methods (and events) may be invoked as if they were functions. This new syntax for manipulating GUI objects is faster and easier to use.

Version <sup>9</sup> includes much improved COM support which takes full advantage of namespace references. There are 5 new objects; Animation, BrowseBox, ComboEx, DateTimePicker and SysTrayltem and the capabilities of the Printer object have been improved.

## **Causeway**

**Lating Community** 

For the first time in recorded history, a new Dyalog release came and went without requiring <sup>a</sup> major rewrite from the Causeway company! As far as we can tell, CPro, RainPro and NewLeaf will run without modification in the new interpreter. Feedback from users would be welcome, and we will continue to ship our own applications on 8.2 for at least 6 months, but we will have "version-9 approved" releases on the website from 31st October. The ZIP passwords will change, so anyone who bought the tools in the last 12 months (or paid for an upgrade) should mail us for new passwords.

Look out for HelpStuf on the website anytime after VikAPL. We have been using this for our own manuals for years - now everyone can benefit!

I

# The Vector Product Guide

## compiled by Gill Smith

VECTOR's exclusive Product Guide aims to provide readers with useful information about sources of APL hardware, software and services. We welcome any comments readers may have on its usefulness and any suggestions for improvements. Vol.1:<br>
The Vector Product Guide<br>
compiled by Gill Smith<br>
COR's exclusive Product Guide aims to provide readers with<br>
nation about sources of APL hardware, software and services. We we<br>
comments readers may have on its us

We reserve the right to edit material supplied for reasons of space or to ensure a fair market coverage. The listings are not restricted to UK companies and international suppliers are welcome to take advantage of these pages.

For convenience to readers, the product list has been divided into the following groups ('poa' indicates 'price on application'):

- \* Complete Systems (Hardware & Software)
- \* APL and <sup>J</sup> Interpreters
- \* APL-based Packages
- \* Consultancy
- \* Other Products
- ¢ Overseas Associations
- \* Vendor Addresses
- ¢ World Wide Web and FTPSites

Every effort has been made to avoid errors in these listings but no responsibility can be taken by the working group for mistakes or omissions.

we also welcome information on APL clubs and groups throughout the world.

Your listing here is absolutely free, will be updated on request, and is also carried on the Vector web site, with a hotlink to your own site. It is the most complete and most used APL address book in the world. Please help us keep it up to date!

All contributions and updates to the Vector Product Guide should be sent to: Gill Smith, Brook House, Gilling East, York, YO62 4JJ. Tel: 01439-788385, Email: apl385@compuserve.com

## COMPLETE APL SYSTEMS

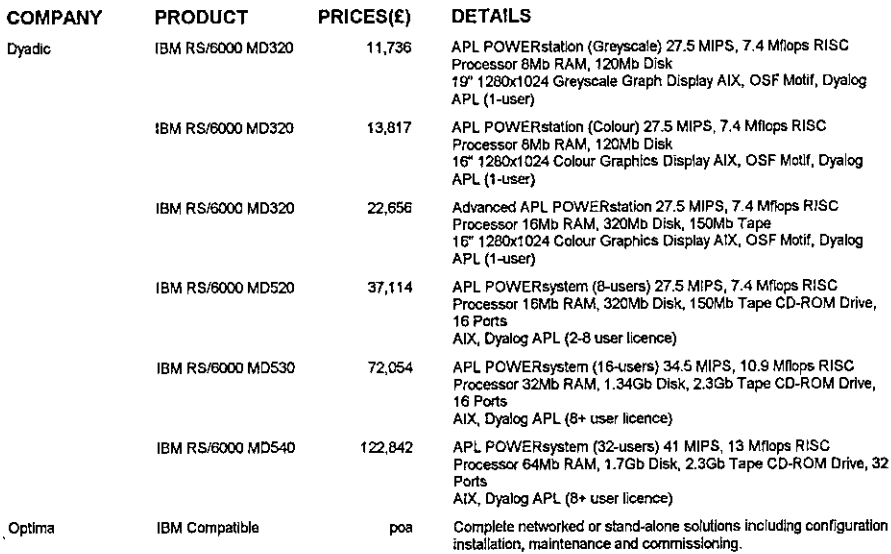

## APL INTERPRETERS

 $\frac{1}{2}$ 

**Linda and Communications** 

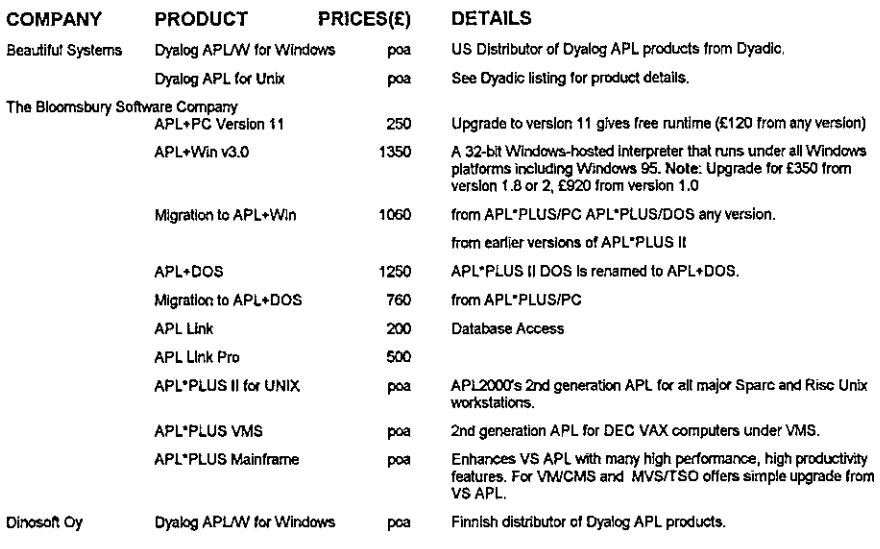

# Vector Product Guide<br>Nector Product Guide<br>No. 17 No. 2 Vector Product Guide Vol.17 No.2

I

 $\overline{1}$ 

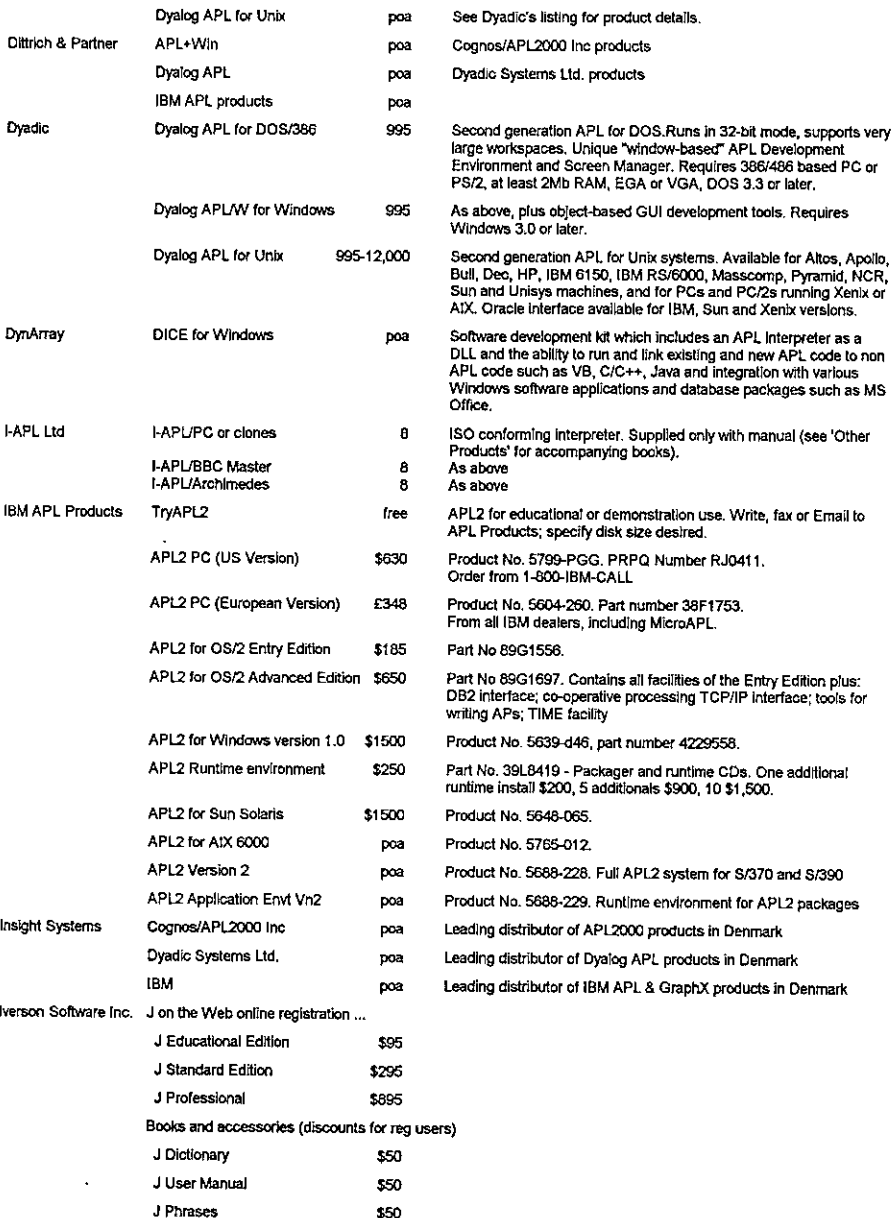

# Vector Product Guide<br>Nector Product Guide<br>Nector Product Guide Vector Product Guide Vol.17 No.2

the contract of the contract of the contract of the contract of the contract of the contract of the contract of

 $\bar{\Gamma}$ 

 $\hat{\mathbf{r}}$ 

 $\frac{1}{1}$ 

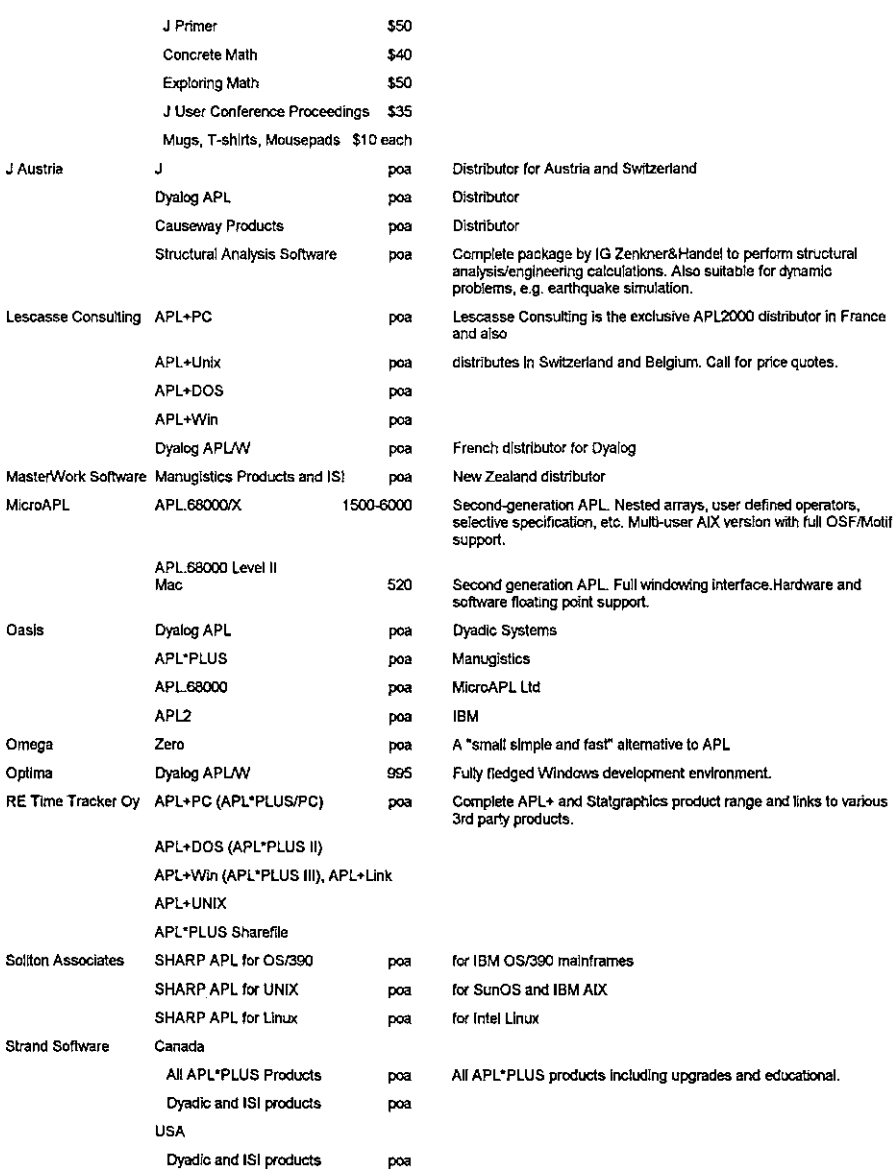

k,

## APL PACKAGES

**Linda and State and State and State and State and State and State and State and State and State and State and** 

 $\overline{a}$ 

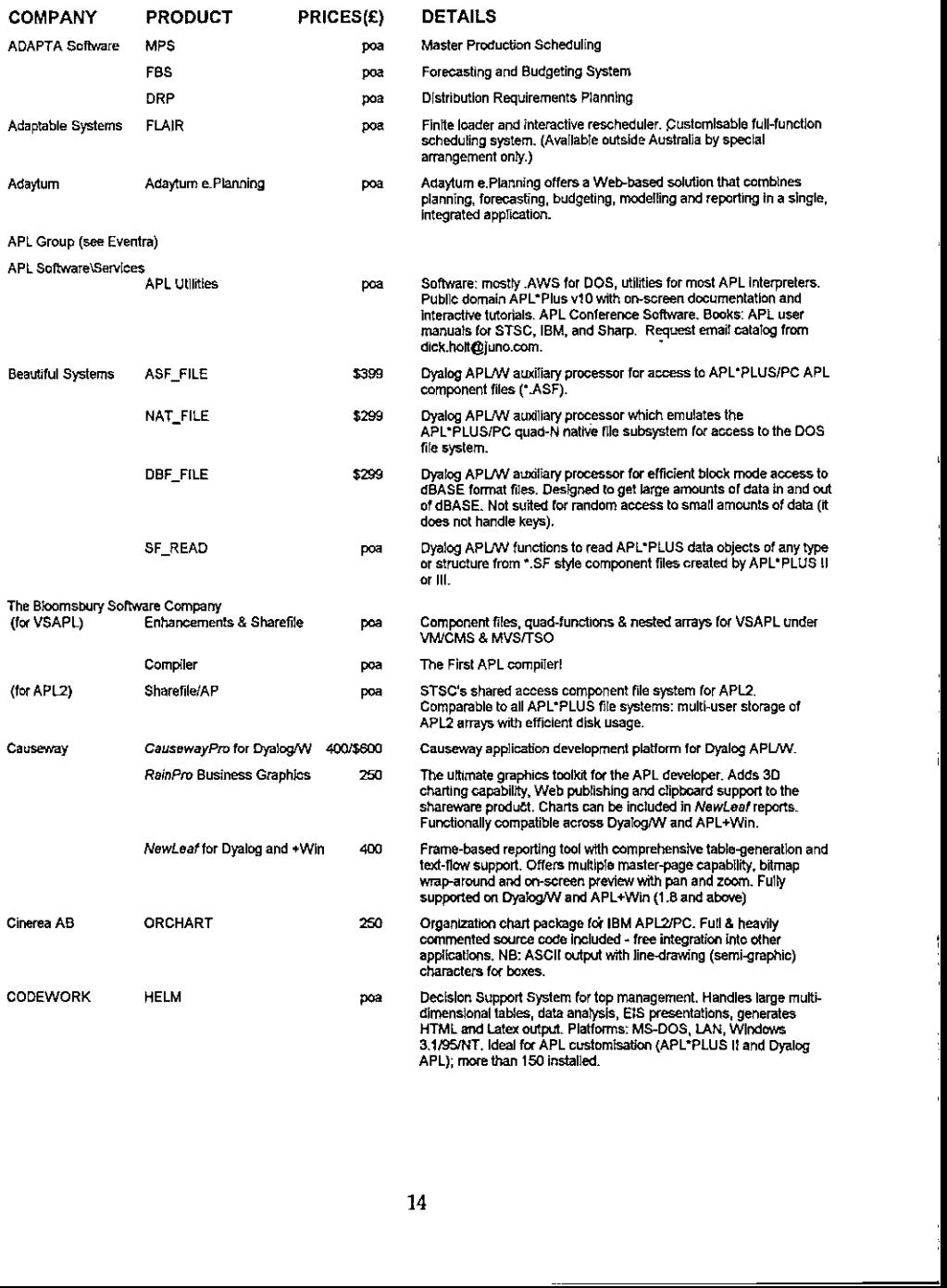

# Vector Product Guide<br>Nector Product Guide<br>Nector Product Guide Vector Product Guide Vol.17 No.2

the contract of the contract of the contract of the contract of the contract of

 $\mathbf{j}$ 

 $\overline{1}$ 

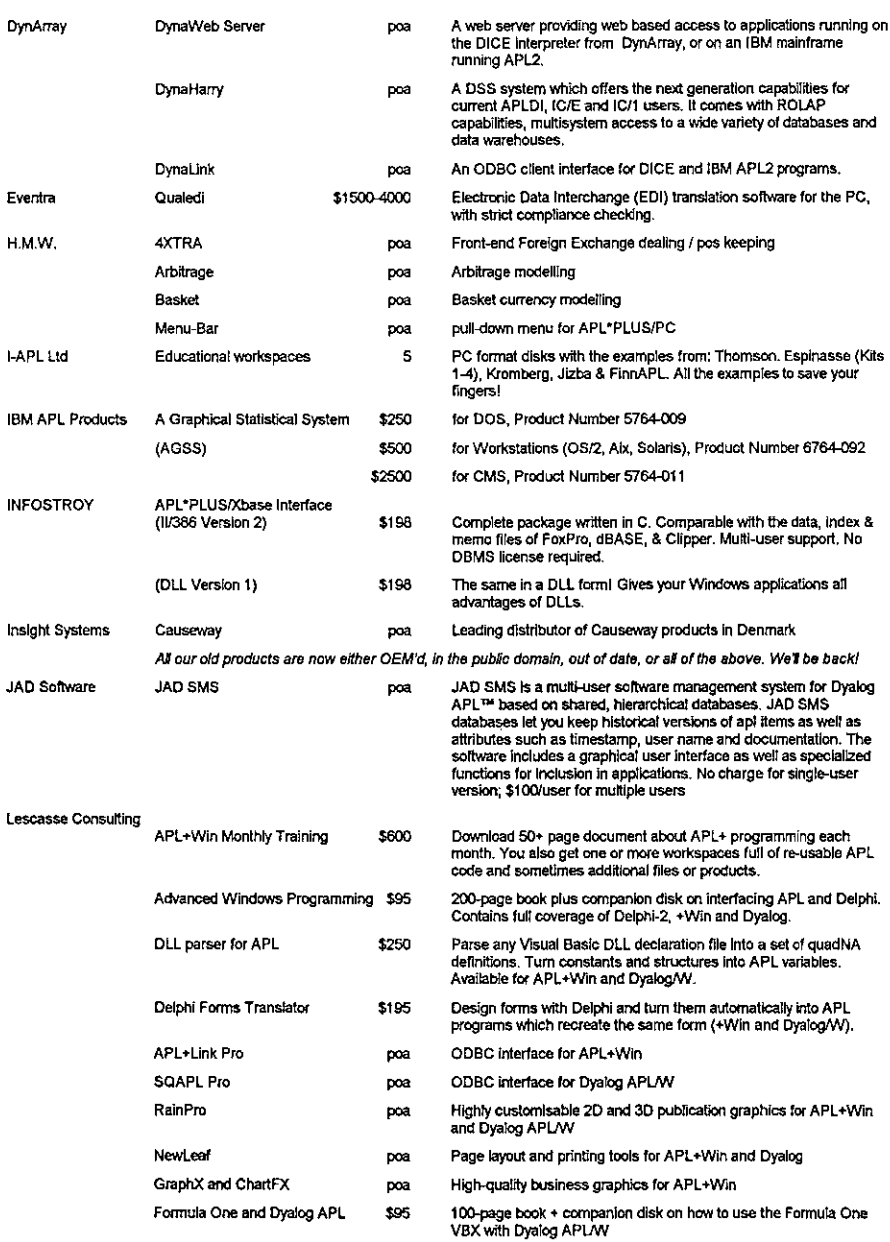

I

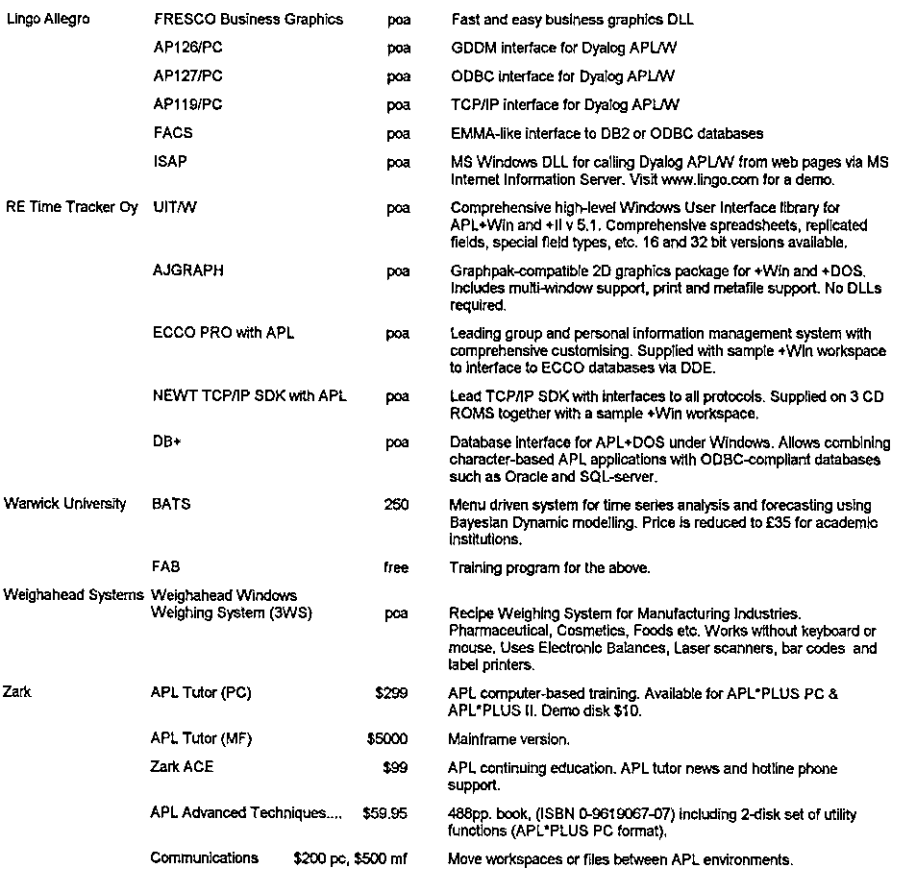

## APL CONSULTANCY AND DEVELOPMENT

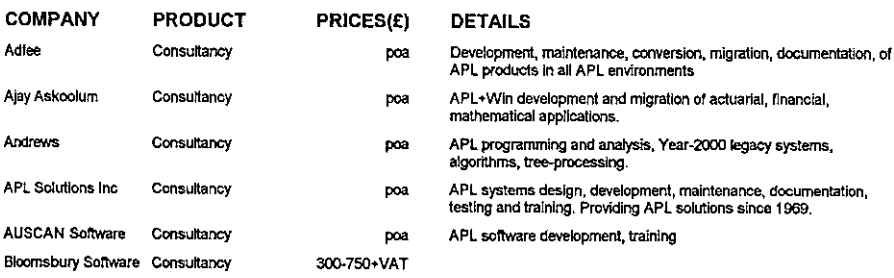

# Vector Product Guide Vector Product Guide<br>Nector Product Guide<br>Nector Product Guide

 $\mathbf{L}$  and  $\mathbf{L}$ 

 $\bar{1}$ 

 $\frac{1}{2}$ 

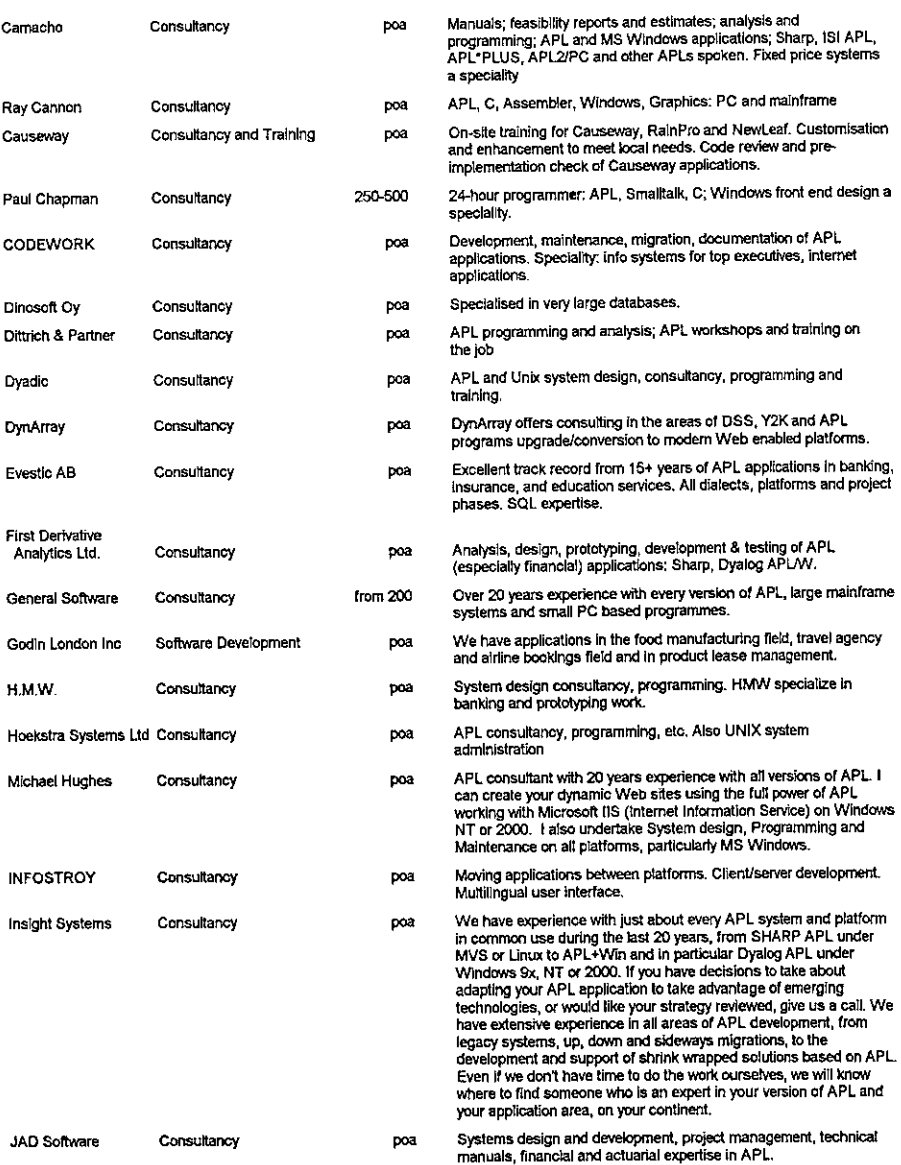

ć,

 $\frac{1}{1}$ 

 $\overline{\phantom{a}}$ 

I

 $\overline{1}$ 

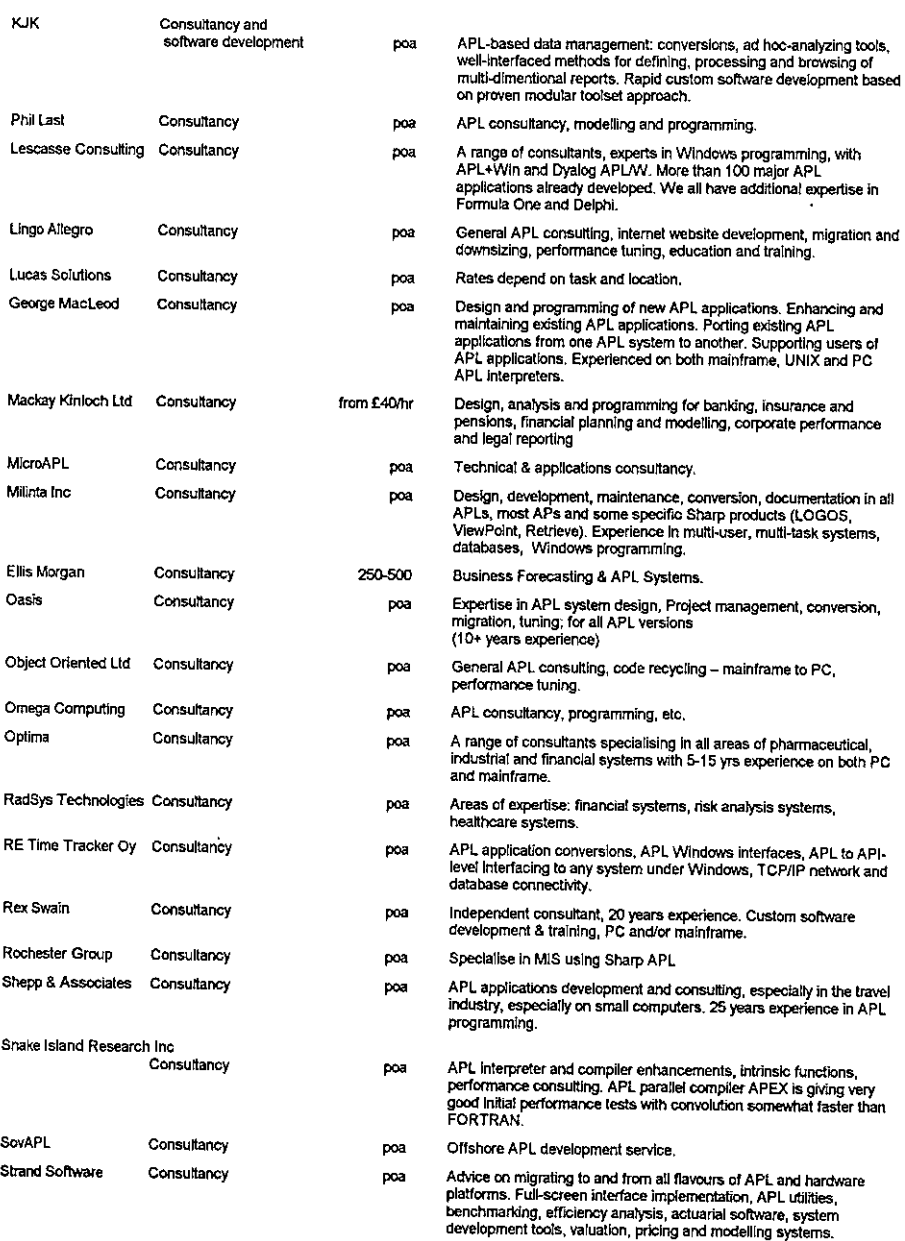

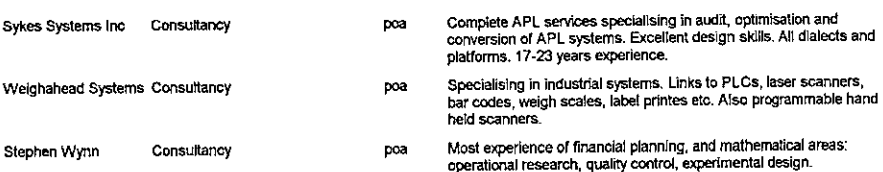

## OTHER PRODUCTS

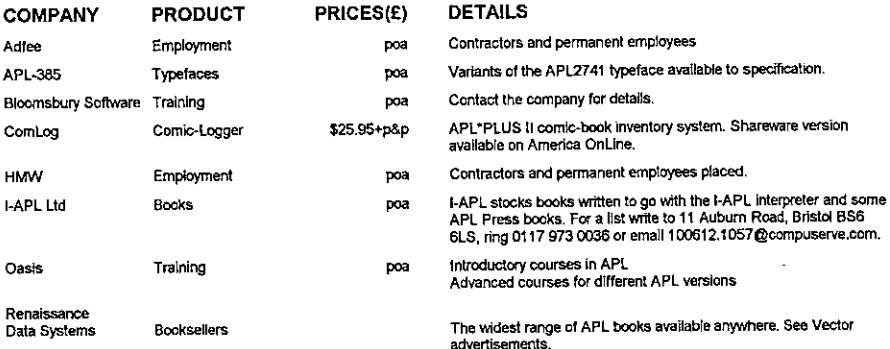

## OVERSEAS ASSOCIATIONS

**In the company's company's company's company's company's company's company's company's company's company's company's company's company's company's company's company's company's company's company's company's company's comp** 

 $\bar{1}$ 

 $\bar{1}$ 

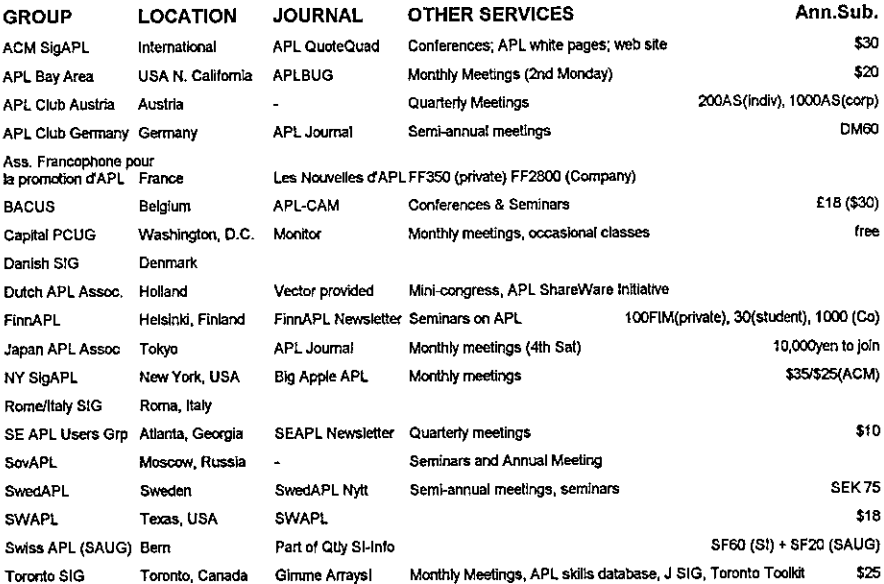

— .

## Vol.17 No.2

 $\overline{\phantom{a}}$ 

### ADDRESSES

**Communication** 

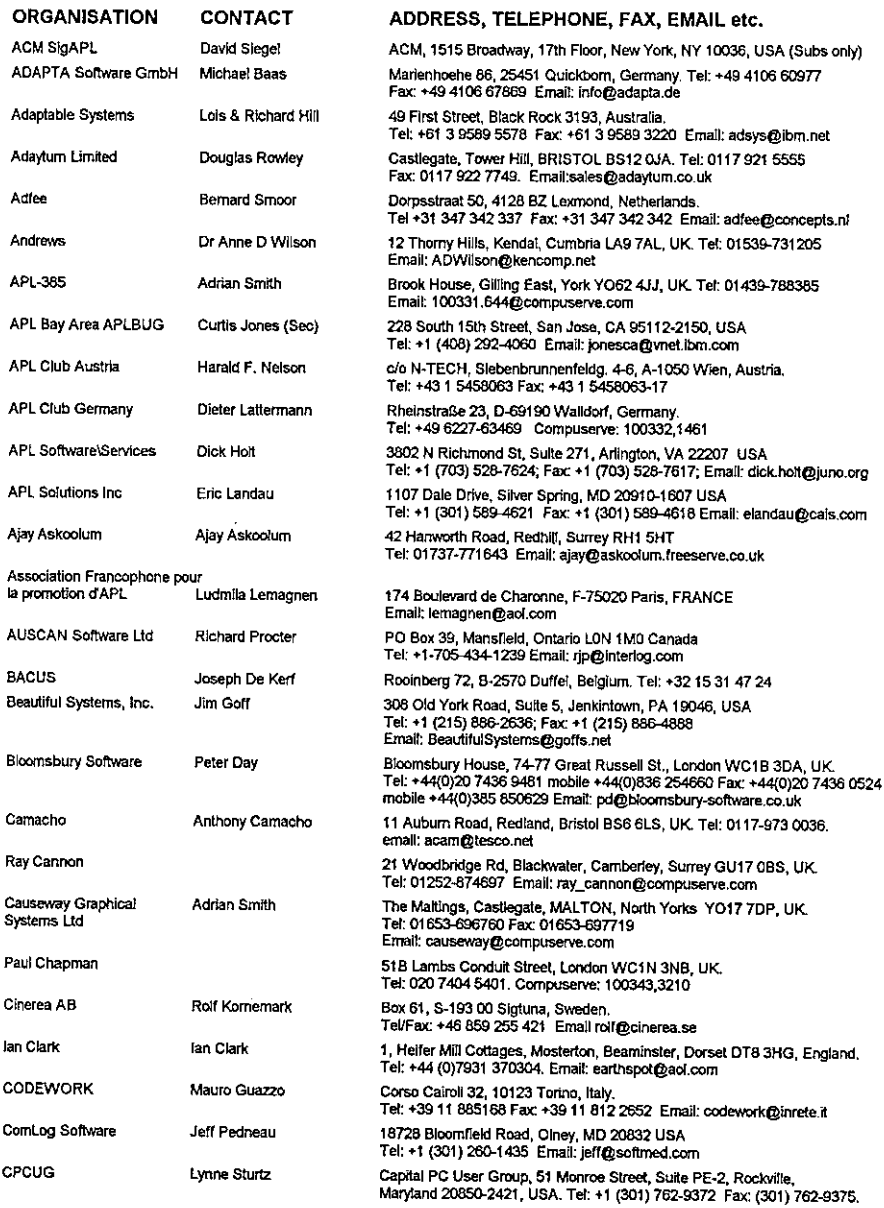

<u>Listen van die Stadt van die Stadt van die Stadt van die Stadt van die Stadt van die Stadt van die Stadt van die S</u>

 $\mathbf{I}$ 

 $\begin{array}{c} \hline \end{array}$ 

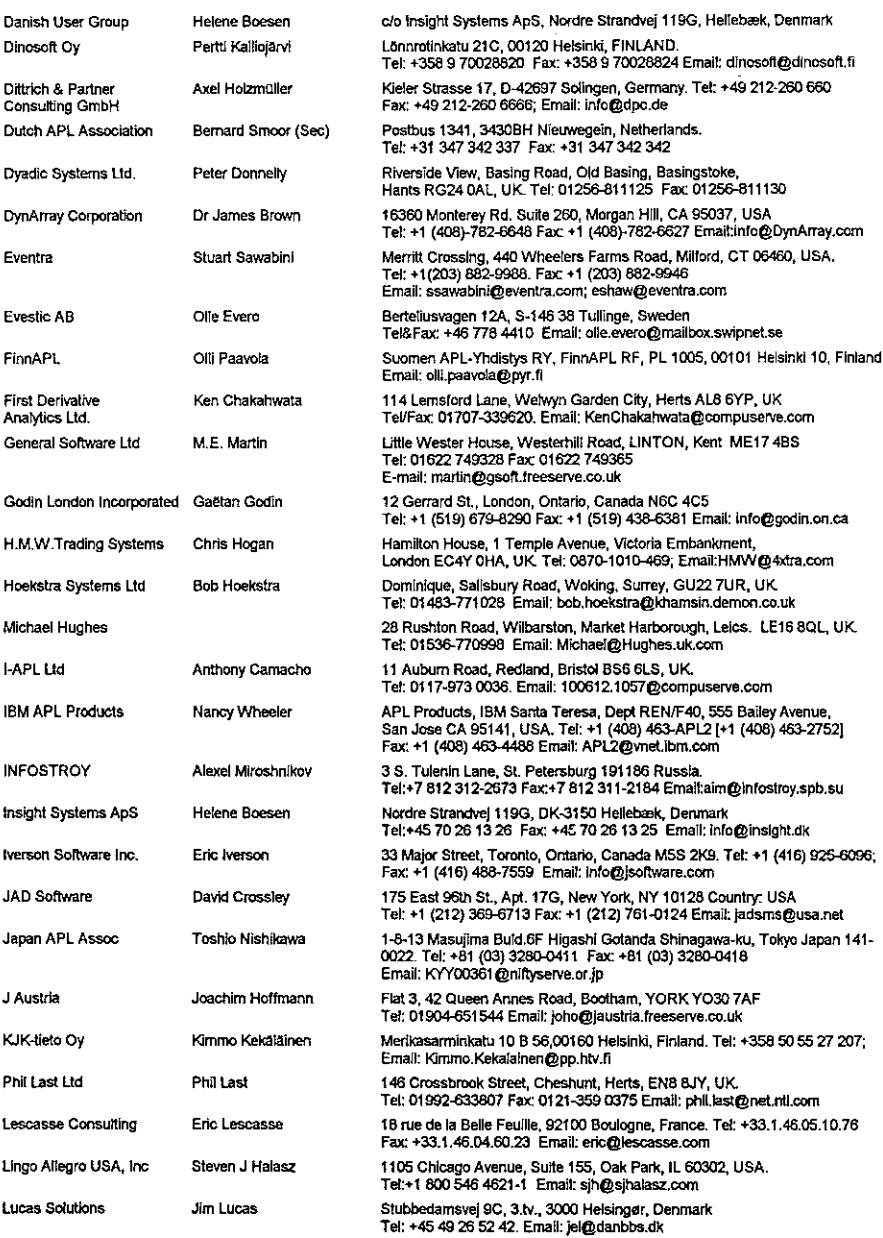

I

 $\overline{1}$ 

 $\bar{t}$ 

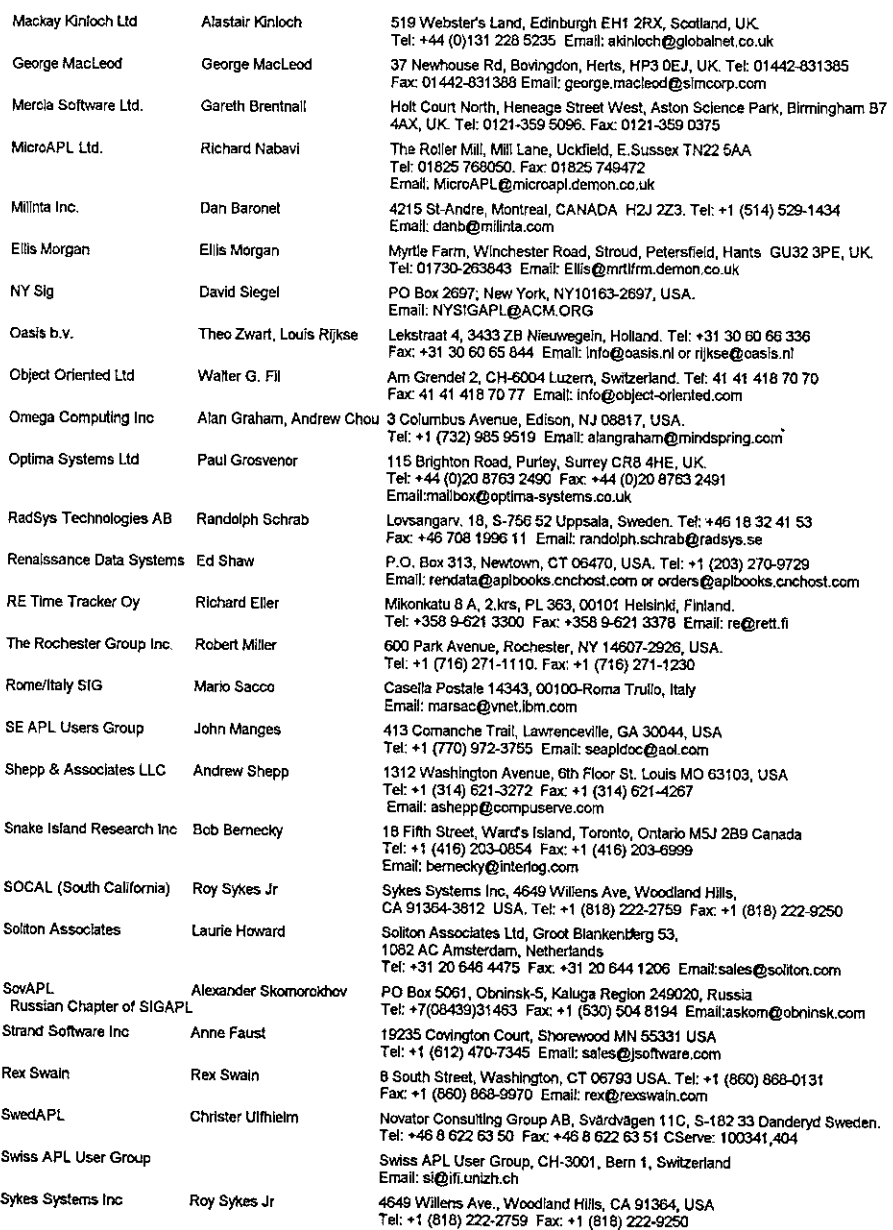

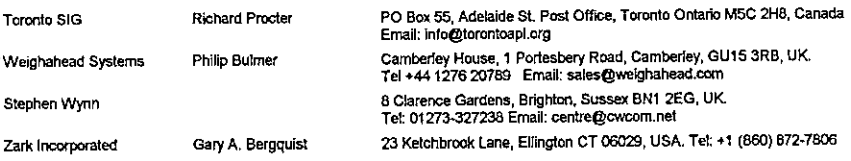

## FTP SITES

 $\bar{1}$ 

i,

í

 $\mathbf{I}$  and  $\mathbf{I}$ 

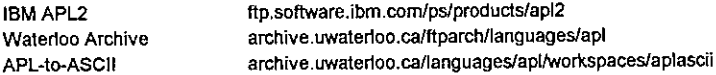

## WORLD WIDE WEB SITES

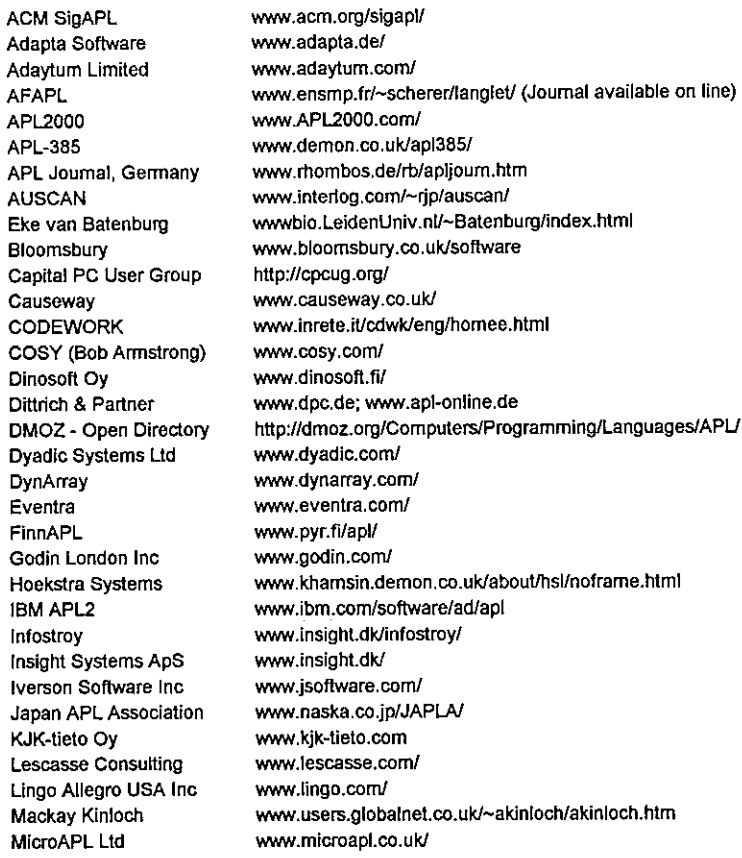

# Vector Product Guide<br>Nector Product Guide<br>Nector Product Guide Vector Product Guide Vol.17 No.2

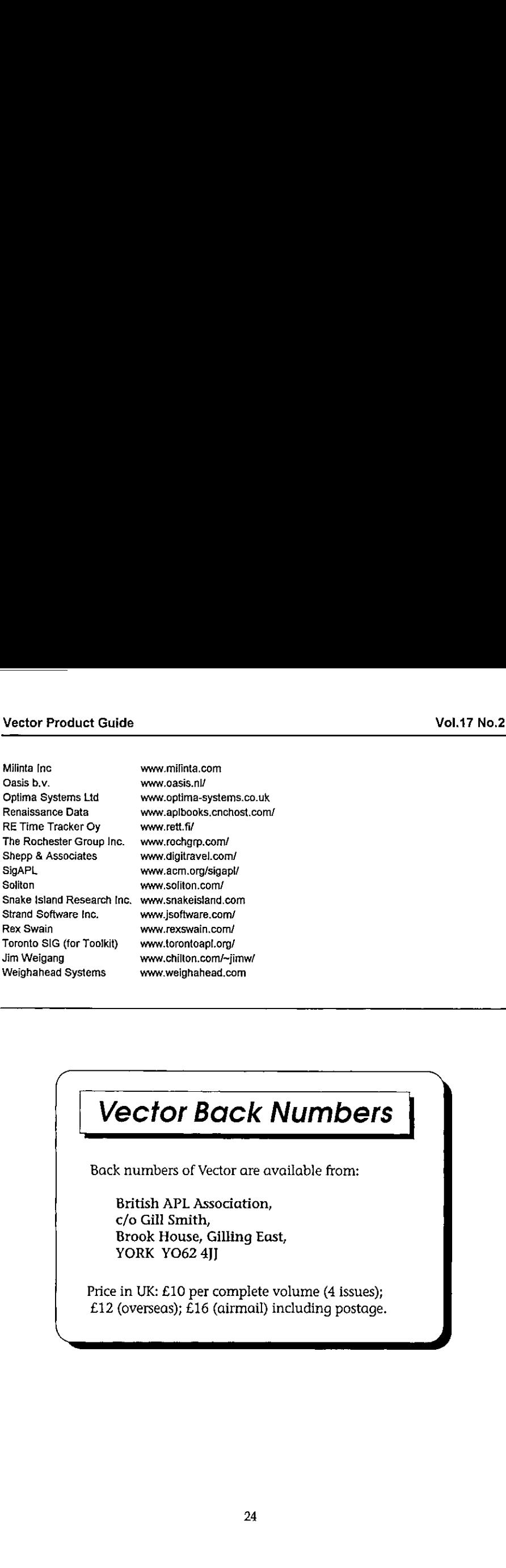

# Vector Back Numbers

Back numbers of Vector are available from:

British APL Association, c/o Gill Smith, Brook House, Gilling East, YORK YO62 4JJ

Price in UK: £10 per complete volume (4 issues); £12 (overseas);  $£16$  (airmail) including postage.

## Zark Newsletter Extracts

introduced by Jon Sandles

Here is another Zark extract. Happily I can report that we have seen some interest in some of the challenges set in this regular feature and we have received excellent entries from Carlo Alberto and Stephen Jaffe. I have not had a chance to investigate how these compare to the Zark entries, but they look pretty good to me. If anyone fancies doing a more formal analysis, then please send it in.

## From Stephen Jaffe (ExxonMobil Research)

In use at Mobil since 1974, modified several times as we migrated from APLSV to APLSF on DEC then to VMSAPL on VAX to APL\*PLUS and finally to Dyalog.

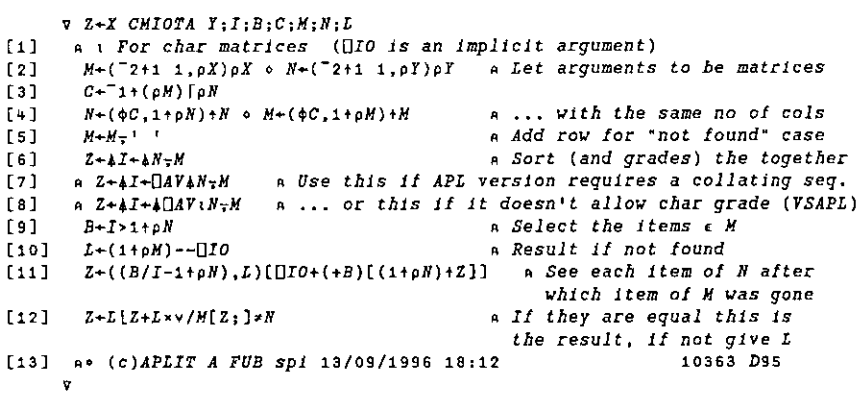

## Utility Corner: Matrix Searching

In last issue's LIMBERING UP column, we asked for algorithms to search through character matrices. In particular, given two character matrices  $A$  and  $B$ , having the same number of columns, write a function whose syntax is

ReA CMIOTA B

Which returns a vector of row indices that give the locations in A where the rows of B first occur. You can consider the CMIOTA (Character Matrix IOTA) function an extension of the primitive APL function dyadic  $\iota$  on vectors A and B:

 $R - A$ <sub>L</sub> $B$ 

 $\blacksquare$  . The contract of the contract of the contract of the contract of the contract of the contract of the contract of the contract of the contract of the contract of the contract of the contract of the contract of the

**Line and Community** 

J

Both functions search through A for the values in  $B$ . The result is a vector of indices whose length is determined by the shape of  $B$  and whose values are limited by the shape of A.

Frankly, we were surprised by the variety of algorithms received. There was nothing new, really, but we hadn't stopped to count the different approaches used to solve this age-old problem. More surprising were the results of our timings. Each algorithm was <sup>a</sup> winner. We timed the algorithms in three different APL environments, APL\*PLUS PC, APL\*PLUS II, and mainframe APL2 (the three environments under which Zark APL Tutor currently operates, naturally), and for a wide variety of argument sizes.

Some were better for skinny arguments, others for fat arguments. Some preferred small left arguments and lengthy right arguments, and some preferred the opposite. Some were good in one implementation of APL and lousy in another. Very interesting.

The results strengthened our conviction that the implementers of APL should consider a logical extension of dyadic  $\iota$  to handle character matrix arguments. Let THEM decide which algorithm to use for different argument sizes. Besides, most vendors already provide and "assembled" function (named LOOKUP, ROWFIND, IOTA or some such) that performs this task. These assembled functions were not included in our timings. We suspect they would blow away the other APL algorithms.

Our recommendation: Use an assembled function if available to you. If not, pick the best algorithm from the ones below, given the sizes of your arguments.

The first three function are specific to APL\*PLUS. They use the system function ODR (data representation) and exploit the fact that a two-, four-, or eight-column character matrix can be interpreted as a numeric vector. Once you view the array as a numeric vector, dyadic  $\iota$  can be applied directly.

```
v R+A CMIOTAL B
[1] a For APL*PLUS PC, two-column args
[2] a only (two-byte integers).
[3] R+(163 \text{ } \Box DR, A)1163 \Box DR, Bv
     \nabla R+A CMIOTA2 B; OCT
C1) a For APL*PLUS PC/II, eight-column
(2] a args only (eight byte numbers). [3] \BoxCT+0 \circ R+(645 \BoxDR, A)1645 \BoxDR, B
     v
```
**International Contract** 

```
y ReA CMIOTA3 B
[1] a For APL*PLUS II, four-column args
[2] a only (four-byte integers).
[3] R+(323 \text{ [DR}, A): 323 \text{ [DR}, B)v
```
Notice CMIOTA1 works for APL\*PLUS PC but not APL\*PLUS II, and CMIOTA3 does the opposite, because APL\*PLUS PC supports two-byte integers, whereas APL\*PLUS II supports four-byte integers. Both APL\*PLUS interpreters support eight-byte floating point numbers (CMIOTA2), but  $\Box$ CT (comparison tolerance) must be set to 0 so all 64 bits of significance are considered when dyadic 1 makes its comparisons.

(The system variable  $\Box$ CT is consulted by the APL interpreter only when floating point comparisons are made. The value of  $\Box$ CT determines how fussy [some say "fuzzy"] APL will be when deciding whether two very close values are equal. For example, the expression 2.99999999999999=3 ,o0000000000001 will return <sup>1</sup> normally, but will return  $\sigma$  if  $\Box$ CT is set to  $\sigma$ , its fussiest [least fuzzy] setting.)

The next two CMIOTA functions take a brute-force approach. CMIOTA4 loops on the rows of the right argument, while CMIOTAS loops of the rows of the left argument. The heart of each algorithm is the use of the inner product  $\wedge$ . between a vector and the rows of a matrix. The result is a Boolean vector with as many bits as the matrix has rows. The  $1$  bits flag rows that match the vector.

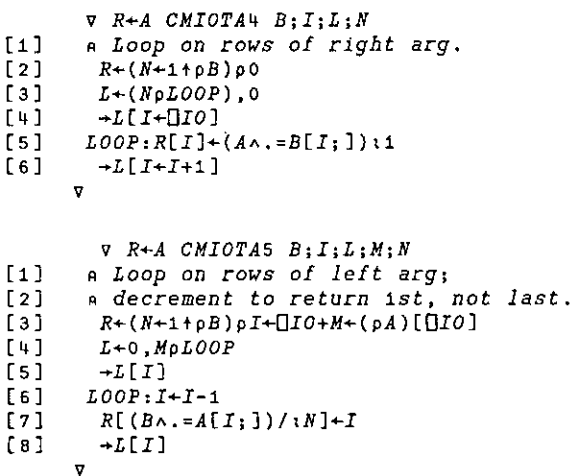

I

The next two functions are similar to the functions CMIOTA1, CMIOTA2, and CMIOTA3, in that they convert the character matrices into numeric vectors so they can then apply dyadic 1. However, the process for converting to numbers is less direct. First, each distinct character is mapped to a distinct number. For example, all As are mapped to 1s, Bs to 2s, Cs to 3s, and so on. Then the numbers from each row are packed into a single number. Here's an illustration of the process on one<br>row of a four-column matrix:

 $'FROG'$   $\rightarrow$  6 18 15 7  $\rightarrow$  6181507

In this case, the numbers are packed by multiplying them by respective powers of 100 and adding:

```
(6 \times 10000000) + (18 \times 10000) + (15 \times 100) + (7 \times 1)
```
The functions CMIOTA6 and CMIOTA7 are generalized implementations of this concept. In CMIOTA6, the characters are converted to number by determining their index into  $\Box A V$ , each character is translated into a number between 0 and 255 (its origin 0 index into  $\Box AV$ ). The resulting numbers are packed by multiplying by powers of 256.

```
\nabla R+A CMIOTA6 B;\BoxCT
C1] a Pack chars into numbers using
[2] a \Box AV (max 6-7 cols)
[3] [CT+0][4] R + (2561)(DAV_1\&A) - (170) + (2561)(DAV_1\&B) - (170)v
```
There is a limitation to this approach. Since APL maintains a maximum of 16 or 17 significant digits for any number (that's all you can hold in eight-byte floating point representation), you'll start getting unreliable res method for matrices with more than seven columns. Even then, make sure you set  $\Box CT$  to 0 to utilise the full significance.

But, hey! If we use a smaller packing factor than 256, we can pack more columns into the 16 or 17 digits of significance. It's not unreasonable to expect the character matrix arguments to contain only 20 to 30 different c arguments are then translated to origin  $0$  indices into the distinct list, and the length of the list is used as the packing factor.

 $\mathbf{I}$  and  $\mathbf{I}$  and  $\mathbf{I}$ 

```
v R+A CMIOTA7 B:C:N:\PiCT
(11 a Pack chars into nums using distinct
[2] \alpha chars (max 6-15 or so columns)
\Gamma3) \Box\Gamma7+0
[V+1] N+pC+[\frac{1}{2}AV-(\frac{1}{2}AV-A)-B + C\frac{1}{2}AV-B][5] a N+pC+((\Box AVeA)\lor \Box AVeB)/\Box AVe a Ditto
F_6] R+(N_1(C_1\&A)-\Pi I0):N_1(C_1\&B)-\Pi I0\mathbf{v}
```
The next two functions offer the maximum in elegance. Like CMIOTA4 and  $CMIOTAS$ , they use inner product to compare the rows of their arguments. Unlike  $CMIOTA4$  and  $CMIOTAS$ , they do so without looping. All rows are compared at once. The "mismatch" inner product  $(v, \neq)$  is used instead of "match"  $(x, \neq)$  for convenience, and the "leading" scan ( $\wedge \setminus$ ) and the "how many" reduction (+/) are used on the resulting Boolean matrix to count the number of mismatched rows before the first matching row.

```
\nabla R+A CMIOTAS B
[1] a Inner product; transpose right arg.<br>[2] R←QIO+++^\Av.*QB
      v
      y R+A CMIOTAS B
[1] a Inner product; transpose left arg.
[2] R + [10++/\land B \lor .\neq Av
```
The differences between these two functions are the choice of argument to be transposed, and the choice of axis across which to scan and reduce.

Though elegant in their concise expressiveness, these two algorithms suffer from two weaknesses. First, all the rowsof the left argument are compared to all the rows of the right argument. The algorithms aren't smart enough to stop when they find the appropriate match. Second. The result of the inner product is a Boolean matrix with as many elements are the PRODUCT of the number of rows in the two arguments. The matrix can get pretty big, sometimes big enough to generate a WS FULL error message.

The next function, CMT0TA10, is the most obscure. It relies on grade-up  $(4)$  to perform the comparisons between the two arguments. By catenating the arguments row-wise, grading the catenated matrix, and analysing the resulting grade vector, the desired CMIOTA result is constructed. Since grade-up is generally quite efficient compared to other searching algorithms, CMIoTA10 promises to give the other functions a run for their money. Its only real disadvantage is its greater number of steps. For small arguments, the greater

J

amount of interpretation is likely to eat up the savings from its more efficient algorithm.

```
\nabla R+A CMIOTA10 B:I:G:N:S[1] a Gread-up char mats, using \Box AV.
[2] G + \Box A V \& S + A, [\Box IO]B[3] S+S[G;][4] a Flag ist of distict rows by shift
{s] a and compare:
[6] S+ \frac{v}{s+105}(7) a Ensure ist elt is 1 (in case all
[8] a rows the same):
[9] S[\Pi J_0]+1[10] a Indices of ist distinct rows:<br>[11] I+ S/G(42] a Replicate for each like row:
[13] S[\Box IO] + \Box IO][14] I+R+I[+\S][15] a Unsort inds (to catenated order):<br>[16] R[G]+I<br>[17] a Keep those corresp to right arg
[18] a and set 'not found' inds to
[19] a 'one greate than length':
[20] N+(pA)[[]IO]<br>[21] R+(N+R)[N+[]IO]v
```
The final two functions use nested array approaches. Therefore, they require implementations of APL that support nested arrays. CMIOTA11 works in any version of APL\*PLUS that supports nested arrays, the notable exception being APL\*PLUS PC. CMIOTA12 works in APL2. The approach of both functions is the same: convert the matrix arguments into nested vectors of character vectors. Each row become one item in the resulting nested array. Then, use dyadic  $\tau$  on the two vector arguments. Since dyadic  $t$  has been extended to compare items of nested arrays, you get the desired result directly.

```
V R+A CMIOTA11 B
C41] a Uses APL*PLUS nests
[2] R+(4A) 1+Bv
     Vv ReA CMIOTA12 B
[1] a Uses AP2 nests
[2] R+ (-[1+[]IO]A)<sub>1</sub> [1+[]IO]Bv
```
**The Community of the Community** 

The comparative timings are tabulated in detail on the Vector web page. The point of these timings is to illustrate the KIND of effects you can expect to see as you vary the size of the arguments and as you move from one implementation of APL to another. Do you own timings if important.

## Limbering Up: Comma-Delimited Data

When working with data from "external" (non-APL) applications, you need the ability to accept the data in a form comprehensible to both parties (you and them). One such form is the "comma-delimited file." The values in a comma-delimited file are separated by commas. The records are typically separated by a newline character (carriage return). VECTOR VOL.17 No.2<br>
The comparative timings are tabulated in detail on the Vector veeb page. The<br>point of these timings is to illustrate the KIND of effects you can expect to see as<br>
you vary the size of the arguments and

Here's a sample:

26,154.25,Fred 722,14.95, Jane 417,0,Bob

Each of these records contain three values of "fields" of information.

Here's your task: Given a comma- and newline-delimited character vector (newline at the end of each record), return a character matrix with the values realigned so they may be readily extracted via column-indexing. Like so:

26 154,25Fred 72214%,95 dane 17:0 Bob

**Line Communication** 

The function (call it  $COMMAAMAT$ ) should also return the global integer vector fieldwidths to tell you how wide the realigned fields are  $(3 \ 6 \ 4 \text{ in this case})$ .

Write the fastest COMMAAMAT you can muster and mail your solution on paper or APL\*PLUS PC or APL\*PLUS II disk to:

Vector Production Brook House, Gilling East<br>YORK YO62 4II UK

Reprinted with kind permission from Zark APL Tutor News, a quarterly publication of Zark Incorporated, 23 Ketchbrook Lane, Ellington, CT06029, USA

I

# Crossword

## Crossword

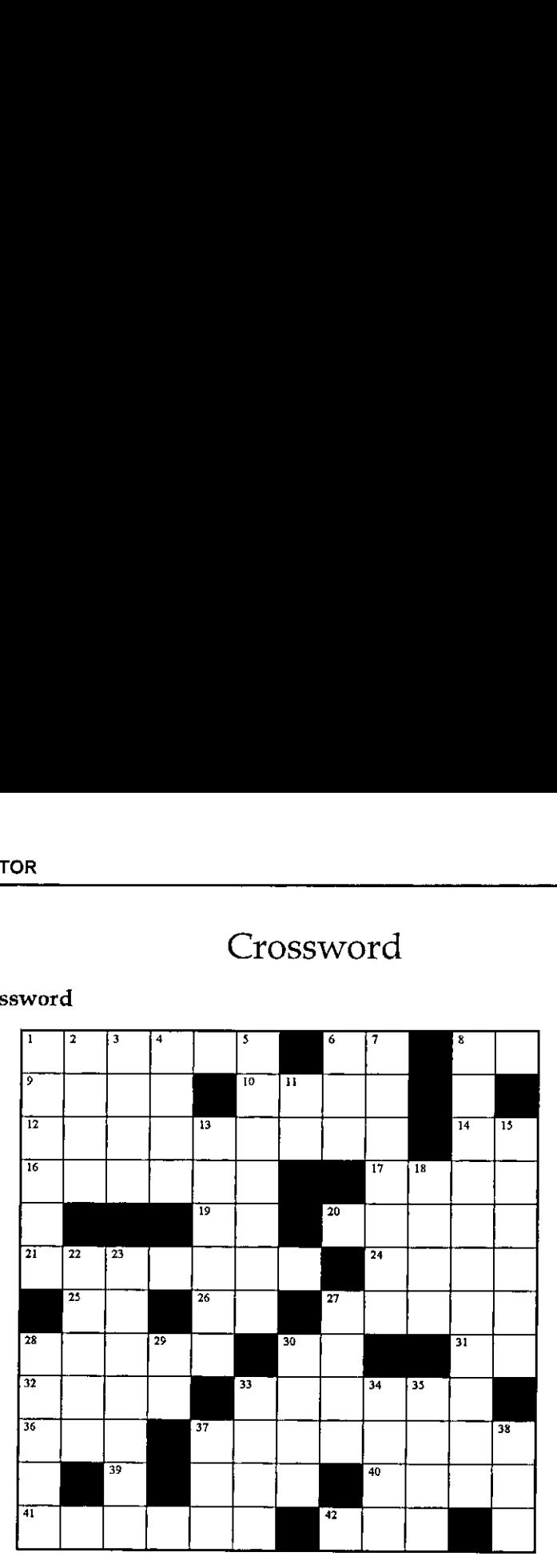

### Across

- 1. The first element of A, as a scalar
- 6. The values of x such that  $(\land)(\forall pF)\in X)\land((px)=pF)\land(1+F[x])\land\ldots\land T+F[x]$
- 8. Resume the function that called the currently suspended function
- 9. The rank of the shape of  $F$  (or is it the shape of the rank?)
- 10.  $(N>L)-N$
- 12.  $\circ$
- 14.  $B \div |B+B=0$
- 16. Clear the state indicator
- 17.  $(-X \in DG)/X$
- 19,  $1 \rightarrow B$
- 20. Subtract from the absolute value of M ...
- 21. Is (non-nested) A numeric?
- 24. (124V),1240
- 25. The opposite of '[/'
- 26, M,all strung out
- 27. v/,Z1=20
- 28, Add the magnitude of K to VM
- as that the magnetic strip.<br>30. The product of A and ...
- 31. Theresult of 9 across
- 32.  $((\triangle B) = +/B)$  p $\Box IO$  for bit vector B
- 33. e to the power NVP, times five
- 36. NX-1|NX
- 37. Inverse of +\V for vector V
- 39, The sin of one radian
- 40.  $(NE+1) i N E$  in origin 1
- 41. Assuming  $V[\vec{t}+0 \text{ and } \wedge/\vec{t} \in \vec{v} \times \vec{v} \times \vec{d} \times (\vec{v} \times \vec{v}) \in \vec{I}$
- 42. Go to theline labelled L1

### Down

 $\mid$ 

- 1.  $T \times 0$
- 2. + \RR=RR for vector RR in origin 1
- 3.  $10$  if AE is numeric;  $11$  if AE is character
- 4.  $\Box NL$  3
- . Multiply alternate elements of A, whose shape is PTB, by the two values in M
- 6.  $\sqrt[4]{s}$  without using  $\sqrt[4]{s}$
- $2.3.4.5.6.7.8$ 7.  $10-FLEX \times 10+FLEX$
- 8. Branch to the line labelled  $P$  if  $D$  is positive, to  $Z$  if zero, to  $N$  if negative
- 11. IS the answer obvious?
- 13.  $((SE \neq 0) > SE \in K)/SE$
- 15. -Vii-BG
- 18. M2 is notan elementof...
- 22.  $0 = (M[i, 1]\wedge N[i, 1]) (M[i, 2]\wedge N[i, 2])$  for two-column matrices M and N
- 23. The sum ofall but the first X elements ofI, but no less than zero
- 27. e+e
- 28. "pay
- 29. (BxB)\*.S
- $30. A$

Listen and the control of the control

- 33. Piless than 5
- 34.  $\phi(-N) + L$
- 35. ((VO/tpVO),OI0+pVO)[MIO]
- 37. V1 gets ...
- 38. MAT, less one dimension

Ï

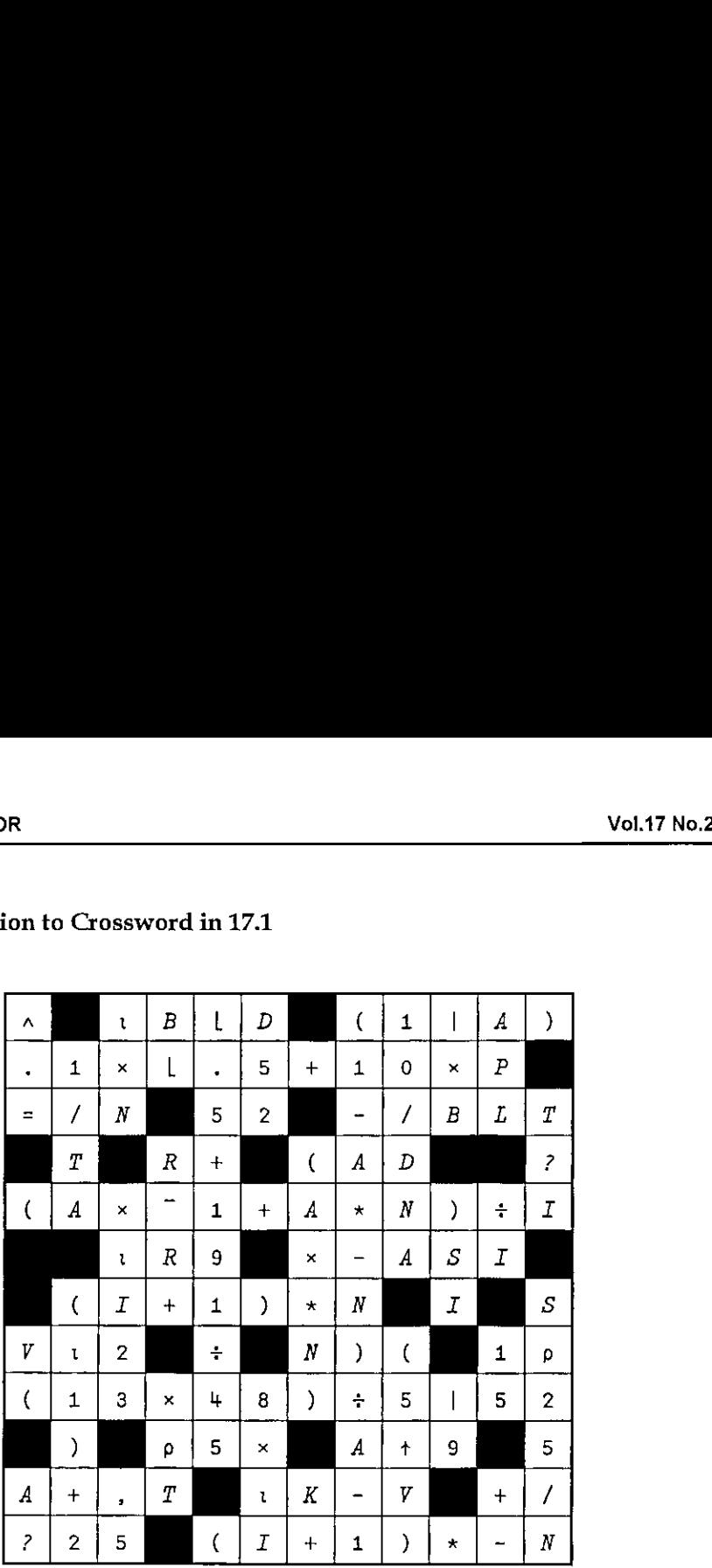

# Solution to Crossword in 17.1
# The Funny Cube: Some Solutions

by Stefano Lanzavecchia and Adrian Smith

# Introduction

**Line Communication** 

The puzzle, proposed by Bernard Legrand and printed both on Vector Vol. 16 No. 3 and Les Nouvelles D'APL No. 32, is a simple yet interesting challenge. The attempts at cracking the problem of three French readers, including Mr. Legrand himself, have already been published by Les Nouvelles D☂APL Vol. 33. It is our intention to review a few solutions from the readers of Vector.

Mr. Coquidé calculates the number of all the configurations admitted by the problem to be 122.880 in the simple case and 3.932.160 in the case where flipping of the pieces is allowed. Since these numbers are quite small for modern CPUs, it is possible to attempt a complete search of the configuration space. This strategy has in fact been followed by Mr. Legrand and by an unpublished attempt by Mr. Coquidé.

It is of course possible and easy, not to mention moreefficient in terms of space and time used, to prune the search tree by removing early on impossible combinations (like 1 0 for Piece A and 3 0 for piece B in Mr. Legrand's notation), and this is the strategy used by almostall the other solvers with one noticeable exception.

# Mike Day's solution [reviewed by S. Lanzavecchia]

The solver presented by Mr. Day is written in Dyalog APL, in a mixture of traditional APL2 code and Dyadic's Dynamic functions.

As the author points out, the code should be general enough to deal with more complex symmetries than the 3D cube, since the dependency on the geometry is only in the auxiliary functions  $Getsides$  and  $AdjPlacesides$  and not in the solver itself. These claims were not actually verified by the author but the code looks nicely supportive.

The pieces are laid down one by one and before trying the next piece, all the impossible solutions are removed from the search tree to reduce the search space.

Because of this generality, which reflects itself in a clear, well structured code and<br>compact code, if I had to choose a favourite solution. I would choose this one.

With its 440 milliseconds to solve the simple problem and 3400 milliseconds for the case with flipping allowed (on a PII 233 MHz running Dyalog APL 8.x), the solver shows that going for general code does not necessarily mean to compromise performance.

#### The listing

The code is written to run in  $[1I0+1]ML+0$ .

```
Solve+{a Bin is 6 5 5 array of sides
     10+0 o a+0
                         a default to no flips allowed
     canflip Bin+a w
     npieces nsides+5 4
     sides++canflip GetSides Bin A I m f n array
     adjplacesides placeids+AdjPlaceSides 1
                               a build place adjacency array
     A B C D E F-placeids
           a from here on the method is general for arbitrary npieces nsides
     (places placeflips placeturns) +(0 3)(1 4)(2 5)a names for column indexes
     placesandflips+places,[0.5]placeflips
                               a column indexes in adjplacesides
     match-canflip MatchArray sides
                               a build array of matching piece sides
     possiblestates+\skrix/sk+npieces,(canflip+1),nsides
                               a really all possible state ROWS
     (pieces pieceflips pieceturns)+0 1 2
     piecesandflips+0 1
                               a column indexes in possiblestates
     r+adjplacesides SolveAll possiblestates
     r+(1, can flip, 1)/+rr+r[;placeids;]
     I[4r[:,0];1]f,
r+adjplacesides SolveAll
possiblestates; statessofar; Check; remainingpieces;
newstates;newstate;stateid;state;nnew;adj;place;npieces
statessofar+1 1 3pA, 0 0 o npieces+padjplacesides
Check+adj+a
     state + w[adj[;places];]adj[;placeturns]+nsides|adj[;placeturns]+state[;;pieceturns]
    adj[;placesandflips]+state[;;piecesandflips]
     \land/match[+adj]
Þ
 :For place : In i+ inpieces
                                A [A] B D F C E seems best ordering
```
 $\overline{\phantom{a}}$ 

```
newstates+statessofar.[1]0 A newstates array needs one more set of rows
     nnew+0adj+++adjplacesides[place]
     :For stateid : In ipstatessofar
          remainingpieces+(\npieces)-statessofar[stateid;;pieces]
         newstate+statessofar[stateid;;]=0
          :For state : In {w/tpw}possiblestates[;pieces]cremainingpieces
              newstate[place;]+possiblestates[state;]
              : If adj Check newstate
                  :If nnew=>r+pnewstates . newstates-+newstates
                             A +++ expand newstates array if necessary
                  : EndIf
                  newstates[nnew;;]+newstate o nnew++1
              :EndIf a Check
          :EndFor a state
     :EndFor a stateid
     statessofar+newstates[innew::]
 :EndFor a place
 r+statessofar
MatchArray+{a given I m f n array of sides
                    a (ie 1 objects each with m sides
                             f flips (1 or 2) and n items)
                    А.
                    a calculate (1 m f) A2 Boolean array
     flip sides+a \omegalength+3>o+sides
     corners+0, length-1
     insides+1+"1+ilength
     mask+(11+pw) \circ .+0 \times 3+wsidematch+{
         a[insides]^.=w[$insides]:0 a no match if lugs equal
         a[corners]A.**[\phicorners]:1 a then corners mustn't double up
          \Omegaa else fail
     \mathcal{F}sides. sidematch sides
 \mathcal{E}Getsides+{a+0}flip Bin+a w
     length+1=pBin
     up + Bin[:,0:]down+ + l ength-1; ]
     right+Bin[:, length-1]leftarrowBin[:, 0]r+up, [1]right, [1]down, [0.5]left
     xflip:r,[0.5] pr[j+1]r\rho - 1 | 1 0 1 1 \pr
 \mathbf{r}AdjPlaceSides+{
              a list pairs of adjacent sides in layout
              A eg B3 adj A1
              a with layout
                                      \ddot{\mathbf{o}}
```
I

```
a 3012
          a z
         a NB backward looking (ie B to A but not A to B)
         a = can't check D: E if only done A B C(A \ B \ D \ F \ C \ E) + 16 a was A \ B \ C \ D \ E \ F) + 16a this ordering seems better than i6 as it
            a eliminates more failures earlier in search
Adi+6p0Adj[1] \leftarrow . \leftarrow . \left( B \; 3 \; A \; 1 \right)Adj[2] \leftarrow (D \ 1 \ A \ 0) (D \ 0 \ B \ 0)Adj[3] + c(F_1 \land 2)(F_2 \land 2)Adj[4]-c(C 3 B 1)(C 0 D 3)(C 2 F 3)Adj[5]+c(E_1 A_3)(E_3 C_1)(E_0 D_2)(E_2 F_0)Adj + {1 \ 0 \ 1 \ 1 \ 0 \ 1 \wedge w} IdfAdj(A \ B \ C \ D \ E \ F)
```
#### Example of execution

>

Notice that the solution set is given in origin zero for the index of the pieces.

```
Solve pieces
0 0aa
aa
4<sub>1</sub>20
5s 41
00
1 1
sa
4 - 120
34
     pi Solve pieces
52 6 3
```
**Experience** 

# Adrian's solution [reviewed by S. Lanzavecchia]

Adrian proposes a solution written in ISO APL. Unfortunately he only attempts to solve the simple case and leaves as an exercise for the reader the extension of his code to cope with the general problem.

The strong point of his solution is speed: less than 100 milliseconds on a PII 233 running Dyalog APL version 8.x.

The weak points, in my opinion, are the use of various global variables (which could easily become semi-globals) and its verbosity. Considering the very short

time it took him to come up with the solution and the fact that elegance on its own wasn't one of his goals, I must say that I am impressed.

If any of our readers think that they havea faster solution, please do not hesitate to send it for publication.

```
The listing
```
**Linda and State and State and State and State and State and State and State and State and State and State and** 

```
solutionsetiles bm a Start with the obvious stuff ~ match edges ignoring the corners
a This makes an integer encoding of the edges to speed comparisons and save
WS
a The corners get used when we have 4 or more tiles down
Ae+2 3 4 edges bm
Ac+corners bm
a Put them down in ABC.., order to save thinking
a We could do a little better with ABDCEF as this tests a corner sooner!
 cubei
 cube2
 cubes
 cube
cubes
cubes
a Return the result as required ...
solutions+1 3 2\alpha((1+\betaAcn), 2 6)\betaAcn, Acr
a Now how about an OpenGL representation (spinning of course) ....
recubet;ok
a Place first tile ... 6 choices, 4 rotations
a Array ac holds the possibilities
ACC+24 40AC[1:(0 1 2 304 4014)]Aca+24 4pae[2;: (0 1 2 304 4pi4)]
 Ace+24 apacl;(0 1 2 364 bpi4)]
acne,Q4 6pi6
acr+,6 4p0 1 2 3<br>r+'After placing first tile, there could be ',(*1+pacc),' possibilities'
a Arbitrarily choose the first one as canonical example ... ok+24ta
 acneoksacn o acreok¢acr © scc+oksacc © Acatok¢aca 9 Ace+oksace
recube2?;ec;casenzer;ce;ok
a Place Tile-B ... all options, then check valid combinations
a and match on 42-B4 Boundary
cow2¥ 4pseliz;(0 1 2 364 4pr4)]
cae24 upae(2s;(0 1 2 3d4 Hpru)]
ce+24 Hpac(;(0 1 2 364 Upt4))
en~,Q4 6p16 ° Acn*acn comb cn
cr+,6 4p0 1 2 3 \circ Acr+Acr comb cr
okes/acn
Accescc mcomb cc
acasaca moomb ca
ace+ace mcomb ce
acn+okfacn © acreok#acr o acc+oksace © Acatoks¢aca © ace+oksace
```

```
a Now the boundary check ...
 0k+Acc[12]-aca[18]ACR+ok+ACR · ACF+ok+ACF · ACC+ok+ACC · ACR+ok+ACR · ACR+ok+ACR
 r+'After placing 2nd tile, there are ', (vi+pAcn),' possibilities'
r+cube3:cc:ca:cn:cr:ce:ok
a Place Tile-C ... all options, then check valid combinations
a and match on B2-C4 boundary
 CC+24 4pae[1;;(0 1 2 304 4p14)]
 са+24 4pΔe[2;; (0 1 2 3φ4 4p14)]
 ce+24 4p\Delta c[; (0 1 2 3\phi4 4p14)]
 cn+.04 6pi6 . Acn+Acn mcomb cn
 cr+, 6 4p0 1 2 3 \circ Acr+Acr meomb cr
 ok+ \land / \land cn[;1 2] \neq \land cn[;203]
 ACC+ACC mcomb cc
 Aca+Aca mcomb ca
 Ace+Ace mcomb ce
 ACN+OK/ACN ο ACF+OK/ACF ο ACC+OK/ACC ο ACa+OK/ACa ο ACe+OK/ACe
A Now the boundary check ...
 ok+acc[:6]=aca[:12]
 ACR+ok/ACR . ACF+ok/ACF . ACC+ok/ACC . ACA+ok/ACA . ACe+ok/ACe
 r+'After placing 3rd tile, there are ', (*1+pAcn),' possibilities'
r+cube4; cc; ca; cn; cr; ce; ok
a Place Tile-D ... all options, then check valid combinations
a and match on several boundaries
 CC+24 4pae [1:: (0 1 2 344 4pi4)]
 Ca+24 4pΔe[2;;(0 1 2 3φ4 4p14)]
 се+24 4pΔc[; (0 1 2 3φ4 4p14)]
 cn+, Q4 6pi6 o Acn+Acn mcomb cn
 cr+, 6\pm0.123 \circ \Delta cr+\Delta cr meomb cr
 ok+n/\Delta cn[:1 2 3] \neq \Delta cn[:3p4]
 ACC+ACC mcomb cc
 Aca+Aca mcomb ca
 Ace+Ace mcomb ce
 Acn+ok+Acn . Acr+ok+Acr . Acc+ok+Acc . Aca+ok+Aca . Ace+ok+Ace
a Now the boundary check ...
ok+\alphacc[;1]=\alphaca[;14]
                           A1 == D2ok+ok \land \alpha c[]: 5]=\alpha ca[]: 13]
                           A B1 = D1ok+ok\landoCC[;9]=\landCd[;16] o A C1 == D4A Finally we can check two corners .....
0K+0K+1=+/Ace[72 5 14]0 \times 0 \times 1 = +/\Delta c e; 6 9 13]
 Acn+ok/Acn · Acr+ok/Acr · Acc+ok/Acc · Aca+ok/Aca · Ace+ok/Ace
 r+'After placing 4th tile, there are ', (vi+pacn),' possibilities'
r+cube5; cc; ca; cn; cr; ce; ok
a Place Tile-E ... all options, then check valid combinations
a and match on several boundaries
CC+24 4p\Delta e[1; (0 1 2 344 4p14)]Ca+24 4pae[2;; (0 1 2 344 4p+4)]
ce+24 4pAC : (0 1 2 344 4p14)]
cn+, 44 6pt6 . Acn+Acn mcomb cn
cr+, 6 4p0 1 2 3 \circ ACT+ACT mcomb cr
 ok+^/scn[;1 2 3 4]*scn[;4p5]
```
 $\overline{\phantom{a}}$ 

```
Acc+Acc mcomb cc
 Aca+Aca mcomb ca
 Ace+Ace mcomb ce
ACN+OK/ACN ο ACF+OK/ACF ο ACC+OK/ACC ο ACa+OK/ACa ο ACe+OK/ACe
a Now the boundary checks ...
                               A + = E2ok+acc; + ]-aca; 18 ]A + B = E2<br>
A + C = E1<br>
A + C = E1<br>
A + C = E1<br>
A + C = E1<br>
A + C = E1<br>
A + C = E1<br>
A + C = E1<br>
A + C = E1<br>
A + C = E2<br>
A + C = E1<br>
A + C = E2<br>
A + C = E1<br>
A + C = E2<br>
A + C = E1<br>
A + C = E1<br>
A + C = E1<br>
A + C = E1<br>
A + C = E1<br>
A + C = E1<br>
A + C = E1<br>
A + C = E1<br>
a ... and remaining edge checks around the top
ok+ok^i=+/Ace[;10 17 16]
 ok+ok^1=+/Ace[;18 1 15]
 Acn+ok/Acn . Acr+ok/Acr . Acc+ok/Acc . Aca+ok/Aca . Ace+ok/Ace
r+'After placing sth tile, there are ', (*1+pAcn), ' possibilities'
r+cube6; cc: ca; cn; cr; ce; ok
a Place Tile-F ... all options, then check valid combinations
a and match on several boundaries
 cc+24 4pae[1;;(0 1 2 304 4pi4)]
 са+24 4pae[2:: (0 1 2 3ф4 4pi4)]
 Ce+24 4pac[; (0 1 2 304 4pt4)]
 cr+, 6 400 1 2 3 0 \text{ Acr+ACT modulo} crok + \land \land cn[:, 1 2 3 4 5] * \land cn[:, 5p6]ACC+ACC mcomb cc
 Aca+Aca mcomb ca
 Ace-Ace mcomb ce
 acn+ok+acn o acr+ok+acr o acc+ok+acc o aca+ok+aca o ace+ok+ace
a Now the boundary checks ...
 ok+\Delta cc[:21]=\Delta ca[:19] a F1 == E3A \tF2 = A3ok+ok \land acc[;22]-\Delta ca[:,3]A \tF3 == B3ok+ok \land acc[;23]=\land ca[;7]a All 4 corners must be happy this time!
 ok+ok^1=+/Ace[;21 11 20]
 ok+ok^1=+/Ace[;22 19 4]
 0k+0k+1=+/Ace[123 3 8]OX+OKA1=+/Ace[;24 12 7]
 ACN+ORFACE ο ACF+ORFACE ο ACC+ORFACE ο ACa+ORFACa ο ACe+ORFACE
 r+'After placing 6th tile, there are ', (vi+pAcn),' possibilities'
em+inx edges cd
A Take cube data and code the 24 edges so we can match them quickly
A <inx> gives the notes to check - initially we just use the middle three
a We need both clockwise and anti-clockwise mappings
a Now we just need to match integers on each boundary!
 em+2 6 4p0
a Work around top, left, bottom, right recording the +ve direction
 em[1;;1]-2 \leq cl[;1;lnx] a Top
 em[1;2]+2 \cdot \text{gcd}[1;2]a Right
 em[1;1;3]+2 \triangle cd[1;5;41nx] a Bottom
 em[1;1]+2 \texttt{1}gcd[i+1nx;1] a Left
a Now the same ordering of edges but encoded not-backwards ...
 em[2;1]+21-\inftycd[;1;\phiinx] a Top
 em[2;;2]+21-4cd[;41nx;5] a Right
 em[2:3]+21-gcd[5:1nx] a Bottom
```
Į

```
em[2;34]+21-8cd[;inx;1] a Left
cm+corners cd
a Pake cube data and grab the 8 corners so we can match them quickly
cm - 6 + 00a Work around top,left,bottom,right recording the +ve direction
cm[:,1]+cd[:,1;1] a Top left
 eml ;2]+ed{; a Pop Right
oml;a]*edl; a Bottom Righr
 cm[:4]+cd[:5;1] a Bottom Left
mex comb y;s
 S+(p,X)\times p, Ym+(p,y)/x), [1.5] spy
mex mcomb y;s
 s+(1+px)*1+py
m+(1+p\gamma)\neq x, (s,1+p\gamma)p\gamma
```
#### Example of execution

```
tiles cubedata a Solves the 'this way up' case of the cube puzzle
After placing first tile, there could be 24 possibilities
After placing 2nd tile, there are 11 possibilities
After placing ard tile, there are 90 possibilities
After placing 4th tile, there are 44 possibilities
After placing sth tile, there are 12 possibilities
After placing 6th tile, there are 2 possibilities
102 1<br>
4 1<br>
5 1<br>
3 0<br>
6 1
\begin{array}{c} 1 & 0 \\ 2 & 1 \\ 6 & 1 \\ 5 & 3 \\ 9 & 1 \end{array}
```
# Stefano's solution [presented by the author]

Since this is my very first attempt at writing <sup>a</sup> program in K, language that <sup>I</sup> attempted to learn in the very process of solving the puzzle, I will not claim that my K coding style is typical, efficient or that, in general, it gives a good example of <sup>a</sup> K program. In fact <sup>I</sup> would appreciate if some K expert could send in his solution to the puzzle or at least send comments about my code.

My first attempt at solving the puzzle had been done in APL, in purely functional style using Dyadic APL's dynamic functions and it wasn't very efficient, nor elegant. A few months later I decided to try another array oriented language and I

rewrote the original algorithm in K. Since the differences between K and APL are fundamental and I had lost the workspace anyway, this is not a translation of the APL code, but more <sup>a</sup> rethinking.

#### The strategy

Internally the pieces are represented as a four-element list containing the position of the ones of the top, right, bottom and left edge respectively. The local variable rffaces contains a representation of the pieces in all the possible states of rotation and flipping for fast access.

Instead of exploring the entire search tree <sup>I</sup> decided to cut impossible branches as soon as possible, by imposing edge and corner conditions. The two Booleanvalued functions pfe and pfc are used to identify and remove with the aid of the operator filter the invalid combinations. The function newfs prepares a new set of possible solutions by adding to all the partial solutions a yet unused piece in all its rotation and flip states.

The main execution loop is written in terms of a reduction of list of function applications to the initial state  $0 \quad 0$ , which in the internal zero-origin notation corresponds to piece A, non-flipped, not-rotated. A new piece is placed and then all the non-conformant solutions are removed by applying conditions at the edges andat the corners.

Please notice that the solver can be used also for given sets of pieces with a bigger or smaller side, since nowhere in the code there is an explicit reference to 5. When I wrote my solver I hadn't seen Mike Day's submission. The strategy is similar, but his code is more general. It would be a good challenge to try and adapt his ideas to my framework written in K.

Noglobal variables or global utility functions are used.

#### Speed

the contract of the contract of the

To solve the general problem, with flipping of the pieces, my code takes <sup>a</sup> bit less than 1500 milliseconds on a PII 233 running K's interpreter version 2.8t (don't miss your free download from http: //www.kx.com/). This is likely to be the fastest execution time among all the solvers collected by Vector and Les Nouvelles D'APL for the general problem. If Adrian's code were adapted to solve the general problem, it would most likely be faster by at least a factor of 5. My code seems to be the most compact of all, as well.

ı

#### The listing

Since the solutions in the case where flipping is not allowed are a subset of the general case, I only show the code to solve the general case. It would be trivial to specialise to code to solve the simplified version of the problem.

```
/ Solve the Funny Cube Puzzle by Bernard Legrand
littlecube: {[pieces]
       (x*x>0) + (-x<O)*x }
abs: {
       filter: ([f;y] y[& f'y]]
      newfs: {
            try: {
                   tryflip: \{ \cdot, / ((!6) \text{ div/ } x), \cdot, / (!2) \}:,/(tryflip x),\:/:\overline{1}4\blacksquarer,/{#{x,,y}/stry x[70])'x
      1
      n: -1 + 1 \wedgepieces
      fcs: { (k: \overline{y}[0, x_1], +y[:, 0, x]) [0 3 1 2] }
      faces: n fcs'pieces<br>rfaces: n \{(y;abs(x,0,x,0)-y[0 3 2 1])\}'faces
      rffaces: n {3 (abs (0,x,0,x)-1!)\ y}''rfaces<br>pfe: {(v:el:e2:fll (#k)-#?k:(rffaces - v(e1)
- yle2[0]],e2(1] }
      pfe: {lyscl;c2;c3;m] 1=+/m _in'(rffaces .
yfel[0]],cl(l};rffaces .
yle2[0]],c2[ilirffaces .
yle3(0]],¢3(1]))
      {{fs;el;e2;f1] filter[pfet;else2;fll:fs] }
fitedge: fitcorn:
      fitcorn: {{fs;cl;c2;c3;m] filter[pfc[;cl;c2;c3;m];fs]}
      yt (,,0 0 0)
{y@x}/ ( newfs
             fitedge[;0
1;1 3;0]
            newfs
             fitedge[:1
1:2 3;0]
            newfs
             fitedge[;2 0;3 3;0]<br>fitedge[;0 0;3 1;n]<br>fitedge[;1 0;3 0;n]<br>newfs<br>fitedge[;0 3;4 1;0]<br>fitedge[;2 1;4 3;9<br>fitcorn[;3 2;4 0;2
             fitcorn[;4
073 1;0 O;n,n,0]
             fitcorn{;0 fitcorn[;1
0;1 073 O;n,0,n) newfs
             ......<br>fitedge[;0 2;5 1;0]
             fitedge[;1<br>fitedge[;2<br>fitedge[;4<br>fitcorn[;2<br>fitcorn[;0<br>fitcorn[;0
      :100+/://:y{lyrel;e2;£1]
(k)~#?k: (rffaces . y[e1(0]],e1[1]),abs fl - rffaces
            fitedge[;2 0;3 3;0]
            fitedge[;0 0;3 1;n]
            fitedge[;1 0;3 0;n]
            fitedge[;0 3;4 1;0]fitedge[j3 2;4 0;0]fitcorn[;3 2;4 0;2 1;0 0 0]
            fitcorn[;1 0;3 0;2 0;n,0 0]
            fitedge[;1 2;5 2;n]
                           2,5 3, n]
            fitedge[74 \ 275 \ 070]fitcorn[:4 2;5 1;0 2; n, 0 0]fitcorn[;2 1;5 3;4 3;n,0,n]
            fitcorn[;1 1;2 2;5 2;n,0 0]
            fitcorn[;0 1;1 3;5 1; n,n,n])
```
#### Example of execution

Instead of showing all the solutions, which would take up <sup>a</sup> lot of space, we calculate their number.

```
sol: littlecube pieces<br>^sol
52 6 3
```
Let's check the first solution in the solution set:

\*sol  $(100$ 2014 310 402  $\begin{array}{ccccc}\n4 & 0 & 2 \\
6 & 1 & 1\n\end{array}$ 5 1 0)

Finally, let's extract the subset of solutions that do not require flipping of the pieces and verify that they match Mr. Legrand's proposed solution:

```
sol[40=+/!sol[;;1]](100eocacoccasc000
       0<br>1<br>1<br>0<br>1<br>0<br>1<br>1<br>1<br>0<br>120124536126534
  401501300601(1 \ 0 \ 0)201601
  501300401)
```
# A Solution from Jacques Grenot [notes by Adrian Smith]

This solution arrived as an ATF file, so I guess it came from an APL2 original. I no longer have easy access to APL2, but fortunately APL+Win comes with JIN as standard and was able to read and run the code with no problems. The timing was run on an AMD K6, running at 200MHz, so we are fairly comparable. The folowing are Jaques own notes on the strategy.

#### Strategy

the contract of the contract of

Face A is fixed. From the remaining <sup>5</sup> faces (10 if flipping) find an E such that column 5 of E locks into column 1 of A. From the remaining faces, find a D and an F such that they match E above and below (they are then in the agreed conventional state). Find a C matching E to the left, and check whether the remaining face meets the requirements for B. Note the condition at corners, where 3 edges meet-one tooth and two notches!

Of course this is NOT the only way. Is it a reasonable way? Haye I failed to see the obvious? That much, at least, is now out of my system. I hope you will have as much fun taking it apart as I had putting it together.

Jacques Grenot 12 Tobruk Avenue Cremorne 2090, Australia Email: jgrenot@bigpond.net.au

#### The Code

Function LeCube is invoqued with a FLIP left argument (No flip if 0) and the array Abin, defining the 6 notched faces, in state 0, with which to build a cube.

```
v Z+Flip LeCube
Abin; FACE; STATE; S16; S4x5; S4x9; S4x13; S4x16; Slist; A; No_Flip; Ix; Bix; Cix; Lix; Six; Zix
:C_n;C_s \circ I;Cbin;Vbin;E E DGE1;EDGE2;EDGE3;EDGE4;Se1E;Se1D;Se1F;Se1C;Se1B;MskE[1]a Le petit cube de Monsieur Legrand (Vector Vi6 No.3)
[2][3]A Fix utility functions
(1)51QIO+1\texttt{DFX}^{\ast}\texttt{>}^{\ast}\texttt{1}+^{\ast}\texttt{2}+(1++/^{\ast}\texttt{A}^{\ast}\texttt{\_}^{\ast}\underline{\epsilon}[ \texttt{I} \texttt{C}R^{-1} \texttt{L} \texttt{e} \texttt{C} \texttt{u} b \texttt{e}^{\ast}) \texttt{c} \texttt{c} [\texttt{I} \texttt{I} \texttt{O}+ \texttt{1}] \texttt{I} \texttt{C}R^{-\ast}\texttt{L} \texttt{e} \texttt{C} \texttt{u} b \texttt{e}^{\ast}[6][7]A+1(15)(15)[Abin
[8]No FI1p-F1ip=0531Six+1+1(S+5*Flip)[10]C_n - n + 0[11]chin+Abin11217 + 11[13]-No Flip/IO144\overline{a}[15]Lix+7 8 9 10 11 2 3 4 5 6
        Zix+c[2]10 2p2 0 3 0 4 0 5 0 6 0 2 1 3 1 4 1 5 1 6 1
[16][17]Chin+Chin.[1](1+15)(15)(15)[06Abin[18]\Delta[19]L00:[20]Vbin+FACE"(6+5*Flip)
        EDGE1-S4X5"S1X[21][22]EDGE2+S+X9"S1x[23]Sel_E = A[:, 1]\sqrt{24}\begin{array}{lll}Msk\_Z + (\verb"ov4[1;1]),1&1&1,\verb"ov4[5;1] \\ E\_vec+Slist \wedge \verb"Msk\_E/"Sel\_E*"=&DGE1 \end{array}[25]a mask possible zero corners
[26]1271+(0<\rho E_{\perp}vec)/NEXT_EI
[28][29] NEXT EI:
[30]\rightarrow(0=pE_vec)/DONE
                                  a DONE - we have processed all possible E edges
[31]EIJ \rightarrow E\_veca take edge list for next face
[32]E vec+1+E vec
                                 Adjust E list
[33]EI++EIJa Face index
[34]EIJ-1+EIJa List of edges on this face
[35] NEXT EJ:
[36]\rightarrow (0=pEIJ)/NEXT_EI a We have exhausted this side
[37]EJ++| 1++EIJA *** Adjust to state
        EJJ-1+EJJ[38]a Udate remaining edges list
```
 $[39]$ *E+EI STATE EJ*  $[40]$  a \*\*\*\*\*\*\*\*\*\*  $[41]$  $[42]$ a For this E\_A pair, find possible D and F matches  $[43]$  $[44]$ A Now form Sel D and scan for potential D  $[45]$  $Sel\_D+A[1;5 + 3 2], (A[1;1] \vee E[1;5]), E[1;4 3 2 1]$  a match for D  $[46]$ *Msk\_D*+(0v*Sel\_D*[1]),(7p1),(0v*Sel\_D*[9])  $[47]$  $D_{\perp}$ vec+Slist $\land$ ''Msk\_D/''(<Sel\_D) \*' >EDGE2  $[48]$  $\rightarrow$  (0<pD\_vec)/NEXT\_DI  $[49]$  $NET$ \_DI:  $f501$  $[51]$  $\rightarrow$  (0=pD\_vec)/NEXT\_EJ  $521$  $D I J + D_$  vec  $[53]$  $D$  vec $+1+D$  vec  $[54]$  $\overline{DI}$ ++ $\overline{DI}$  $[55]$  $I \times + EI$  $[56]$  $+ No_Flip/L01$  $[57]$  $Ix+Ix, Lix[Ix-1]$  $[58]$  $I$ 01:  $[59]$  $+(0\leftrightarrow/DI=Ix)/NEXT$  DI A Face already selected  $[60]$  $DIJ+1+DIJ$  $NEXT\_DJ$ :  $[61]$ [62]  $+(0=$ p $DIJ)/NEXT\_DI$  $[63]$ a final D state is DJ+4|DJ-1  $[64]$  $DJ + 4 | -1 + + DIJ$ a \*\*\* Adjust to state  $[65]$ DIJ+1+DIJ **F661** D+DI STATE DJ  $671$ A \*\*\*\*\*\*\*\*\*\*\*  $[68]$  $\mathbf{p}$  $[69]$ A Now form Sel\_F and scan for potential F  $[70]$  $\overline{R}$  $[71]$ Sel\_F+E[5;1 2 3 4], (E[5;5]vA[5;1]), A[5;2 3 4 5] a match for D  $[72]$  $Msk_F+(0vSel_F[1]), (7p1), (0vSel_F[9])$  $F$  vec + Slist  $\sqrt{X}$  Msk  $F$  / " ( -Sel  $F$  ) = " -EDGE2  $[73]$  $[74]$  $*(0.9F_{V}ee)/NEXT$  FI  $[75]$  $[76]$ NEXT\_FI:  $[77]$ +(0=pF\_vec)/NEXT\_DJ  $[76]$  $FIJ+F$  vec  $[79]$  $F$  vec+1+ $F$  vec FBOT  $FI+FIJ$  $[61]$  $IX + EI$  DI  $1821$  $+No$ \_Flip/L02  $1831$  $Ix+Ix, Lix[Ix-1]$  $[84]$  $L02:$  $E851$  $+(0<+/FI=Ix)/NEXT_FI$  $[86]$  $FIJ+1+FIJ$  $[87]$  $NEXT_TJ$ :  $[88]$  $\rightarrow$  (0=oFIJ)/NEXT\_FI A Final F state is FJ [89] [90]  $FJ+FTJ$ a \*\*\* No adjustment required to state  $[91]$  $F1J+1+FIJ$  $[92]$ F+FI STATE FJ  $[93]$ A \*\*\*\*\*\*\*\*\*\*\* [94]  $[95]$  $Sel_C + D[\iota\psi_i\iota], (D[5:1]\vee E[i:1]), E[2 \ 3 \ \psi_i\iota], (E[5:1]\vee F[i:1]), F[2 \ 3 \ \psi_5\iota]$  $[96]$ Msk\_C+(0vSel\_C[1]),(11p1),(0vSel\_C[13])  $[97]$  $IX + D I E I F I$  $[96]$  $+ No_F I1p/I03$ 

l,

 $1991$  $Ix+Ix, LIX[Ix-1]$  $[100]$   $L03:$  $[101]$   $Cix+Six-Ix$  $[102]$   $EDGE3-S4X13"C1X$ [103]  $C_{\text{vec}-Slist\land}$ /"Msk\_C/"(=Sel\_C)\*">EDGE3  $[104] \rightarrow (0 \cdot \rho C_{\perp}$ vec)/NEXT\_CI  $[105]$  A [106]  $NEXT$   $CI:$  $[107]$   $\rightarrow (0=0C$  vec)/NEXT FJ  $[108]$   $CJJ++C$  vec  $[109]$  C vec+1+C vec  $[110]$   $CI-Cix['1++CIJ]$  $[111]$   $CJJ+1+CIJ$  $[112]$  NEXT\_CJ:  $[113]$   $\rightarrow (0= pCII)/NEXT_CI$  $[114]$   $CJ+1CIJ$ a \*\*\* No adjustment required to state  $[115]$   $C1J+1+CIJ$ [116] C-CI STATE CJ  $[117]$  a \*\*\*\*\*\*\*\*\*\*  $[118]$  R [119]  $Sel_B*(D[1;5] \vee A[1;5])$ ,  $D[1;4 3 2]$ ,  $(D[1;1] \vee C[1;1])$ ,  $C[2 3 4;1]$ [120] Sel\_B+Sel\_B,(C[5;1]vF[5;1]),F[5;2 3 4],(F[5;5]vA[5;5]),A[4 3 2;5]  $Ix+CI$  $[121]$  $[122]$  $\rightarrow$ No Flip/L04  $[123]$  $Ix+Ix.Lix[Ix-1]$  $[124]$   $L04$ : [125]  $EDGE4-S4X16$   $B1X+C1X-TX$ [126]  $B_{vec} = Slist \wedge f'(\neg Sel_B) \times \neg EDGE+$  $[127]$   $\rightarrow (0 = \rho B$ <sup>vec</sup>)/NEXT<sup>cJ</sup> [128]  $BJJ++B_$ vec [129]  $B$ *vec*+1+ $B$ *vec* [130]  $B\overline{I}+B\overline{I}X[\overline{I}+H\overline{I}I]$  $[131] BIJ-1+BIJ$  $[132]$  NEXT\_BJ:  $[133]$   $\rightarrow (0=\rho B I J)/NEXT_C J$  $[134] \quad BJ++BIJ$  $[135]$   $BJJ+1+BJJ$  $[136]$   $C_n + C_n + 1$  $[137]$   $+No$   $F11p/Lo5$ [138] C sol+(2 3p' ' ' ' ' ' 1 0 0), [1](>Zix[<sup>-1+BI</sup> CI DI EI FI]), BJ CJ DJ EJ FJ  $[139]$   $+$   $L$  06  $[140]$   $L05:$  $[141]$  C\_sol+7 2p' ''' i 0 BI BJ CI CJ DI DJ EI EJ FI FJ  $[142]$   $L06:$  $[143]$  a  $D + C_n C_S$ ol  $[144]$   $Z+Z$ ,  $C_n$   $C_s$   $O_s$  $[145]$   $\rightarrow$ NEXT\_FJ  $[146]$  R  $[147]$  DONE: [148] 'All E matches exhausted...I think!...'  $[149]$  $Z \rightarrow Z$  $[150]$   $\rightarrow$  0  $[152]$   $\Delta$ <sup>-</sup>\_01:  $[153]$  Z+S16 I  $[154]$   $U+I$   $V$ bin [155]  $Z+U[1;], U[1+14;5], (\phi U[5;14]), U[4;3;2;1]$  $[157]$   $\Delta$ <sup>-</sup>\_02: [158]  $Z + S + X5$   $I : U$ 

**International Contract** 

[159] <sup>a</sup> Returns four borders in clockwise sequence  $[160]$   $U+516$  I [161]  $Z+5+''U(4+U)(8+U)(12+U)$ £162] AARAAAAAAAAARAAAAAARAAARAARAAARAAAAAAAAAAARAABAABAARARARAA RRARRAABAAR  $[163]$   $\Delta^{-}$  03:  $[164]$   $Z+54x9$   $I:U$ [165] <sup>a</sup> Four string of two consecutive borders  $[166]$   $U+U$ ,  $U+S$ 16  $I$  $[167]$  Z+(9+U)(9+4+U)(9+8+U)(9+12+U) [168] RAARAARAAARAAARAAA AAR BAAR ARAB AABAAARAARAAARR AAR ARR RAARAARAAARARAAAAAR [169] A7\_Ou:  $[170]$  Z+S4x13  $I:U$ [471] <sup>a</sup> Four string of three consecutive borders  $[172]$   $U+U$ ,  $U+S$ 16  $I$ [173]  $Z+(13+U)(13+4+U)(13+8+U)(13+12+U)$ [174] AAAAARAA BAAR AAR AA AR RAAAAAARAARAARARAAR AAR AARRAARARAARAARARARARARRAAA  $[175]$   $\Delta$ <sup>\*</sup>\_05:  $[176]$   $Z + S + X16$   $I$ ;  $U$ [477] « Four string of all four borders shifted one at <sup>a</sup> time  $[178]$   $U+U$ ,  $U+S$ 16 I [179]  $Z+(16+U)(16+U+(16+8+U)(16+12+U)$ [180] AARBAAAAARAAARAARAAARAAARRAAARAARAAAARARRAARRARBAARAAARARARARRARAR ARR  $[181]$   $\Delta$  06:  $[182]$  Z+FACE I [183]  $Z+I(15)(15)$  *QCbin*  $\rightarrow$  *No\_Flip* 6 faces --- *Flip* 11 faces [185] FARRAR AAA BARA AARAAARAA AAR AAARAARAAARAAARAR ADA ARARRARARARARARAABAA AAA  $[185]$   $\Delta$ <sup>-</sup>\_07: £186] Z+I STATE J;U;?  $[187]$   $U+FACE$  I  $[188]$  T+0  $[189]$   $ROTATE:$  $[190]$   $\rightarrow$   $(T=J)/END$ [191]  $T+T+1$  $[192] U + b0U$  $[193]$  +ROTATE  $[194]$   $END:$  $[195]$   $Z - U$ [196] AAAAAAARAAAAAAAAAADAABAAARAAARAAARAAARAAARARARAARAARARAARARAAAARAAAR (197) a7\_o8: [196] Z+Slist M;X;L;2L [199] <sup>a</sup> from the 5x4 matrix of matching edges per side, [200] a produce the vector list of (Side,Edge list) [201] z+"?  $[202]$   $K+1$ <br>[203]  $L+0$  123  $[204]$  +(2=ppM)/Enc\_M  $[205]$   $M+1(10)$   $p$  $M$ (206] Enc\_M: £207] M+cl2]  $[208]$  Next:  $[209]$   $\rightarrow (0= p)$ /0  $[210]$   $K+K+1$  $[211] 2L+(+M)/L$  $[212]$   $M-1$   $M$  $[213]$   $\rightarrow (0=pZZ)/Next$  $[214]$   $Z+Z$ ,  $cK$ ,  $ZL$  $[215]$  +Next £216] @AAAAAADARARAAAAARAAAAAAARAAARAAARARARAAAAAAARAARARAAAARAAAARAAARAAA v

 $\vert$ 

Monsieur Legrand has provided a set of conventions for the representation of allow the flipping of faces, and a more general program which uses a left argument to determine whether flipping is allowed. As the second program includes the first as a subset, I have dispensed with its transmission. If correctly interpreted the instructions, and if my logic is both correct and correctly programmed, there are two solutions to the No-flip case and 43 solutions if flipping is allowed. Note that FACE 4 flipped is equivalent 2... The results are presented as by Mr Legrand's conventions, but preceded by a solution number.

```
tt+flweall 'GetTickCount' o gg+0 LeCube Abin o (Dweall ☁GetTickCount')-tt
All E matches exhausted...I think!...
169
                  ag
  \ddot{\phantom{1}}\begin{array}{ccccc} & 1 & 0 & & & \ & 2 & 1 & & \ & 6 & 1 & & \ & 5 & 1 & & \ & 3 & 0 & & \ & 4 & 1 & & \ \end{array}\mathbf{r}\begin{array}{c} \n1 \quad 2 \quad 4 \quad 5 \quad 3 \quad 6 \n\end{array}\begin{bmatrix} 0 & 1 \\ 1 & 1 \\ 0 & 1 \end{bmatrix}
```
# Speed

**Contract Contract** 

As you can see, the function runs in around 170ms, and the corresponding solution for the 'Flip' case runs in 734ms, making it one of the faster examples we have. Just for interest, I took out the bizarre 'hide the subfunctions' approach (delocalise the subfunctions, run it, kill line-6 and the bottom of the listing) and the times came down to 106ms and 680ms respectively. Maybe APL2 has a much faster  $\Box FX$ , but even so it is hard to see the benefit of this approach.

 $\mathbb{R}^n$ 

# J-ottings 26: Here we go round... and round and round...

by Norman Thomson

Do you feel mildly irritated when a report says something like "the figures may not add up to exactly 100 because of rounding"? I do. For one thing it would probably be just as easy to make the figures add up as to make the excuse, and in any case surely the whole essence of rounding is to make figures tally. You have probably guessed the next bit is going to be "it's easy in J", and yes, you are right - moreover it provides a nice illustration of the development of a simple, but not trivially simple, J verb. So let's begin by breaking down the process of rounding.

Consider the problem of rounding a value to a given number, say n, of decimal places. The simplest approach involves a three stage process. In the first stage the number is raised by moving the decimal point n positions to the right, the second stage consists of swinging the resulting value up or down to the nearest integer according to whether the fractional part of the resulting number is above or below 0.5, and the third stage reverses the first stage, that is it lowers the numbers by moving them n positions to the left. "Moving the decimal point" is in turn a process which, in more exact terms, consists of multiplying by 10 to the power n, with positive n meaning move to the right and negative n meaning move to the left. These decimal point movements can be summarised as

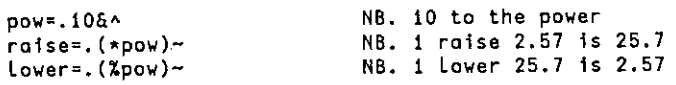

Next let's sharpen the swinging process. Again this is a sequence of two simpler processes, the first consisting of adding 0.5, and the second taking the floor:

```
swingu=.<.@+&0.5 NB. move to nearest integer
 swingu 4.4 5.6 2.5
463
```
Notice that 2.5 goes up to 3 - more of that later. At first sight the symmetry of the three stage process - raise, swing, lower - might suggest that these three verbs composed as a fork would be appropriate. However maturer consideration shows that this is not the case, since the essential operation of a fork can be summarised informally as: first execute the left and right prongs concurrently, then execute the middle prong on the transformed data, whereas in this case the lowering can only

 $\mathbf l$ 

take place after the other two processes have completed, and so raise and lower are not concurrent.

There is in fact a fork present in the rounding process, but it is the lower sub-<br>process which forms its central prong, the other prongs consisting of (1) the raising and swinging sub-process in sequence, and (2) the re-extraction of n, the number of decimal places which was "consumed" in the raising sub-process.

This analysis leads to the following development of a rounding algorithm:

```
rnd=.{lower swingu@raise NB. syntax is 1 rnd 2.57
```
The reason for the  $'u'$  in swingu is that swinging possesses a degree of asymmetry in that a number with a fractional part which is exactly equal to 0.5 is rounded up. The "mirror image" verb

```
swingd=.<.@+&0.5 NB. move to nearest integer, 0.5 goes down swingd 4.4 5.6 2.5
62
```
has the opposite effect. For most practical purposes the two can be used interchangeably, that is rnd is equivalent to

rndd=. [Lower swingd@raise NB. syntax is <sup>t</sup> rndd 2.57

In the days before computers, the practice was sometimes followed of rounding exact halves to the nearest even integer in the hope that any errors so arising might roughly balance out. A "neutral" swing verb rndn incorpor

```
isodd=.2&| NB. 4 for an odd integer, 0 for even getfracs.1&| NB. Get the fractional part of a number swing=.swingd*swingu @. (isodd&(-getfrac))
```
If swing is used the (isodd $\mathcal{E}(-getfrac)$ ) decision has to be made separately for each value in a vector and so the rndn must be written

```
rndn=. [lower swing each@raise NB. syntax is 1 rndn 2.57
where each=, \&\text{-}.
```
Now think about how to extend this basic rounding algorithm to do balanced rounding, that is the process of making the rounded values of <sup>a</sup> vector tally

exactly to their rounded total. This problem happens typically with percentages, for example the three values in

```
a=.396.24 29.73 34.03
  +/a
100
```
total exactly 100, but the individual values round to 36.2 29.7 and 34.0 which total 99,9.

irnda 36.2 29.7 34

Begin by considering what adjustment might sensibly be made in the absence of a calculating device. This would probably be something like: following basic rounding, look for the value whose fractional part after raising comes closest to 0.5 (that is the 36.24) and round that one up. If the deficit between the rounded total and 100 had been 0.2 say, the two values nearest to 0.5 would be rounded up, and so on. Since this procedure happensstrictly in the swinging stage, the structure of an algorithm for balanced rounding is going to differ only in one of the verbs already developed for rounding, so write it as

```
brnd=.{lLower balance@raise NB. Balanced round
```
The problem is then reduced to that of sharpening what is meant by the verb "balance". Take swingu as a starting point. Instead of adding 0.5 indiscriminately to all the floors in preparation for lowering, it would be betterif all raised values were initially truncated (that is floored), and then a value of 1 added to as many as are necessary to fill the gap between the sum of the raised values (1000) and the sum of their floors (999). Call this gap the rounding gap which, translating the previous sentence into  $\int_a$  is (+/) - +/@<..

Clearly the order of candidature for adding a 1 is that of the size of the fractional part and so a verb must be constructed which determines the ranking of the fractional parts.

Define

**Line Communication** 

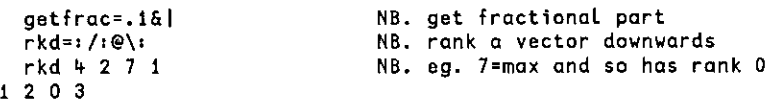

I

and compose these two verbs, which is incidentally a nice little illustration of the use of the conjunction "with"  $(6)$ :

```
(rkd&frac)1 raise a
102
```
This says that, in the present example, the biggest fractional part is associated with the first term. Since the rounding gap is 1, this is the only item to which 1 will be added at the swing stage, and so the result of the comparison rkd&getfrac <sup>&</sup>lt; calcrgap will supply exactly the right mix of 1s and 0s to add prior to lowering.

For a the rounded total is an integer and so too is the rounding gap. When this is not the case as with

```
b
1.631 0.478 1.939 4.236
  2 raise b
163.1 47,8 193.9 423.6
  +/2 raise b
828.4
  +/ < 2 raise b
826
```
where the rounding gap is 2.4, only two of the items require <sup>1</sup> to be added, whereas if the rounding gap had been 2.6 then the round of the sum would be 8.29 and three of the items would require 1. Thus the rounding gap itself should be swung in order that the balance property be fulfilled that the sum of the rounded values should exactly equal the round of the sum of the original values. This leads to the definition of the verb

calcrgaps.swingu@(+/) - +/@<, NB, Calculate rounding gap

and the verb balance completes the operation of adding <sup>1</sup> to qualifying items before lowering

```
balance=: (rkd&getfrac < calcrgap) + <. NB. adjusted floor
```
All the elements of brnd are now in place and so its definition is complete.

```
2 brad b
1.63 0.48 1.9% 4.23
  (+/b),(+/2 rnd b),+/2 brnd b
8.284 8.29 8.28
```
**Contract Contract State** 

 $\bar{z}$ 

Ţ l,

**Linda and Communication** 

Finally here is everything brought together to bring this well-rounded article (pun intended!) to <sup>a</sup> close:

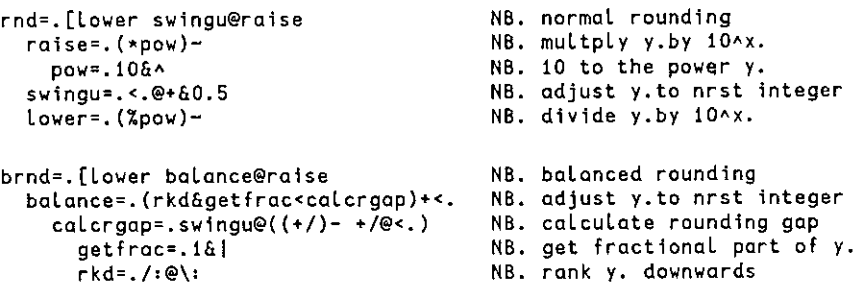

# APL Berlin 2000 Conference Report

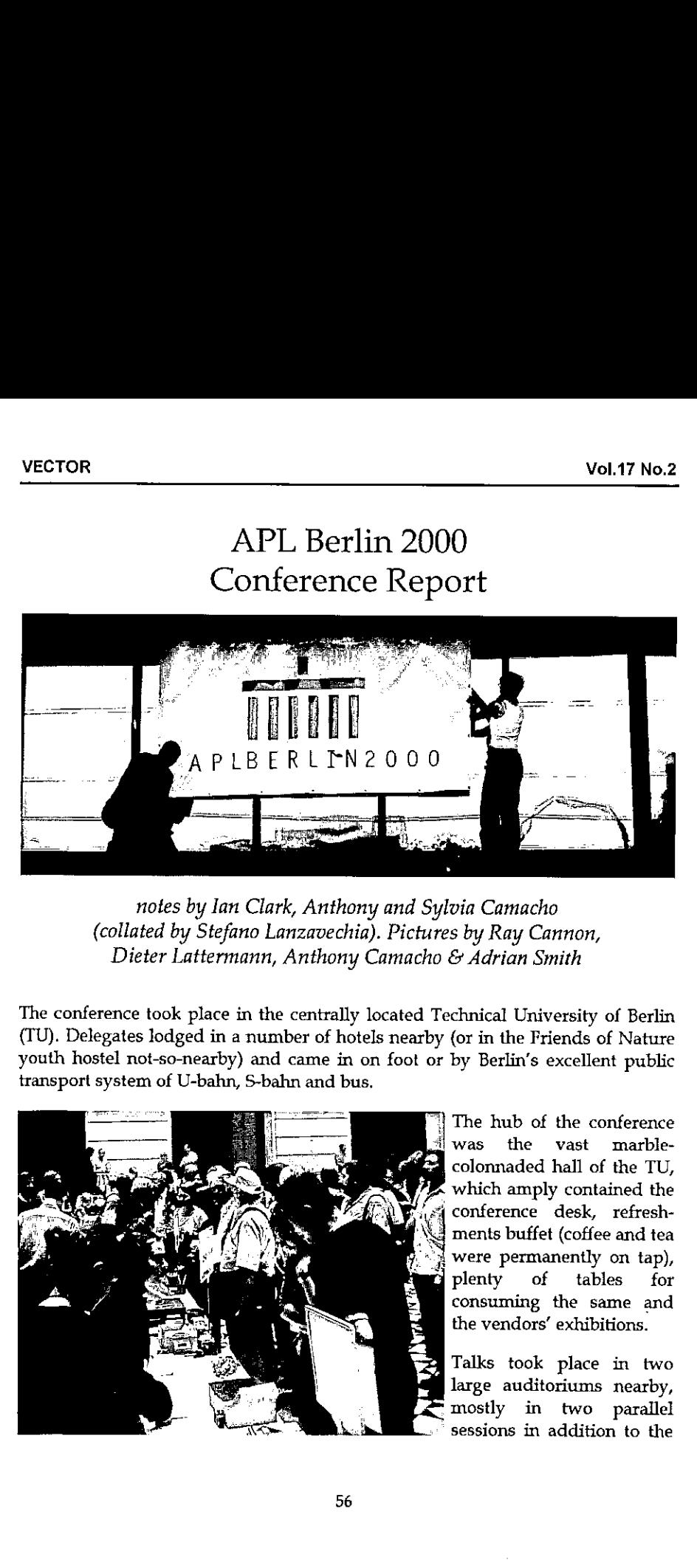

notes by lan Clark, Anthony and Sylvia Camacho (collated by Stefano Lanzavechia). Pictures by Ray Cannon, Dieter Lattermann, Anthony Camacho & Adrian Smith

The conference took place in the centrally located Technical University of Berlin (TU). Delegates lodged in <sup>a</sup> numberof hotels nearby (or in the Friends of Nature youth hostel not-so-nearby) and came in on foot or by Berlin's excellent public transport system of U-bahn, S-bahn and bus.

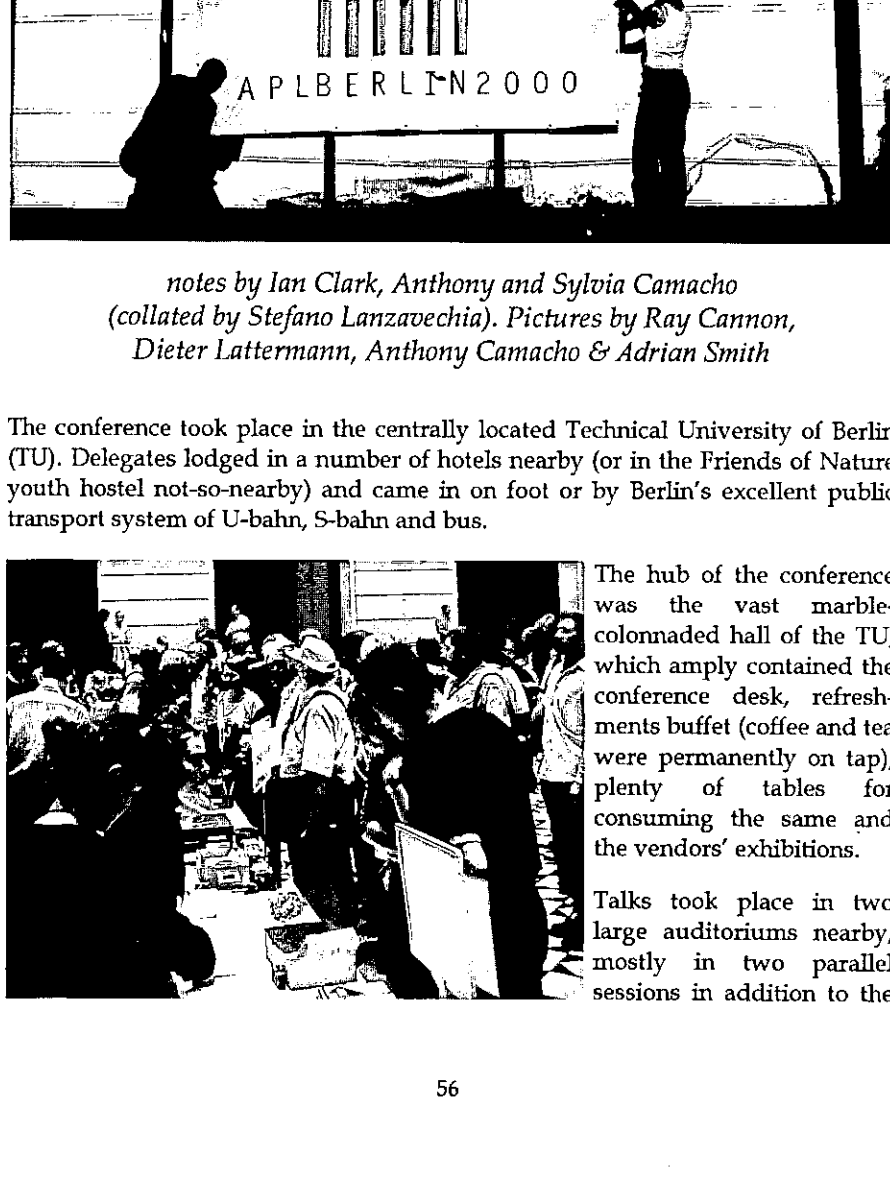

The hub of the conference<br>was the vast marblecolonnaded hall of the TU, which amply contained the conference desk, refreshments buffet (coffee and tea were permanently on tap), plenty of tables for consuming the same and the vendors' exhibitions.

Talks took place in two large auditoriums nearby, mostly in two parallel

ı

**Contract Contract Contract Contract** 

series of workshops which took place in the Mathematics Building across the road, plus lunchtime vendor presentations by Causeway, Dyadic, IBM and Cognos.

Delegates were greeted on the first morning with handouts from the British APL Association (BAA), the latest issue of VECTOR and <sup>a</sup> CD with most of the conference papers in portable document format plus some giveaways. The BAA had offered a fair amount of behind-the-scenes support to make sure the conference was <sup>a</sup> success, but the German APL Association must be given credit for doing the real work. The organisers were pretty skilled at fitting a quart into a pint-pot - in spite of a full programme I never had the feeling of being hurried, whether over meals and coffee-breaks, or getting from one place to another.

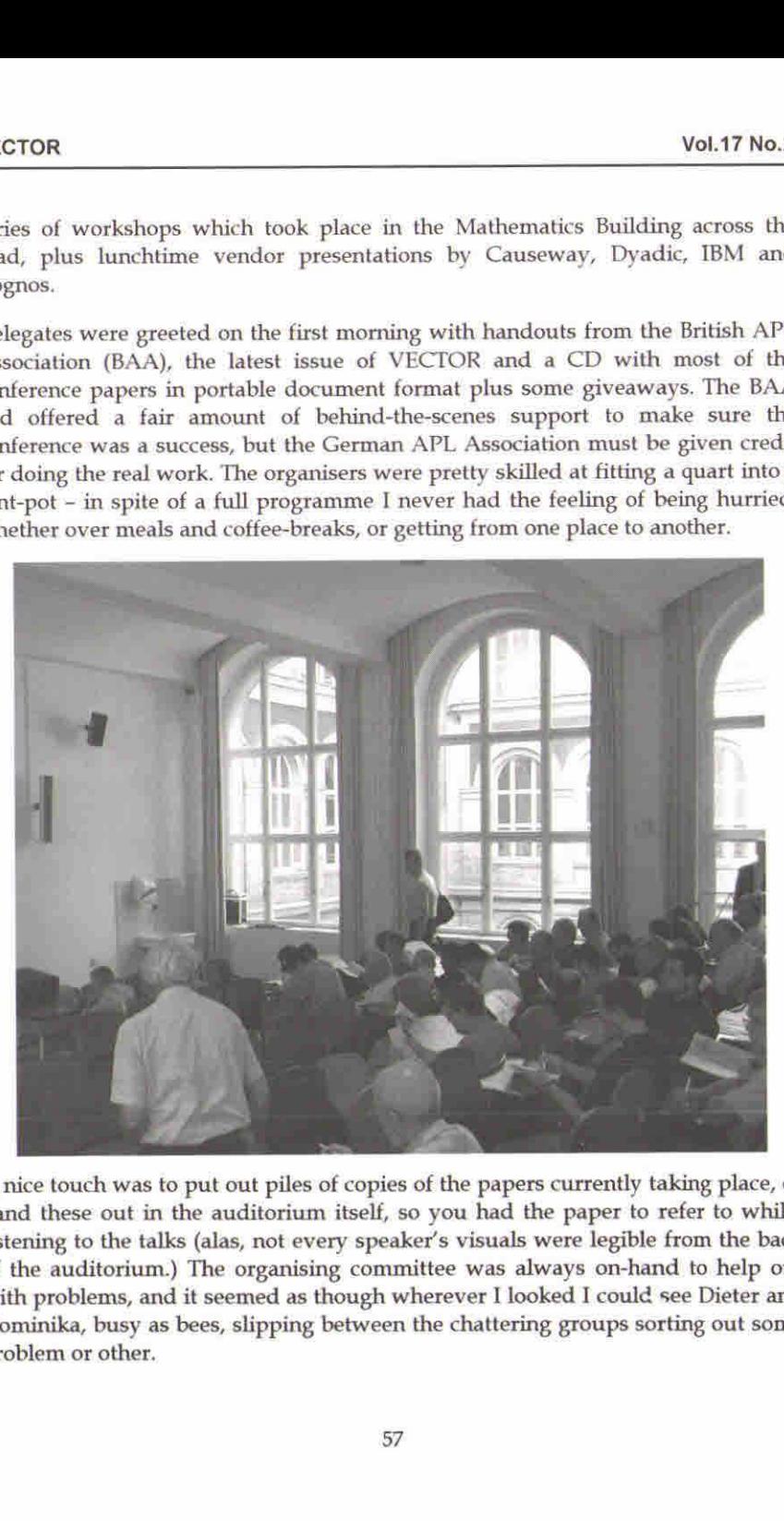

A nice touch was to put out piles of copies of the papers currently taking place, or hand these out in the auditorium itself, so you had the paper to refer to whilst listening to the talks (alas, not every speaker's visuals were legible from the back of the auditorium.) The organising committee was always on-hand to help out with problems, and it seemed as though wherever I looked I could see Dieter and Dominika, busy as bees, slipping between the chattering groups sorting out some problem or other.

There was a distinct difference in culture between the presentations from former 'western' and 'eastern bloc' countries. The former were generally entertaining and made use of good quality visuals. The latter, alas, added little as a rule to the written paper which was already in the hands of the delegates in both printed and CD form. Often the text of the paper itself was what was projected onto the screen, There are probably several extenuating reasons for this, which may disappear in a few years as the former 'east' catches up, so to speak, in both quality and availability of resources. One cultural reason might be that speakers viewed the presentation as an onerous formality, the value of the conference to them having been largely for the social and personal contacts it afforded. Accordingly the objective of presenting their results to their peers had been met the instant their paper had appeared in the proceedings.

These papers it must be said were generally interesting, informative and in good to excellent English, a language in which the speakers themselves may not have had much practice in delivering presentations. Certainly nowhere near as much as the 'westerners', who were of course using their native language. There may also once upon a time have been a distinct disincentive to making good presentations by western standards: anything too easy to follow or suggestive of 'light entertainment' might have got your grant cut for trivialising the subject. One hopes that this reason has gone away by now and that the student graffiti on the auditorium desks which the reviewer had plenty of time to read ('langweilig' boring - being a recurring word) are simply petroglyphs from a dead culture.

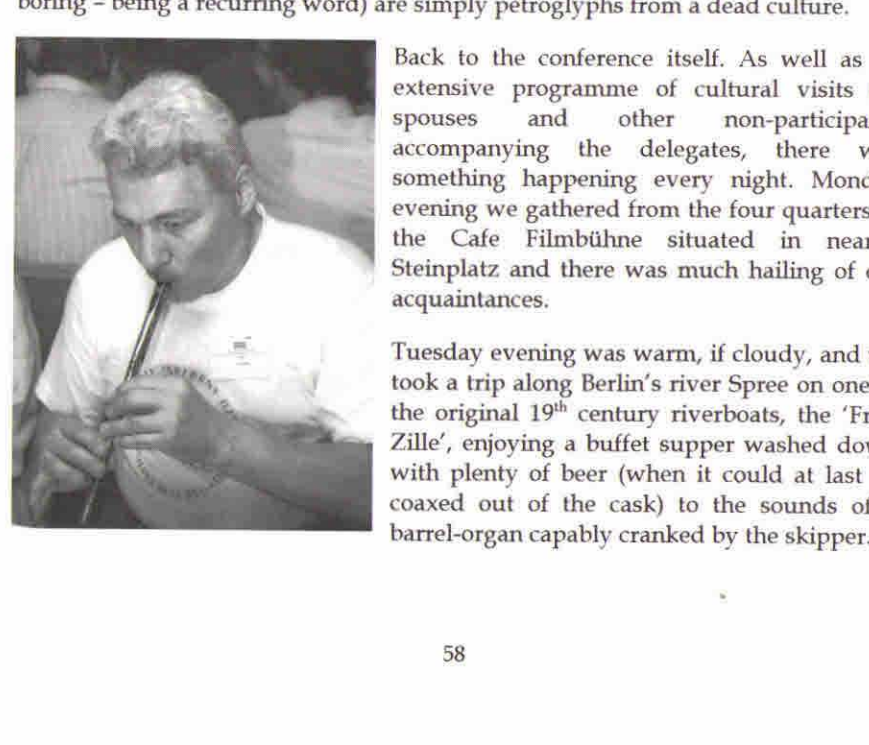

Back to the conference itself. As well as an extensive programme of cultural visits for spouses and other non-participants accompanying the delegates, there was something happening every night. Monday evening we gathered from the four quarters in the Cafe Filmbiihne situated in nearby Steinplatz and there was much hailing of old acquaintances,

Tuesday evening was warm, if cloudy, and we took a trip along Berlin's river Spree on one of the original 19<sup>th</sup> century riverboats, the 'Fritz Zille', enjoying a buffet supper washed down with plenty of beer (when it could at last be coaxed out of the cask) to the sounds of a

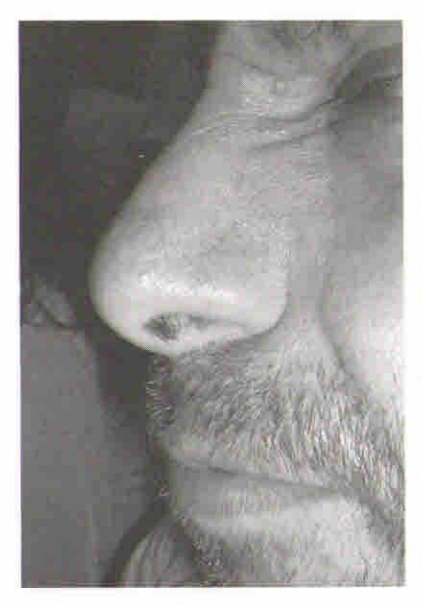

Adrian and Carlo competed with their digital cameras to capture the Most Gorgeous Nose of APL 2000, whereas the accolade for the most gorgeous pair of legs must surely go to the Belle of the Ball, Alexei's lovely daughter Masha, who stood out stunningly against the sombre ranks of us APL gnomes, unchained from our desks for a few mad summer days. (Sorry Lynne but you did win the Ken Iverson Award for services to SigAPL!)

On Wednesday we boarded coaches for <sup>a</sup> trip to the ancient Citadel of Spandau, where we were treated to <sup>a</sup> mediaeval banquet plus a cabaret of horned pagan dancers with drums and German bagpipes (playing old Scottish tunes - shades of the McGinsbergs, of that ilk). The meat came in huge hunks which we carved ourselves, washed down

with plenty of wine and great jugs of beer - they could have fed another two beanfeasts on our leftovers!

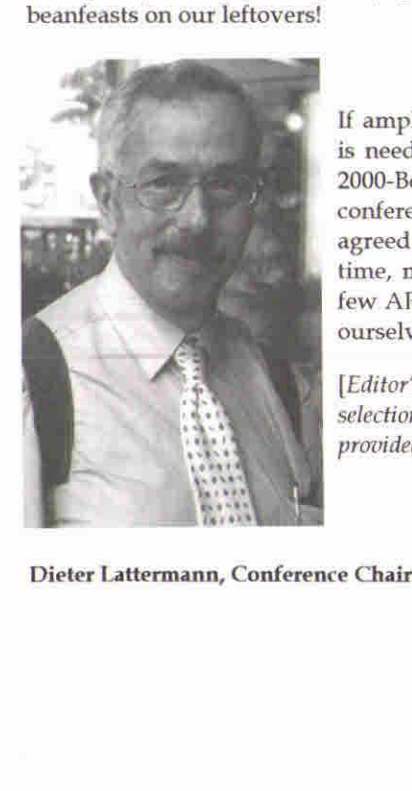

the contract of the contract of the

If ample good food and good organisation are what is needed to make a conference go well, then APL-2000-Berlin couldn't fail to succeed. When the conference wound-up on Thursday afternoon it was agreed by one and all that we'd had an excellent time, made several new friends and even learned a few APL tricks we might not have thought of, left to ourselves. [lan Clark]

[Editor's note: what follows is a short summary of a selection of papers and talks presented at the conference as provided by lan Clark unless otherwise indicated.

#### Dieter Lattermann, Conference Chairman

Î

# P.-M. Hager: Representation of ASN.1 in APL Nested Structures

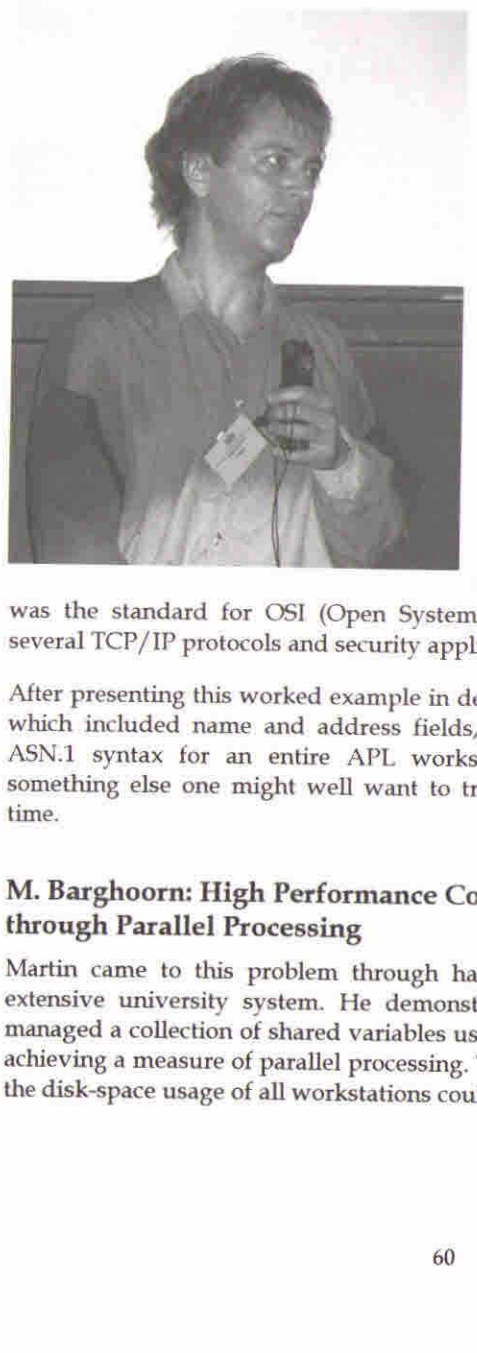

Peter-Michael Hager, looking resplendent in a blue and yellow tie-dyed silk shirt which nicely set off his vivid red hair, had overheads which were photocopied from his paper. These were hard to read on the screen from the back, but whilst the talk was underway the photocopied paper was distributed to all listeners, which helped immensely.

It made a nice keepsake, because it contained a fully worked example of the syntax and resulting sample APL nested structure of a signed X.509 standard certificate for net transmission, serving as a handy introduction to the syntax and usage of ASN.1 (Abstract Syntax Notation

One). This, Peter-Michael asserted, was the standard for OSI (Open Systems Interconnection) and was used by several TCP/IP protocols and security applications.

After presenting this worked example in detail, a good one for its varied content, which included name and address fields, the speaker finished by offering an ASN.1 syntax for an entire APL workspace in platform-independen

# M.Barghoorn: High Performance Computing through Parallel Processing

Martin came to this problem through having to write network tools for the extensive university system. He demonstrated a program which set up and managed a collection of shared variables using {each} and {execute-each}, th

the contract of the contract of

#### J. Brown: What's Wrong with APL2

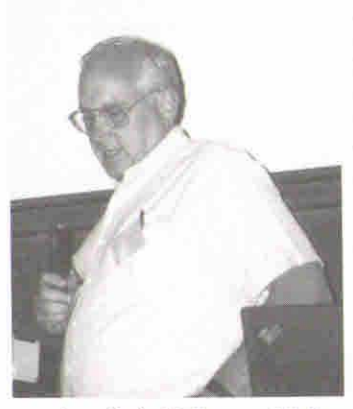

Jim Brown (after 31 years with IBM, now of Smart Arrays) told us that he may have deceived us by his title of "What's wrong with APL2" into thinking that there was something wrong with it. What he actually did was recall some places where a different design decision would have been equally good or maybe even better and **EXECUTE:** some places where a feature could have been added with advantage.

If Jim could change two things in hindsight he would like (1) to have created the function library that Gary Bergquist is working on now and(2) to have called it, not "APL2", but either APL

version 2 (which would have persuaded more people to migrate) or by a<br>completely new name – such as "Java". [A. Camacho] completely new name - such as "Java". [A. Camacho]

# R.G. Brown: Defining APL Community: Case Studies, towards a Revival of APL Community

The speaker, scorning hi-tech visuals by employing handwritten transparencies, gave two interesting potted histories of computer 'communities', which he defined as <sup>a</sup> group of people whose jobit is to use the samesort of software. The idea was to discuss one 'dead' one, the LISP community (which died along with its main focus area, Artificial Intelligence), and one currently thriving one, the LINUX community, of which he is a leading light of a local group in Kalamazoo. These suggested a prescription of what might work to popularise APL better and to avoid the LISP pitfalls.

# S.J. Halasz: An Improved Method for Creating Dynamic Web Forms Using APL

Steven described in broad terms work mainly done by Lingo Allegro for a Swiss customer, an existing APL user, to demonstrate the generation of dynamic web forms for their intranet. That is, the HTML defining the form is dynamically generated by the server, not written in fixed form. He described the advantages of various different approaches, discussing how (say) Cold Fusion and ISAP generate non-standard tags intended to be preprocessed, not to work the browser generate non-standard tags intended to be preprocessed, not to work the browser<br>directly. A 'visual' editor such as Dreamweaver does not recognise these, so humble Notepad behaves better in practice. He argued for a 'thin client' rather

J

than a 'fat client' which takes time to download a fair-sized lump of code on first access which the client needs to show the page.

His preferred solution to the customer's problem, which he called a Document Oriented Interface (DOI), retained part-complete, unsubmitted user input forms across sessions, maybe containing errors, rather than a transaction approach which would annoyingly discard user input if the session did not result in a complete and correct form being submitted. It relied on secure (re-)identification of the user to do this, which led to some discussion about achieving this.

## T. Laurmaa: Avoiding the Pitfalls of Corporate Intranets

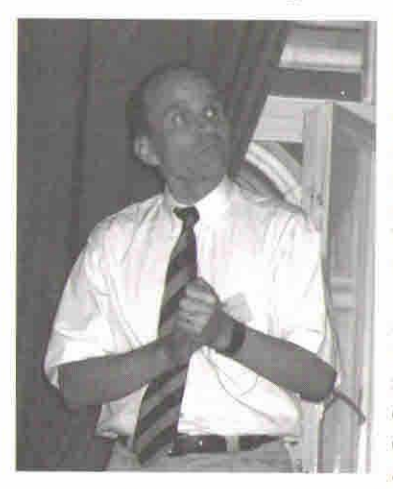

Timo began with a teminder that he often presents light-hearted papers but that the audience could know by the fact that he is wearing a tie that, on this occasion, the topic is serious! By intranet he means a corporate-wide network constituting a group with read write and delete access to corporate data and with both rights and responsibilities with reference to the data.

A typical and often neglected responsibility is to clean-up the data they post when it becomes redundant. Also important, in the corporate context, is that they need a search engine that can answer the question "what should I know about today?☝ So, rather than create links to

many documents from within one HTML page, we want to create links to one document from many HTML pages. The best person to look after the timeliness of data is the creator himself at the time of creation. It should therefore be arranged to assign life-cycle controls which will remove out of date documents and, just as important, out of date links. The solution described is based upon Dyalog APL/W.[S. Camacho] many documents from within or<br>document from many HTML page<br>data is the creator himself at the to<br>to assign life-cycle controls which<br>important, out of date links. T<br>APL/W. [S. Camacho]<br>**H. Ehrbar: Graph-theoretical**<br>**Highe** 

# H. Ehrbar: Graph-theoretical Notation for Higher Dimensional Arrays

Hans Ehrbar is <sup>a</sup> mathematician turned economist who has developed a pictorial notation for arrays and would like to see its use extended. An array is shown as a tile with a number of arms corresponding to its rank. Joining tiles by connecting an arm of one to an arm of the other produces a new representation with the

the contract of the contract of the contract of the contract of the contract of the contract of the contract of

joined arms excluded from the dimensionality. He showed how to use the notation to represent Einstein's summation convention, Hadamard and Kronecker products and how to handle commutation matrices and matrix differentiation. [A. Camacho]

# A. Karabanov: Dyalog-APL Application with Threads on the Base of ActiveX Data Objects

The talk was re-titled: ☁Use of multithreading features of Dyalog APL for development of database applications'. Co-author Günther Roche gave the talk in a clear voice, with well-designed Powerpoint slides, surviving (with session leader Peter Donnelly's help) not a little aggro from the Russian contingent, who were not convinced that his demonstration really did exhibit multi-threading, or its advantages if it did.

But the aim of the two main experimental techniques were clear and simple, to avoid the database accessing program waiting in an idle state whilst the database processed its enquiry. To do this they relied upon Dyalog APL's multi-threading capability to permit the enquiring algorithm to continue asynchronously, doing useful work, pending the reply from the database. Thus, 'useful work' might be to process the result of the previous enquiry. Various strategies of slicing up the problem, e.g. by batching up enquiries, were under investigation.

Günther actually demonstrated two examples of an APL program communicating via ADO with a database, employing Dyalog's approach to ADO (ActiveX Data Objects), which Microsoft now recommends in preference to OLE for all purposes. This approach generates the 3 kinds of data objects specified by ADO, ☁Command☂, ☁Connection☂ and ☁Recordset☂, by applying these wordsasleft (☁type☂) arguments to a  $\Box$ *WC* statement, thereby generating the sets as namespaces. The reviewer detects a welcome trend to converge the syntax of creating and updating Dyalog namespaces and GUI objects, in spite of their differing origins. Whence might this lead? To being able to assign any nameclass <sup>9</sup> object to an APL identifier? To an ever-increasing overlap between the functionality of  $\ln s$  and  $\Box$ wc/ $\Box$ wg? Even maybe to introducing a new migration level (oh, no! – not another  $\Box ML$  value!) at which GUI attributes become variables in the namespace (shades of Visual Basic!)? Could you then assign the values of someattributes of GUII to GUI2 and not others by an APL-like syntax instead of some clumsy nesting of  $\Box$ *WG* in  $\Box$ *WS*? Clearly this reviewer is letting his imagination run riot, as the denizens of Basingstoke will hasten to agree. [Editor's note: actually the reviewer is being prophetic since  $Dyaloq$  APL version 9 provides exactly the kind of functionality imagined.]

I

# R.L.W. Brown: Interest Made Simple with Arrays

Richard Brown (of York University, Toronto) showed that there are many problems in simple interest which becomereally tedious if you try to solve them with a calculator. He went through several examples of increasing complexity and showed how concisely they could be solved by simple expressions in J. He suggested that we wouldn't really appreciate the benefits of his methods unless we have tried to do the examples on a financial calculator and on a standard spreadsheet. Some of the things he did would be really difficult to do without the <sup>J</sup> facility for performing the inverse of a function. Then he showed how, by a simple substitution, the simple interest formula could be replaced by the compound interest formula in all the examples. [A. Camacho]

# D. Sengenleitner: GERVA (Secure Electronic Legal Communication with Attributes)

GERVA provides IT services for lawyers and accountants specialising in tax affairs and their clients. Hitherto lack of security has meant that users hesitate to send Jegal documents by email. Dietmar commenced, with a cartoon captioned: ☁On the internet nobody knows you're a dog☂. He reviewed European law on digital signatures, and described DATEV's Trust Centre, which issues the smartcards and PINs. With a smartcard you can sign a document and encrypt it to be read only by selected subscribers. The smartcard is inserted into a reader connected to a Windows 9x or NT system via the serial port.

DATEV's system, GERVA (Gesicherter Elektronischer RechtsVerkehr mit Attributen -Secure Electronic Legal Communication with Attributes) is implemented in Dyalog APL. It is being field-tested with 580 participants from several organisations. Dietmar demonstrated the system in use with MS Outlook.

During questions from the floorit appeared that GERVA complies with European standards, rather than the de facto 'standard' shared by four USA security packages. Like standard cash-cards there seems to be no provision in DATEV yet to warn against use of the smartcard under duress. The common way to protect against this is to have not one but two passwords, the second password appearing to behave exactly like the normal password but signalling a covert warning at the control centre (the DATEV Trust Centre it would have to be in this case.) 'Common' though it is, this reviewer is not convinced of its psychology. If suitably blood-curdling threats were employed, would even the coolest user under duress really dare give the alarm password? It sounds like one of those features put in to fulfil a popular checklist of security features, rather than one

the contract of the contract of the contract of the contract of the contract of the contract of the contract of

which would stand being put to the test (remember what happened to the overheroic detective in 'The Firm').

# M. Guazzo (discussion): APL and On Line Analytical Processing (OLAP)

Mauro Guazzoled this discussion about OLAP, which he defined as: response to unanticipated requests in a short time. The term OLAP, he said, came in around 1993 as a replacement term for Decision Support Systems (DSS). APL offers hypercubes to the problem, but he was not convinced that APL was the whole solution.In practice he himself used APL with customers only as a customisation tool of last resort. Could the APL community cooperate in identifying and researching the problems? - he asked.

He invited participants to identify themselves if they had undertaken significant work in OLAP and to say what for them were the chief problems. Which they did (most of the erstwhile Adaytum developers were there!) He also asked where current APLs were considered to fall down over OLAP. This is the gist of the main issues raised.

- Data model is some sort of hypercube, but a sparse one, or even one splitting into disjoint subcubes.
- ¢ Trade-off between flexibility and protection (of the user against himself).
- \* Missing values, or values too small to show. How infinitesimals can propagate, leading to unequal cells containing zero (effectively).  $\Box$  CT is not the whole answer.
- « Representation of time-series, and totalling/aggregation.
- Relational approach is only procedural when you get nearer the application you need OLAP.
- ¢ Relational approach falls down with time-series.
- + Dimensions need classifying, e.g. the time dimension.
- Time series inherently requires aggregation (and in conflicting ways: e.g. summing over weeks, months, tax-years). Is this any different from, say, the nesting of regions? – argued Mauro. The reviewer thinks it is, because of the inherent time-ordering whatever split into time-intervals happens to be chosen,e.g. days, weeks, months, quarters, or Western datesvs. the Islamic lunar-based calendar. A 'regional' model in which relationships like 'within' 'to the east of' and 'overlaps with' are to be represented, might just begin to exhibit some of the special problems encountered with time dimensions.

J

¢ Because of the extensive need to flag array cells in one way or another, leading to <sup>a</sup> proliferation of Boolean arrays, many of which need saving across sessions, APL needs effective sparse Boolean matrix handling. J has got it, but it generally needs to be smart (and problem-specific) to be successful.

# T. Otto: An APL Compiler

Using some refreshingly clear Powerpoint slides of APL and C examples, Tilman described the detail of his APL compiler (called APL2C) for generating C code from APL. The approach he chose was to write an entire APL language processor in ISO standard C, described as APL2-like, with <sup>a</sup> system function APL2C which generates C source. This allows APL code to call C functions directly and vice versa.

The reason he wrote it might be described as socio-organisational. The organisation was only happy with C code, but he wanted to solve his medical imaging problems in APL (see below). The solution? Simply write your own APL interpreter in C. Hats off to him! The result could be more generally useful for the APL expert/software developer but, alas, the compiler is not for sale. One nice feature, <sup>a</sup> bonus of writing your own APLinterpreter, is that you can put the APL symbols on the session manager toolbar (or even just the ones you have most difficulty finding on the keyboard). Such an obvioustrick in hindsight.

Sample tests: Complex visual image processor, 106 fns, 1690 lines incl. comments  $\rightarrow$  28,000 lines of C (with embedded comments). Performance tests show that the savings by converting the application from APL to  $C$  are attributable just to the APL interpretation overhead.

#### T. Otto: APL Based Medical Image Analysis

Tilman used his own APL2C interpreter/code generator (which he had already presented in a separate paper, see above) to perform filtering, averaging and animation on medical images of the human retina. He showed some impressive slides of the result.

# A. Skomorokhov: One Knowledge Discovery Method. APL Implementation and Application

Before the speaker began, the projector showed his desktop: a photo of a supine cat. He was asked from the audience if this was Schroedinger's Cat, but dodged the implicit issue of whether it was dead or just sleeping.

<u> La componenta de la componenta de la componenta de la componenta de la componenta de la componenta de la compo</u>

Abandoning his pixillated Powerpoint slides, he reverted to a WORD image of his paper. This offered an algorithm to infer 'rules' (complex logical predicates) from repeated tests on data, using a simple table of (non-nuclear) sample data as an example (sex, income, colour). Problems with the APL font in WORD led to him loading the workspace and attempting to run the example by hand.

The speaker had applied his methods to investigating the corrosion rates of various kinds of steel in liquid sodium for the nuclear industry, alerting the engineers to rule parameters they had not considered. The implied agenda is of course to avoid <sup>a</sup> follow-on from the people who brought you Chernobyl.

# A.D. Mayer & A.M. Sykes: GrAPL - A High-Level Statistical Graphics Prototype Language

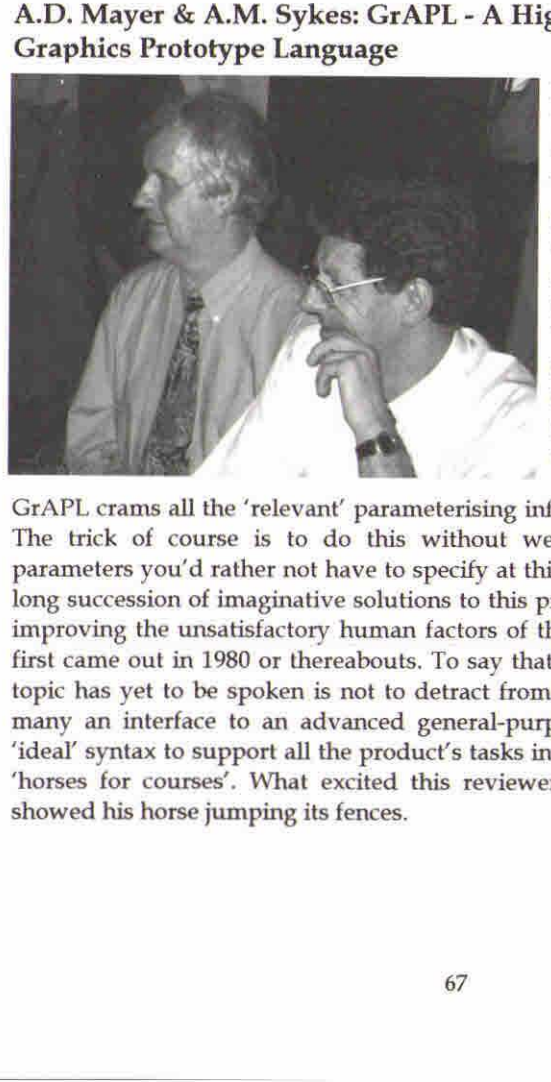

In a sense, this was yet-another RainPro interface, but one which the speakers from the University of Wales made a good case for being needed in academic statistical investigations. The existing RainPro interface can be described as 'GDDM-like' - a series of separate calls to the package sets up the desired graph and a final one gives the command to draw.

J

GrAPL crams all the 'relevant' parameterising information into a single APL call. The trick of course is to do this without weighing down the syntax with parameters you'd rather not have to specify at this stage. The reviewer has seen a long succession of imaginative solutions to this problem ever since he worked on improving the unsatisfactory human factors of the GDDM Chart Utility when it first came out in 1980 or thereabouts. To say that the last word on this perennial topic has yet to be spoken is not to detract from the authors' achievement. Like many an interface to an advanced general-purpose product, there may be no 'ideal' syntax to support all the product's tasks in all environments - it's a case of 'horses for courses'. What excited this reviewer was how the speaker clearly showed his horse jumping its fences.

**Example 2008** and the second control of the second control of the second control of the second control of the second control of the second control of the second control of the second control of the second control of the s

I

# M.Alfonseca: Artificial Life Evolution in a Simplified APL2 Environment

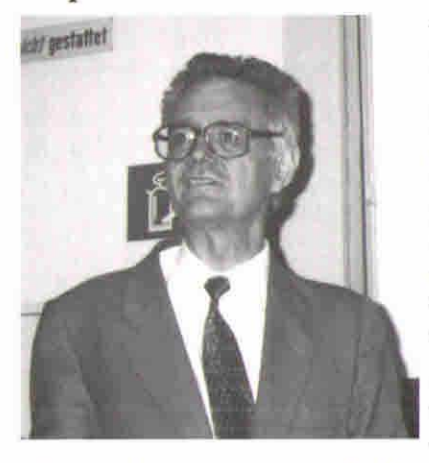

The whole topic of Artificial Life is a bit like 'crystallised humanity' to Mephistopeles in Goethe's Faust. The longer you live the more you feel you've seen it all before. However this does less than justice to the author's paper. The purpose of model-making on this tiny scale is to exhibit interesting phenomena in the classroom to students who might expect it only in living systems, with all their overwhelming complexity.

This is one more example to add to the burgeoning field of Genetic Algorithms, in which an 'organism' is improved (i.e. the

task it performs is optimised) by breeding it with variations (or mutations). The organism can take a variety of forms, e.g. one early investigator actually used a Von Neumann Games Theory payoff matrix for the game of Poker, simplified of course, 'bred' the organisms in an elementary Mendelian sexual way and played the results off against each otherat each generation. After <sup>12</sup> or so generations, the ☁optimal☂ payoff matrix evolved (Games Theory of course uses the minimax process for deriving the optimal matrix in a wholly different way.) The choice of task for the organism was original, the sex-like mechanism wasn't. Nor was it intended to be, because the choice of breeding mechanism was seen just as a way of converging faster on the optimum solution.

course, 'bred' the organisms in an elember results off against each other at each<br>the results off against each other at each other at each other at each<br>optimal' payoff matrix evolved (G<br>process for deriving the optimal ma In the speaker's case the organism was a midget program in a 'toy' machine-code specialised to the purpose of self-replication. So the task to be optimised and the breeding process were one and the same, which seems to be the main claim to originality. One might then expect completely novel breeding processes to arise, which is what happened. Another thing that happened was that a given 'type' of organism appeared, went extinct and then re-appeared. The reviewer suspects that this is an artifact of the tiny scale of the model, which reduces the organism's variety (in the Ross Ashby sense). The reviewer doesn't believe in the slightest, for instance, that if humanity became extinct it would essentially re-evolve given sufficient time. ('It's humanity, Jim, but not as we know it!')

<u> De Carlos de Carlos de Carlos de Carlos de Carlos de Carlos de Carlos de Carlos de Carlos de Carlos de Carlos de Ca</u>

ı

# E. Juvonen : The Making of a Conference - APL 92 in St Petersburg, Russia VECTOR<br>E. Juvonen : The Maki<br>in St Petersburg, Russ<br>Erkki Juvonen's account w

Erkki Juvonen's account was fascinating. He chose to hang the presentation on an

<u> 1989 - Andrea Station and American Station and American Station and American Station and American Station and</u>

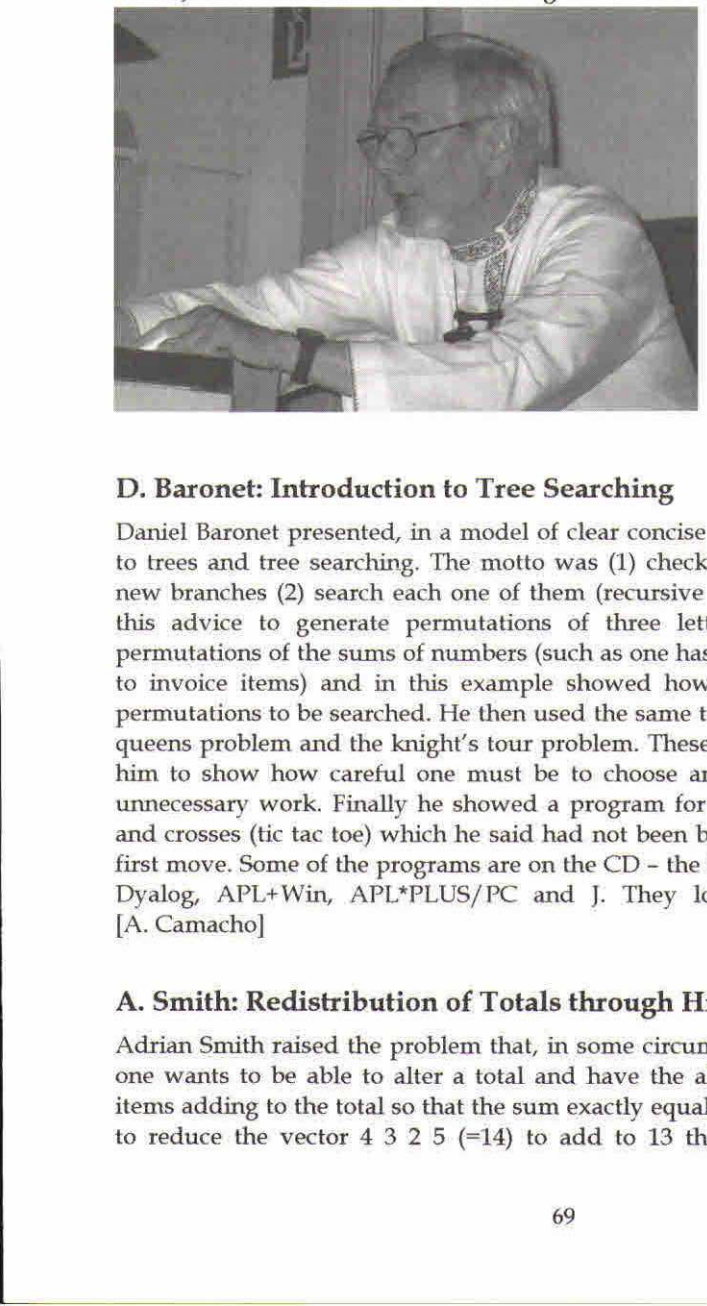

idiosyncratic selection of the places where the project could have been torpedoed. (For example the janitor of the Danish Embassy in Moscow might not have helped to get the missing signatures on Andrei and Olga Kondrashev's visas.) He arranged these critical events as the lines in a function, numbered accordingly. [A. Camacho]

#### D.Baronet: Introduction to Tree Searching

Daniel Baronet presented, in a model of clear concise exposition, an introduction to trees and tree searching. The motto was(1) check for solutions and generate new branches (2) search each one of them (recursive process). He then followed this advice to generate permutations of three letters and then to generate permutations of the sums of numbers (such as one has to do when allocating cash to invoice items) and in this example showed how to reduce the number of permutations to be searched. He then used the same techniques to solve the eight queens problem and the knight's tour problem. These last two examples enabled him to show how careful one must be to choose an approach that doesn't do unnecessary work. Finally he showed a program for three-dimensional noughts and crosses (tic tac toe) which he said had not been beaten if allowed to take the first move. Some of the programs are on the CD – the 3d tic tac toe in versions for Dyalog, APL+Win, APL\*PLUS/PC and J. They look well worth exploring. [A. Camacho]

# A. Smith: Redistribution of Totals through Hierarchical Data

Adrian Smith raised the problem that, in some circumstances such as budgeting, one wants to be able to alter a total and have the alteration spread among the items adding to the total so that the sum exactly equals the new total. If you want to reduce the vector  $4 \t3 \t2 \t5 \t(=14)$  to add to 13 then multiplying by thirteen J

fourteenths and rounding will leave everything unchanged. Phil Benkard solved the problem in his paper 'Dance of the rounds' given at Stanford in APL 91. The method that Adrian recommended was to apply the prorating to the plus-scan of the items and then take the first difference of the prorated scan. The result is always correct, it is very fast and easily extends to higher dimensions.

Then Adrian raised the problem of updating the annual budget three months into the year. The first three columns are now actuals and cannot be changed so the prorating has to be done on the remaining nine. This is how the budgets for the later parts of the planning year can get to be more and more unrealistic as the year goes by. The example function he gave can easily be amended to 'hold' any of the data and forces any changes to be spread among the data not 'held'. A budget is often held as a table or higher rank array in which the row, column, plane &c totals are significant. In Adrian's system it makes a difference to the result whether one rounds across or down or throughout the ravelled table.

Questioners suggested that there were, in some cases, better and worse rules for allocating the items to be increased or decreased above or below what the simple rounding would achieve. In particular it may be better, if one of the values with <sup>a</sup> prorated fractional part of less than .5 has to be rounded up then it should be the largest one (the error in that value will be a smaller proportion of the value) or pethaps the value with the largest of the sub .5 fractions should be the one to round up. Adrian admitted that the method he had chosen was, in effect, a random choice of item to be increased or decreased yet maintained that the advantages of speed and simplicity made his choice the best. [A. Camacho]

# M.Symes: An Interface between Java and APL

Mike gave a brief review of the similarities between Java and APL, for instance both are interpreted and both have an execute string instruction which allows each to initiate actions in the other. On the other hand Java uses very strong typing and APL is almost type free while Java, unlike APL, has no scalar extension. This is a very 'meaty' paper with many examples of interface code and descriptions of the various technical issues to be addressed. [S. Camacho]

# R. Brown: J in Your Pocket

Richard Brown demonstrated a Casio E115 palmtop computer running CE on which J had been implemented. Entry was by means of a stylus with which you pressed the letters on a picture of a keyboard on the lower part of the screen. Martin Nietzel did the first port. The basic machine has a rather limited memory but you can add flash cards up to 64 megabytes which, although slower than
the property and the property of the property of the con-

memory seem as fast as a hard disk. The new version of Windows CE is called PocketPC. The professional version (non-commercial use) of <sup>J</sup> is free for this kind of device and the screen has a high enough resolution to display quite complex graphs. As Eric Iverson says, "If you need a really serious pocket calculator there's nothing to touch it". NEC, Sharp and HP also make palm top computers with similar facilities. [A. Camacho] VECTOR<br>
IMMORET THE MANUS TO THE PROPORT THE VERTICAL THE PROPORT THE PROPORT CONSIDENCY OF A<br>
INCREDIBATION OF A SURVEY OF A REFIC IVETS IN A REFIC IVETS ON SAMP AND THE APP ASSOCIATED With similar facilities. [A. Camacho

the contract of the contract of the contract of the contract of the contract of the contract of the contract of

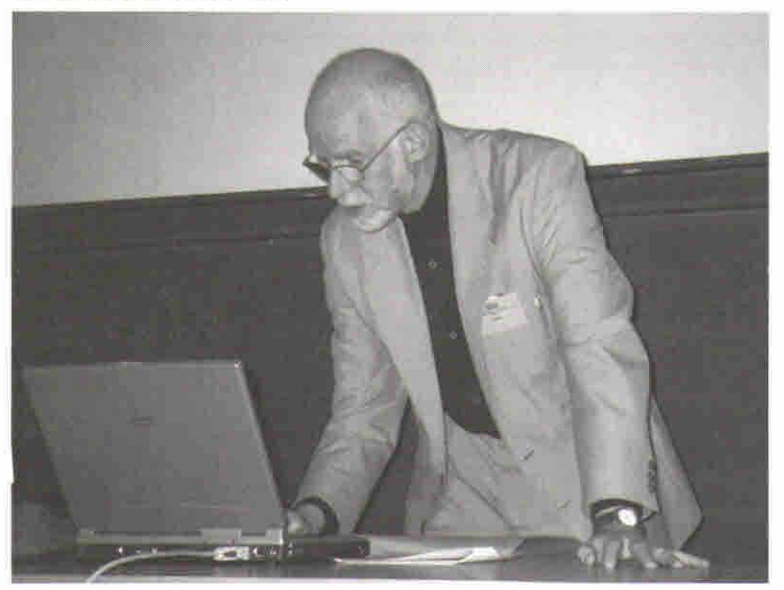

Another plenary session was the highlight of the conference: Ian Clark told us how to make millions with an APL product, His talk was largely about how to choose the Killer Application with hints on how to avoid numerous pitfalls in the exploitation of an idea. The Killer App took the fancy of the delegates and the idea appeared in many of the later presentations. Ian produced more epigrams in fifty minutes than the rest of the conference could manage in a day. The audience went away laughing, stimulated and happy in the thought of the riches to come. [A. Camacho]

# The Workshops and Tutorials [Adrian Smith]

<u> 1980 - Andrea Steaten, amerikan beste beste beste beste beste beste beste beste beste beste beste beste beste</u>

I suppose the workshops are the hardest thing to set up, and in some ways were the least successful of the mainstream events in Berlin. They were held in the Maths building, as this was the nearest place where there was access to a room full of computers. In fact the computers were so thoroughly student-proofed that there was no possibility of installing an APL font on anyof the desktops, so all the sessions were actually 'talk and chalk' mode rather than true hands-on events.

The other problem with the Maths building was that it lay across a busy main road, and once inside it was no trivial challenge to navigate to the correct room...

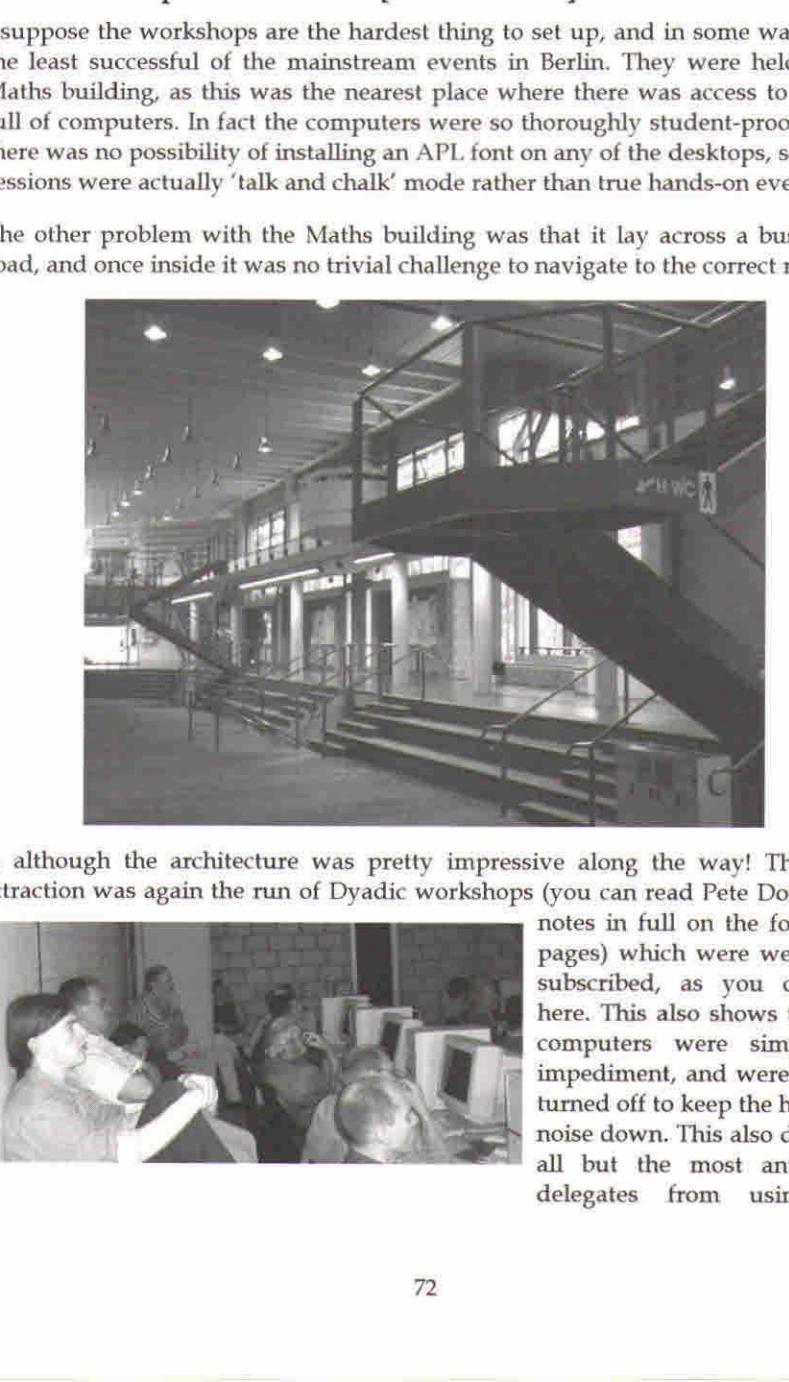

... although the architecture was pretty impressive along the way! The main attraction was again the run of Dyadic workshops (you can read Pete Donnelly's

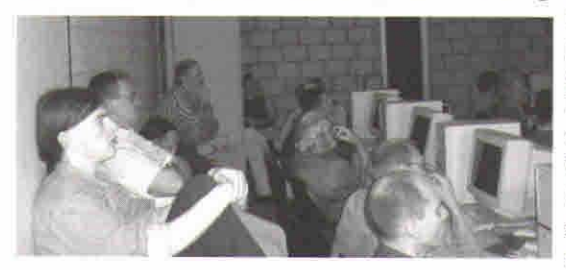

notes in full on the following pages) which were well oversubscribed, as you can see here. This also shows that the computers were simply an impediment, and were mostly turned off to keep the heat and noise down. This also deterred all but the most anti-social delegates from using the

ł

# VECTOR

session as an opportunity to check and answer emails! Unfortunately the computers were more than capable of surfing the internet, which is something else that organisers of future conferences should look out for.

a shekarar ta 1972, a shekarar 1982, a shekarar 1982, a shekarar 1982, a shekarar 1982, a shekarar 1982, a she

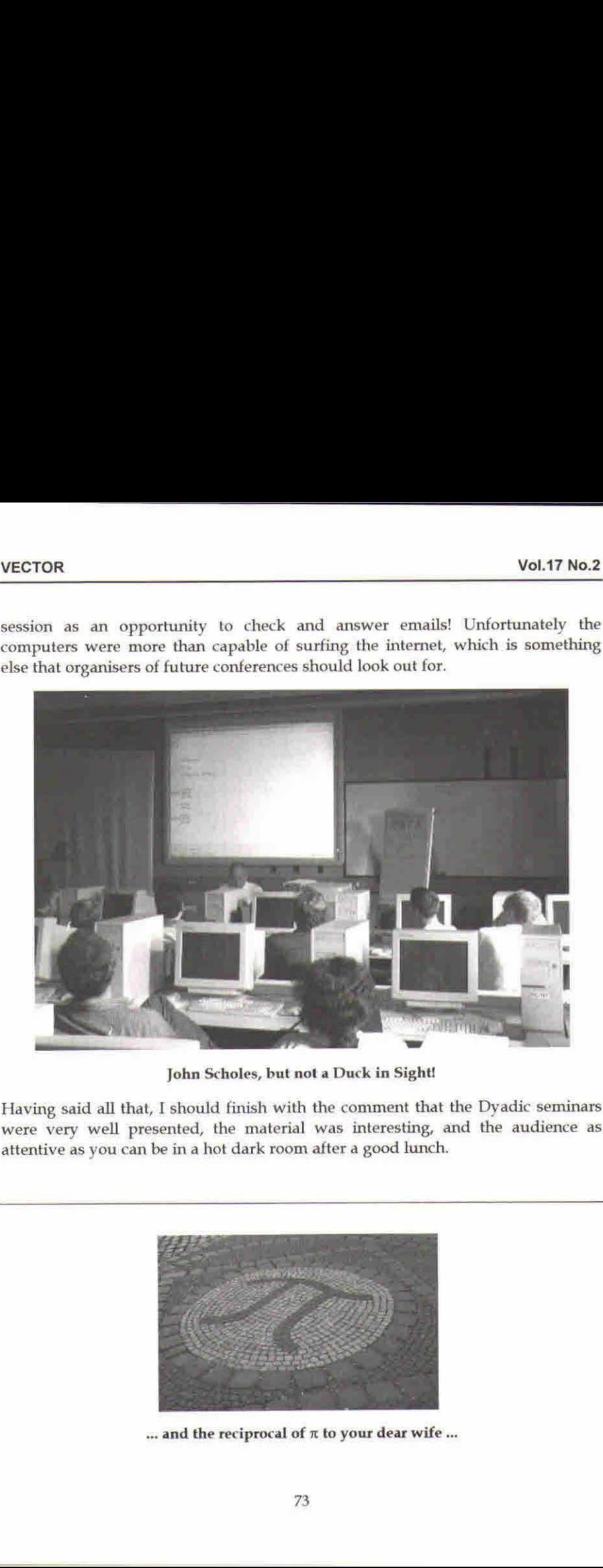

John Scholes, but not <sup>a</sup> Duckin Sight!

Having said all that, I should finish with the comment that the Dyadic seminars were very well presented, the material was interesting, and the audience as attentive as you can be in a hot dark room after <sup>a</sup> good lunch.

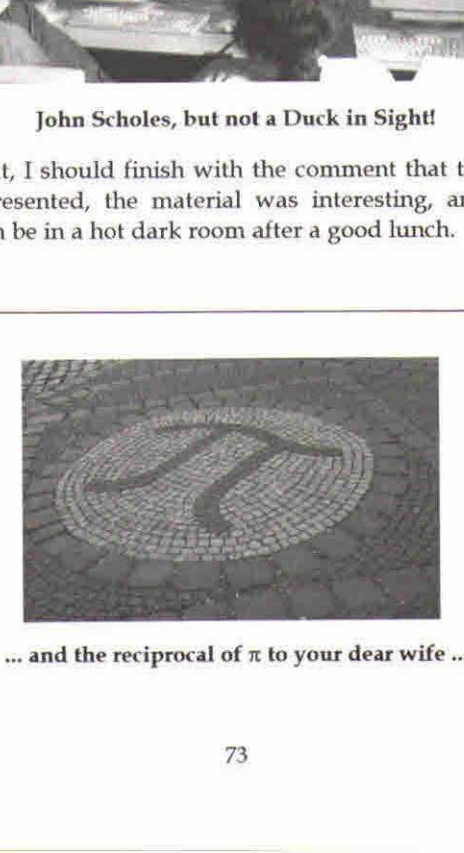

... and the reciprocal of  $\pi$  to your dear wife...

I

# Driving the Windows GUI and COM from Dyalog APL Version 9.0

workshop notes by Pete Donnelly (Dyadic Systems)

This tutorial explores the manner in which Dyalog APL Version <sup>9</sup> has been enhanced to make access to the Windows GUI and COMeasier to program and faster to use.

Let's start by making a Form:

In the session menu, there is an option labelled *Options/Object Syntax/Expose GUI Properties* which I have checked. This means that I can manipulate a property directly, as if it were a variable:

F.Caption F.Captione'Hello World! F.Caption+oF Caption F.Caption dlroW olleH

If we change into the F namespace, we can use the new  $\big\}$  PROPS,  $\big\}$  FVENTS and )  $METHODS$  system commands to discover the names of the Properties, Events and Methods provided by the object.

```
)¢s F
\theta. F)PROPS
Accelerator AcceptFiles Active AlphaBlend AutoCont
Border ACol Caption Childbist Coord Cursor0bj
Data Dockable Docked DockChiidren DockShowCaption
                         EventList FontObj Handle HelpButton
Hint HintObj HScroll IconOb} KeepOnClose MaskCol MaxButton
Methodlist MinButton Moveable OnTop Picture<br>Posn Proplist - Range Size Sizeable - State<br>Step SysMenu-TextSize - Thumb Tip TipObj Translate
fype UndocksToRoot Visible VScroll XRange Yrange
```
L

EVENTS Close Configure ContextMenu Create DockAccept DockCancel ☁DockEnd DockMove DockRequest DockStart Dragbrop DropFiles Dropobjects DyalogCustomHessagel Expose FontCancel Fontok PrameContextMenu GotFocus Help HScroll KeyPress LostFocus MouseDbIClick MouseDown MouseEnter MouseLeave MouseMove MouseUp MouseWheel Select StateChange Yseroll METHODS Animate ChooseFont Detach GetFocus GetTextSize Wait Four-boxes<br>
MouseLeave MouseMovel<br>
MouseLeave MouseMovel<br>
StateChange Fercil<br>
Missible ChoosePont Detach GetFocus<br>
Value ChoosePont Detach GetFocus<br>
Value ChoosePont Detach GetFocus<br>
Value Parameter, We can of course omit

Once in the  $F$  namespace, we can of course omit the name of the namespace itself when werefer to a property. For example:

BCol BCol+255 0 0

There is a new AlphaBlend property (Windows 2000 only) that controls the translucency of a Form. For example:

> AlphaBlend+128 AlphaBlend+256

There is a new Animate method (Windows 2000 only) which shows and hides an object with an animated effect. For example:

Animate 16

1

1

The optional second parameter specifies the play time:

Animate 16 2000

As we are in the Form namespace  $F$ , we can create a Grid object named G as follows:

```
'G'Qwe'Grid'
```
Again, we can manipulate the properties of the Grid directly.

G.Posn 24.82019465 25 Indexing works as you would expect:

 $G.Posn[1]+40$ 

As does Strand (vector) assignment:

 $G.Fosn G.Size+(10 10)(80 80)$ 

You can also manipulate several properties together using an expression such as:

 $G. (Values CellWidths) + (?10 10p100) 10$ 

Incidentally, the Animate method also works on the Grid (and on most other objects) but the animation only applies when making it visible:

```
G. Animate 16
\mathbf 1G. Animate 16
\mathbf{1}
```
The new syntax is especially convenient when combined with : With. Here is a function that illustrates this nicely.

```
\big)CS
      DUCK
     \nabla DUCK; F; SINK; ANIMANIM+1 2 4 8 16 a Animation styles
\lceil 1 \rceil[2]:Trap 6
\lceil 3 \rceil'F'[WC'Form' 'Duck à la Grid'
          : With 'F.G' [WC 'Grid'
[4][5]Values + 50 50pc[6]Posn Size+(0 0)(50 50)[7]CellWidths CellHeights+6
[6]TitleWidth TitleHeight+0
[9]
            'D'[MC'Poly'#.GDUCK('Coord' 'Cell')('FStyle' 0)
[10]: While 1[11]Visible+0
[12]Posn+? | 0.5 * ##. Size
[13]BCol \leftarrow ?255 255 255[14]D.FillCol+?255 255 255
[15]SINK+Animate(=&MIM).1000[16]ANIM+1¢ANIM
[17]D L 0.5[18]:EndWhile
[19]: EndWith[20]:EndTrap
     \overline{v}
```
Let's now take a look at the Event property.

```
IF'\BoxWC'Form'
        )COPY DISPLAY
        DISPLAY F.Event
. 0 - - - -الرمام مستشفين ا
1e - - - - - - - - 1\mathbf{I}\mathbf{I}1 c = = = = = = = = = = = = +
```
You can assign to the Event property:

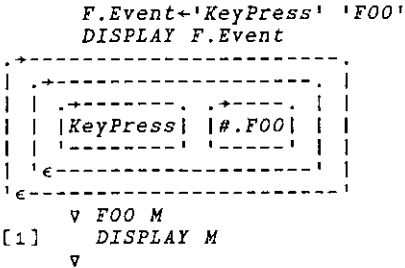

Now, if I press a key on the Form, the callback fires and displays the event message:

```
<u>, 4----------------------------</u> .
\left| \cdot \cdot \cdot \cdot \right|| |F| | KeyPress | g 103 71 0 |
\frac{1}{2} \frac{1}{2} \frac{1}{2} \frac{1}{2} \frac{1}{2} \frac{1}{2} \frac{1}{2} \frac{1}{2} \frac{1}{2} \frac{1}{2}1 e = = = = = = = = = = = = = = = = = =
```
As you can see, the first element of the event message is a character vector containing the name of the object that caused the event. This is compatible with previous versions of Dyalog APL.

If however, we prefix the event name with on, the first element of the event message is a namespace reference to the object

 $F. Event \leftarrow 'onKeyPress' 'FOO'$ ı 

To make it easier to assign events, you can assign to  $\omega$  sevent name between three directly:

```
F. on Key Press \leftarrow 'FOO'F.onMouseDown+'F00'
 DISPLAY F.Event
 \blacksquare| | | | 0nMouseDown| |#.F00| | | | 0nKeyPress| |#.F00| | |
```
# Microsoft Jet Engine

We will start our exploration of the Version 9 COM interface, using the DAO.DBEngine OLE Server (also called the Microsoft Jet Engine).

Let's begin by using the new COM Browser that is built into the Version 9 Workspace Explorer.

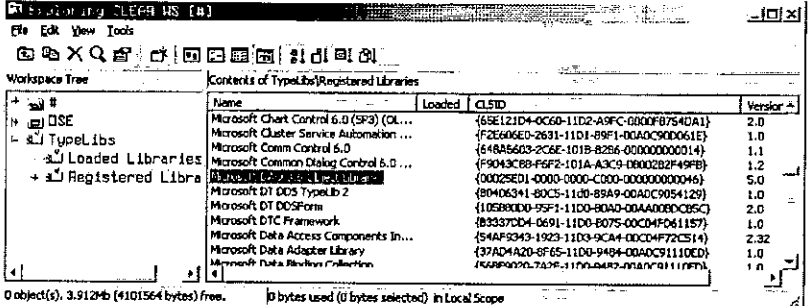

The Registered Libraries folder contains information about all of the libraries associated with COM objects that are installed on your computer. You can navigate to the Microsoft DAO 3.6 Object Library, as shown above, and then double-click to load it.

The Loaded Libraries folder contains information about all of the libraries that are loaded into the active workspace. You can navigate to the \_DBEngine object, and then to its OpenDatabase method, as shown below.

The Opendatabase method takes a single mandatory parameter, the name of a database file, and a number of additional optional parameters.

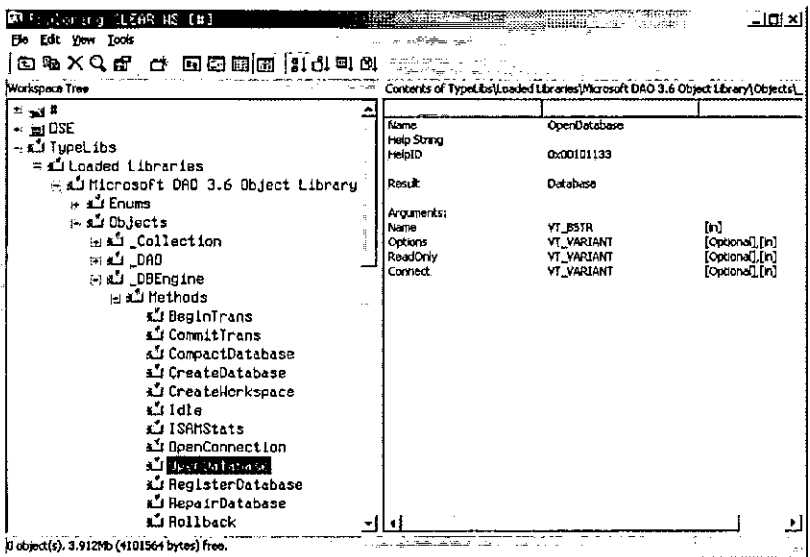

To save me typing, I am going to load a workspace:

**LOAD PDDEMO** 

 $\ddot{\phantom{a}}$ 

Leaving the Workspace Explorer for now, we can create a new OLEClient namespace DAO connected to this server as follows:

First, I am going to set up **DPATH** so that I can refer to any function in the root from any namespace:

> $\Box PATH \leftarrow$ '#' 'DAO'[WC'OLEClient' 'DAO.DBEngine.36'

<u> 1989 - Jan Samuel Barbara, martin da shekara ta 1989 - An tsara tsara tsara tsara tsara tsara tsara tsara tsa</u>

Then, change to the DAO namespace and look at the properties and methods that the object provides using the ) PROPS and ) METHODS system commands:

```
jes DAO
       )PROPS
AutoBrowse ChiidList ClassID ClassName Data DefaultPassword DefaultType DefaultUser Errors Event
EventList Handle HelpFile IniPath InstanceMode
Keep0nClose LastError Locale LoginTimeout MethodList
Properties PropList QueueEvents SystemDB
Type TypeList Version Workspaces
       METHODS
BeginTfrans Browse CommitTrans CompactDatabase
CreateDatabase CreateWorkspace Detach GetEventInfo
GetMethodInfo GetPropertyiInfo GetTypeinfo Idle ISaMStats
OpenConnection OpenDatabase OLEAddEventSink OLEDeleteEventSink
OLEListEventSinks OLEQueryInterface RegisterDatabase
RepairDatabase Rollback SetMethodinfo SetOption SetPropertyInfo ShowHelp
                                              CompactDatabase<br>
CetEventInfo<br>
ChetEventIsink Distribution<br>
VentIsink OtEDeleceEventIsink<br>
versitink Distribution<br>
cece RegisterDatabase<br>
cecer RegisterDatabase<br>
dedinfo SetOption<br>
stabase, and invoke the on-line help by<br>
```
Position the cursor over the word OpenDatabase, and invoke the on-line help by pressing F1 or using the context menu.

You will notice that the on-line help confirms what we discovered previously using the Explorer.

To save typing, the NORTHWIND function returns the full pathname of the sample Northwind.mdb database on my computer:

```
WNORTHWIND
c:\Program Files\Microsoft Office\Office\Samples\Northwind.mdb
```
The OpenDatabase function returns an object, ie. a namespace reference, which we can assign to a name DB:

```
DB<OpenDatabase NORTHWIND
```
If we ask what's in  $DB$ , APL tells us that it is a namespace reference to a Database object:

```
DB
#.DAO.{Database]
```
**Contract Contract Contract Contract Contract** 

Let's now change into the DB namespace and see what we find:

```
)CS DB
#.DAO.[Database]
     ) METHODS
Browse Close CreateProperty CreateQueryDef CreateRelation
CreateTableDef Detach Execute GetEventInfo
                                            GetMethodInfo
GetPropertyInfo GetTypeInfo MakeReplica
                                           NewPassword
OpenRecordset OLEAddEventSink OLEDeleteEventSink
OLEListEventSinks OLEQueryInterface PopulatePartial
SetMethodInfo SetPropertyInfo ShowHelp
                                          Synchronize
```
Once again, let's use the context-sensitive help to examine the OpenRecordset method. You will see that it can be called with an SQL query. The method returns a Recordset object, which we will assign to the name RCS.

RCS+OpenRecordset'Select \* from Customers'

Now change into the RCS namespace and look at the properties and methods it provides:

```
YCS RCS
#.DAO.[Database].[Recordset]
      )METHODS
AddNew Browse Cancel CancelUpdate, Clone Close
CopyQueryDef Delete Detach Edit FillCache Findi<br>FindLast FindNext FindPrevious GetEventInfo
                                                            FindFirst
GetHethodInfo GetPropertyInfo GetRows GetTypeInfo Move
MoveFirst MoveLast MoveNext MovePrevious
NextRecordset OpenRecordset OLEAddEventSink OLEDeleteEventSink
OLELIstEventSinks OLEQueryInterface Requery Seek<br>SetMathodInfo SetPropertyInfo ShouWelp Undate
SetMethodInfo SetPropertyInfo ShowHelp
                                                  Update
```
Using the context-sensitive help, take a look at the GetRows method. This takes a single parameter that specifies the number of rows to retrieve. Let's try asking for  $2:$ 

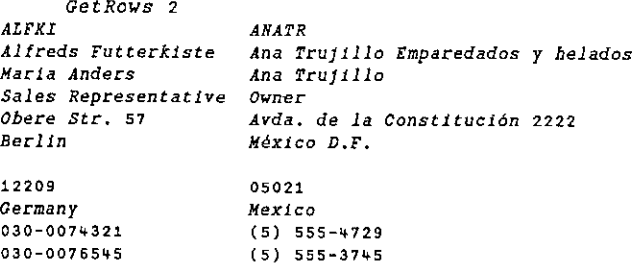

J

This delivers the first <sup>2</sup> rows from the table. If we do it again, we get the next two {rows 3 and 4).

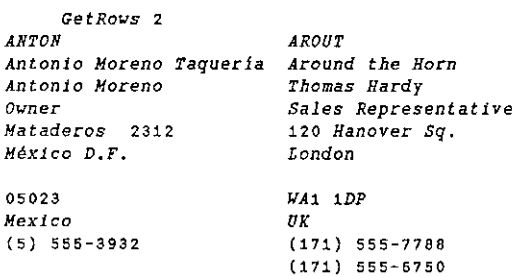

The MoveFirst method resets the pointer to the first row:

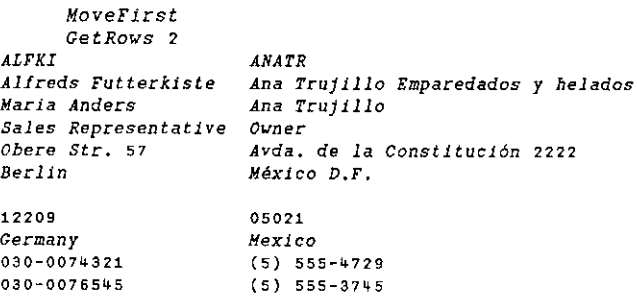

To get all the data, we can just ask for a large number of rows:

```
MoveFirst
      pGetRows 9999
11 91
```
<sup>I</sup> will now show you how this entire query can be executed in a single statement

First, we need to change back to root:

 $\int_{t}^{t}$  = 0.5  $\int_{t}^{t}$ 

If we execute the following expression, we get <sup>a</sup> namespace reference to <sup>a</sup> Database object:

I

<u>s and the contract of the contract of the contract of the contract of the contract of the contract of the con</u>

```
(DAO.OpenDatabase NORTHWIND)
#,DA0.[ Database]
```
There is fiothing to prevent us from calling the OpenRecordset method in this object, even though the object itself has no name: This gives us a namespace reference to a Recordset object.

```
((DAO.0penDatabase NORTHWIND).OpenRecordset ☁Select « from
                  Products')
                  #.DA0.(Database].[Recordset]
                  Finally, we can run the GetRows method in this object, giving us:
                  DATA+&((DAO.OpenDatabase NORTHWIND).OpenRecordset 'Select * from<br>Products'),GetRows 9999
                             \rho\mathit{DATA}77 10
reference to a Kecordset object.<br>
(10.00, OpenDatabase NORTHFIND). Open<br>
Froducts!)<br>
FRoducts!<br>
FINS (DRATA) DRATA and the GetRovs method in this<br>
FINS (DRATA) (CARC OpenDatabase NORTHFIND). Open<br>
FINS (PRODUCT). OF CREATI
```
# Microsoft Excel

Let's now experiment with the Excel OLE Server, *Excel.Application* 

We can create a new OLEC lient namespace  $EX$  connected to this server as follows:

```
'EX'QWC'OLEClient' ☁'Excel.Application'
```
Next, we will change into the  $EX$  namespace and look at its Properties:

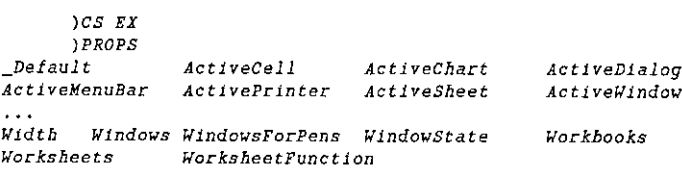

Let's make Excel visible by setting its Visible property:

 $Visible+1$ 

<sup>I</sup> seem to remember that the way into Excel is to start with the Workbooks property. To check this out, <sup>I</sup> can click on the word Workbooks(as displayed in the session window) and bring up the context-sensitive help, using the mouse or Fl,

J,

Following the on-line help, I see that it has an Add method that can be called with or without arguments  $-$  let's try it without (the default). Note that to call it "without arguments", we supply  $\theta$  as the argument.

Workbooks.Add 6

<u> La provincia de la contrada de la contrada de la contrada de la contrada de la contrada de la contrada de la c</u>

There is another likely looking property named ActiveSheet; let's check out its help topic.

So ActiveSheet returns a Worksheet object. Let's look at its Properties. This time, we will use its PropList property (a property added by Dyalog APL) rather than the system command ) PROPS which you can only use inside the namespace in question,

ActiveSheet .PropList Type Application Creator Parent CodeName \_CodeName Index Wame Next OnDoubleClick OnSheetActivate OnSheetDeactivate PageSetup Previous ProtectContents ProtectDrawingObjects ProtectionMode ~ProtectScenarios Visible Shapes TransitionExpEval AutoFilterMode EnableCalculation Cells CircularReference Columns ConsolidationFunctton ConsolidationOptions ConsolidationSources DisplayAutomaticPageBreaks EnableAutoFilter EnableSelection EnableOutlining EnablePivotfable FilterMode Names OnCalculate OnData OnEntry Outline Range Rows ScrollArea...

Let's try changing its Name property:

ActiveSheet .Name«'PETE'

The Range property looks interesting – let's check it out using the contextsensitive help:

So, Range is a property that takes 2 parameters that specify the addresses of the first and last cells. It returns a Range object which, we can see from the help file,<br>has a Value property. We can set this as follows:

(ActiveSheet.Range 'A1' 'J10').Value+?710 10p100

Notice that the result of the expression  $(ActiveSheet.Range - 'A1')$  $'J10'$ ) is a Namespace Reference to an (unnamed) Range object. We can then reference its Value property directly.

The Range object has a Font property that returns a Font object. The Font object has a property called Size; let's try it:

(ActiveSheet.Range 'At' 'J10').Font.Size+32

Notice that in this case, there are two sub-expressions that return objects; (ActiveSheet.Range ☁Ai☂ 'J10') and (ActiveSheet.Range  $141! 1J10!$ ). Font

Similarly, a Range object has a Borders property that returns a Borders object (actually a collection) that has a LineStyle property. Let's query it:

(ActiveSheet.Range 'A1☂ 'J10').Borders.LineStyle  $^{-}$ 4142

The help file tells us that LineStyle may be set to one of a set of XlLinestyle enumerated constants, In Version 9, you can refer to these directly.

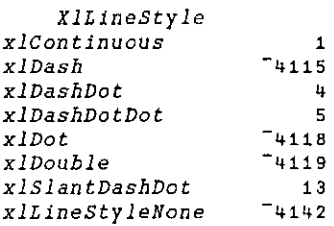

So, the following expression may be used to set the grid lines to double lines.

(ActiveSheet.Range 'Ai' 'Ji0').Borders.LineStyle+xlDouble

If you are going to refer to an object more than once, it is more efficient to assign it to a name(if you were programming in VBA, you would be advised to do this too) to set the grid lines to double lines.<br>
0'). Borders. LineStyle+xlDouble<br>
than once, it is more efficient to assign it<br>
VBA, you would be advised to do this<br>
11''J10'<br>
der in VBA, you can reference it by an<br>
has a default

```
CELLS+ActiveSheet.Range 'Ai' 'J10'
FNT<CELLS.Font
FNT.Bold+1
```
If you want to specify an individual border in VBA, you can reference it by an expression such as

Borders(xlEdgeBottom).

**L**eaders and the contract of the

This works because the Borders collection has a default method (Item). In Dyalog APL, you cannot use this syntax; you have to call the Item method explicitly.

So, to set the colour of the horizontal lines to red:

(CELLS.Borders.Item xlInsideHorizontal).Color+25610 0 255 (CELLS.Borders.Item xlInsideVertical).Color+25610 255 0

... and the vertical lines to green,

The reason that it is necessary to encode the RGB colour, is that the data type of the Color property is defined to be VT VARIANT. If a data type is VT COLOR. you can assign a 3-element RGB vector to it directly. Notice also that the RGB triplet is specified in the reverse order (blue, green, red).

# Microsoft Word

Let's now look at driving Microsoft Word. I am going to use a real-life example; one that we use to maintain the cross-references in the Dyalog APL Object Reference. Here is the function we use:

```
\triangledown UPDATE; W; REL; F; T; I; NAME; TYPE; SINK; [ML; LIST; OBJ
[1]JML-3[2]\BoxPATH + ' + '
[3]GET EVENT MAP
       'W'OWC'OLECLIENT' 'Word.Application'
[4][5]REL+W. Documents. Open'C: \MANUAL\0R901. DOC'
[6]W. V is the <math>+1</math>[71]:With W.ActiveDocument.ActiveWindow.View
            Show all -0[6][91]Show HiddenText+0[10]: EndWith
[11]REL. (ShowSpellingErrors ShowGrammaticalErrors)+0
[12]:With REL.Content
[13]F-Find[14]F.Style+vdStyleHeading5
[15]:While F.FoundAF.Execute''
f161T + Test[17]NAME TYPE-2+(-T \epsilon[]AV[4 5 10])=T[18]:If TYPE='Object'
[19]SINK-Move wdParagraph 2
1201:For ITEM : In OBJECT_INFO NAME
[21]SINK+Move wdWord 3
[22]SINK+MoveEnd wdParagraph 1
[23]Select
[24]Text+ITEM[25]SINK+Move wdParagraph 1
[26]\mathcal{E}nd\mathcal{F}or
[27]SINK+MoveEnd wdSection 1
[28]. <i>E</i>LIST+('Property' 'Event' 'Method'i=TIPE)>#.Properties
[29]#.Events #.Methods
[30]
                    OBJ+MAKE_LIST((ccNAME) . eLIST)/#.Objects
```
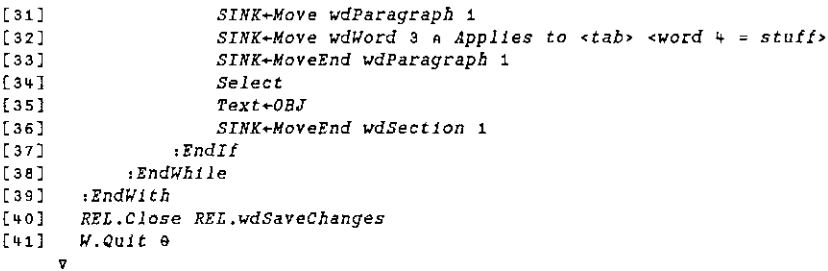

Let's trace it and see how it works.

- [1] Use maximum APL2 compatibility
- [2] Search up the namespace tree for functions.
- [3] Reads the lists of Objects, Properties, etc which are stored in a component file.
- [4] Creates an OLEClient object named W connected to the OLE Server Word.Application.
- [5] Executes the Open method of the Documents object to open the Dyalog APL Object Reference file OR901.DOC for editing.
- [6] Sets the Visible property (of the Word application). (This is done only for the sake of this presentation.)
- [7] When editing a Word document it is often important to ensure that the various user/document options are correctly set. For example, this function will only work if hidden text is hidden. Let's use the on-line help:

W.ShowHelp  $\theta$ 

Now I am going to search for \*hiddentext

The ShowHiddenText property of the View object is what we need. By clicking See Also we can see another related property ShowAll. If we look at Options/Tools/View, wecan see the check boxes to which these properties refer. The example illustrates how wecan get to the View object via ActiveDocument.ActiveWindow. The :With controlstructure is <sup>a</sup> handy way (but not the only way) to set both properties:

- [8 If Lright-click on the name ShowAll, then take <sup>a</sup> look at Properties/Value, <sup>I</sup> can see that ShowAll is set to 1. This line sets it to 0.
- [9] If <sup>l</sup> switch to the session and type

the company of the company of the

ł

ShowHiddenText

4

This line sets ShowHiddenText to 0

[11] Although this step is not strictly necessary (because, in production, the Word Vol.17 No.2<br>
ShowlfddenText<br>
This line are ShowlfddenText of U<br>
This line are ShowlfddenText of U<br>
This line are ShowlfddenText of U<br>
Albangh this step is not sixticly no recessary (because, in preduction, the Word<br>
appli application is not visible), this line disables spelling and grammar checking (otherwise, <sup>I</sup> will get an unfriendly message box telling me that there are too many to cope with!). This could be done using  $:With$  as before, but an alternative is to parenthesise the strand assignment within the namespace reference. Before we execute this line, let's take a look at the current values of these properties: **ShowHiddenText**<br>
This line sets ShowHiddenText to 0<br>
This line sets ShowHiddenText to 0<br>
Although this step is not strictly necessary (because, in production, the Woo<br>
application is not visible), this line disolves spel

REL. (ShowSpellingErrors ShowGrammaticalErrors) iti $\mathbf{1}$ 

- 
- [12] Before executing this line, I will right-click on the text REL . Content and bring up the on-line help. As you can see, the Content property returns a Range object that represents the entire content of the document. The  $:W_1$ th takes us into this (unnamed) namespace.

After executing the line, we can see the extent of the Range object from its Start end End properties. These indicate the starting and ending character index of the Range.

- [13] We are going to use Find to locate paragraphs with style *Heading 5*. Once again, <sup>I</sup> will bring up the on-line help for the Find property; it returns a Find object which is assigned the name  $\overline{F}$ .
- [14] This line sets the Style property of the Find object to Heading 5. This is one of the standard styles, so we can use the enumerated constant wdHeading5 to refer to it.
- [15] This line invokes the Execute method (which returns <sup>1</sup> for success) and then checks the Found property (belt and braces). The function loops until its runs out of Heading 5 paragraphs.
- [16] If the Execute methodof the Find objectfindsa hit, it resets the extentofits parent object (in this case, the unnamed Range object that we are in) to the Find target. Here's where we are in the document:

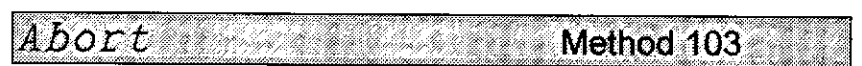

# Applies to Printer

This method causes the current print job to be aborted and all pending output to be discarded.

The Abort method is niladic.

If you attach a callback function to this event and have it returr a value of0, the print job will continue.

The Text property reports the text.

Let's look at the Start and End properties again.

Text Abort<tab> Method 103

[17] At last, some APL code!. This line splits out the name and type of the item found. TYPE will be Object, Property, Method or Event. The first item located is Abort Method, so we go to [29].

[29]

- [30] These lines extract the list of objects to which the particular Property, Method or Event in question (NAME) applies.
- [31] Using the on-line help, we can see that the Move method collapses the Range and moves the Start and End pointers the specified number of units. In this case, we move the Range (the Range we are in) forward one paragraph.

After executing [31], let's look at the Start and End properties again:

Start End 88990 88990

[32] The Range is now positioned before the paragraph that starts Applies to  $\leq$  tab>. This line moves the Range forward 3 words, i.e. to just after the <tab>.

After executing [32], let's look at the Start and End properties again:

Start End \ e9001 89001

[33] Using the on-line help again, we see that the MoveEnd method moves the ending character position of a range. This line moves the End character to the end of the paragraph, leaving the Start character unchanged.

Start End 89001 89009

- [34] This statement selects and highlights the current Range. This line is not part of the production code, but I have included it to force the display to show where weare in the document.
- [35] This statement replaces the existing text (within the current Range) with the contents of OBJ. Notice that OBJ contains <sup>a</sup> new line character.

```
OBJ
Printer
        \Box A V<sub>L</sub>OBJ
81 35 26 31 37 22 35 4
```
<u> La Carlo de la Carlo de la Carlo de la Carlo de la Carlo de la Carlo de la Carlo de la Carlo de la Carlo de l</u>

[36] Having made the text replacement, we are ready to move on to the next item. However, don't forget what how we have restricted the Range we are in. This line moves the End pointer to the end of the section (i.e. to the end of the chapter we are working on).

37]

- [38] The code branches back to the start of the While loop to look for the next item with Paragraph style Heading 5. We have seen how Properties are dealt with, and Methods/Events are the same. Let's stop it after it finds an Object by putting a stop on [19], then let execution go on.
- [19} Rather than bore you with the code, which is essentially the sameas before, <sup>I</sup> will just step through it and you can see what happens.

Finally, here is a little curiosity that I stumbled across.

The Word Application object has a method called GetSpellingSuggestions that returns a SpellingSuggestions collection. Each item in the SpellingSuggestions collection is <sup>a</sup> SpellingSuggestion object whose Name property contains the suggested word (phew!).

Using Dyalog APL, we can get suggestions for the spelling mistake "Hellao" as follows:

```
WORDS«W .GetSpellingSuggestions'Hellao'
     {(WORDS.Item w).Name}".WORDS.Count
Hello Hellion Hellas Halloo Hellos Hallo
```
ı

# R.LP. OOF

# (At the Hand of Dyalog v9.0)

by Morten Kromberg (mkromberg@insight.dk)

# Introduction

In July 2000, Vector published an article <sup>I</sup> had written in April, describing a toolkit called "OOF" (OLE Object Functions), which I had developed in order to make it easier to use ActiveX or OLE Servers, such as those provided by Microsoft Excel. In this article, <sup>I</sup> concluded:

Dyalog APL provides most of what you need to use OLE Servers from APL, but in my opinion, they could be significantly easier to use. The OOF tool allows APL developers to use expressions, which are closer to that which they can find in documentation and other literature, which is usually aimed at Visual Basic or Visual C developers.

However, I can't help feeling that I should not have had to build this tool – it should have been part of my APL system! It will soon be time to rewith an all the computer of the second contract of the second with an 'attitude'. to APL(good or bad) are moving on, and <sup>I</sup> think we will soon have an opportunity to try to sell APL again. This will not be possible if the new audience feel that the mechanisms we provide for inter-application conimunication are significantly inferior to the environments they are used to. On the other hand – if we have it, there is no reason why we should not be able to go out and sell APL to people who need to compute something; all the other languages are still far behind APL in this respect.

If the vendors are not already working on it, this seems to be the next big challenge, which we need to address as a community. <sup>I</sup> think <sup>I</sup> would go as far as to say that the long term survival of  $APL$  depends on support for objects at the language level.

Unknown to meat the time <sup>I</sup> wrote these lines, Dyadic had already done most of the work required to instantly obsolete OOF. At APL Berlin 2000, they presented version 9, which provides improved OLE/ActiveX support. Thanks to Dyadic, this has turned into a perfect project for me: I had all the fun of learning a bit more about objects, designing it and getting it to work, but was spared the grief of packaging, rollout and support.

J

# What's New?

A couple of new features in version <sup>9</sup> make the difference.Firstly, version <sup>9</sup> now loads all Type Information associated with an object when the first top-level object is created. This is done much faster than before and the results are saved in the workspace<sup>1</sup>.

Secondly, you can now use the "industry dot syntax" to refer to the properties of GUI and OLE objects. So where you previously had to write:

☁F' QDWS ☁Caption' 'Hello World'

<u> 1989 - Jan Samuel Barbara, martin da shekara 1989 - Shekara ta 1989 - Shekara ta 1989 - Shekara ta 1989 - Shekara t</u>

.-. You can now get away with:

F.Caption«'Hello World'

When resolving a "dotted name", each segment in the name is an expression, which is evaluated in the context of the object resulting from the evaluation of the segments to the left. Unless it is the last (rightmost) expression, it must retum a single namespace<sup>2</sup>. This allows the use of expressions in the form:

XL .Workbooks.(Open 'MyBook.xls').Sheets

We can now avoid the explicit creation of "intermediate" objects, which in version 8 was required for every level of the hierarchy. To illustrate, let us take a look at the code example required to open a workbook and retrieve data from a range within it. In Dyalog APL version  $8x$ , you had to do something along the lines of:

```
'XL' DWC 'OLEClient' 'Excel.Application'
   'WBS' \Box WC XL' \Box WG WOFKBooks''BOOK' DWC 3 QNQ 'WBS' 'Open' 'MyBook.xls'
   'SHEETS' QWC 'BOOK' QWG WorkSheets' .
   'SHEETI' QWC 'SHEETS' QWG ☁Item[i]'
   ☁RANGE☂ QWC 'SHEET1' QWG ☁Range[Ai;D3]'
   p'RANGE' QWG ☁Value!
3 - 4
```
 $1$  I'm not sure what happens if you then try to use your workspace with a different version of Excel - 1 assume that COM interface versioning forces a reload of the relevant information?

 $^{2}$  The ability to return namespaces as the result of functions is also new in version 9.

Quite a mouthful! With OOF, this was reduced to:

```
#,00F.Add '#,XL' 'Excel.Application'
   #,00F Add '#.BOOK' '#.XL.Workbooks.Open' 'MyBook.xis'
   p#.00F.Prop '#.BOOK.Sheets(Sheetil].Range[A1;D3].Value'
34
```
In version 9, all you need is:

```
'XE'OWC'OLEClient' ☁Excel.Application'
    pXL Workbooks, (Open 'MyBook.xIs').Sheets. (Item
'Sheet1'). (Range 'A1:D3').Value
 34
```
# More Examples

To ensure that nobody has any illusions that OOF might still have any use (unless you are unable to upgrade to v9), here is a quick run through most of the examples in the July article.

# Open a Workbook

We need this for all the subsequent examples:

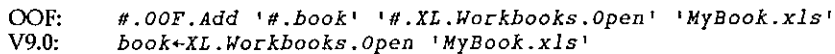

# Invoke a Method.

Research and the contract of the contract of

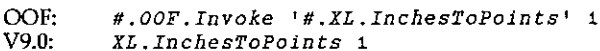

## Get Property of an Item in a Collection

OOF: {1 #.00F.CollProp ☁Name') '#.book.Sheets' V9.0: book. Sheets.(Item 1).Name

## Set Property of an Item in a Collection

OOF: 'Demo' (1 #.00F.CollProp 'Name') '#.book.Sheets' V9.0; book. Sheets, (Item 1). Name + 'Demo'

## Get Property from all Itemsin a Collection

OOF: names+('\*' #.00F.CollProp 'Name') ditto

<u> 1989 - Andrea Andrew Maria (h. 1989).</u>

```
V9.0: :With book.Sheets
         names+Countpc!!
         :For i :In .pnames o (iznames)+(Item i).Name o :EndFor
    :EndwWith
```
OOF seems to be doing a bit better here, but  $OOF. CollProp$  is a monster function containing lots of ugly code. You could write a very simple coverfunction in  $v9$ , if you want to. Unfortunately, despite the fact that ...

```
3 = 0sheets+book.Sheets.(Item [Count]
and 'Demo'=sheets(1].Name
```
... Dyadic have decided to spend a bit more time pondering theoretical issues before they let us<sup>3</sup> access the properties of an array of objects using notation like:

book. Sheets. (Item晳 1Count).Name

## Enumerated Types

**I** and the second state of the second

Object hierarchies often make use of Enumerated Types, in which an index or constant must belong to a declared set of named values. OOF contained a utility function to retrieve the "Index Set" of a collection: tem" (Count)<br>bit more time pondering theoretical issues<br>so f an array of objects using notation like:<br>). Name<br>Emmerated Types, in which an index or<br>et of named values. OOF contained a utility<br>a collection:<br>k. Sheets'<br>et:<br>e

```
#.00F.GetIndexSet '#.book.Sheets'
123
```
And if "range" is a range within a sheet:

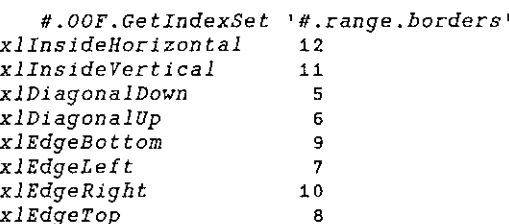

With OOF, you could use the names (like xlInsideHorizontal) or the numeric ids (12) to refer to an item in a collection.

 $3$  I hope. Please call John Scholes or Peter Donnelly and tell them you *must* have this feature, and you want it yesterday!

I

In version 9:

```
3 2Prange.Borders.GetPropertyInfo 'Item'
XlBordersIndex
```
If this returns 'VT\_VARIANT' (as it would for book.Sheets.Item), the argument to Item is not an enumerated type and the list of valid item identifiers is simply:

```
ibook. Sheets.Count
```
Otherwise, you can easily extract the type information:

```
trange.Borders.GetTypeInfo 'XlBordersIndex'
xlinsideHorizontal 12
xlInsideVertical 11
\ldotsetc...
```
It is important to note that version 9 exposes enumerated type constants as variables in the namespace corresponding to the object. So you can simply refer to:

```
range.Borders.xlInsideHorizontal
12
```
And use it as follows:

```
range.Borders.(Item xlInsideHorizontal) .Color+231232
range.Borders.(Item xlInsideHorizontal).LineStyle+1
```
Oreven better:

```
With range.Borders.,(Item xlInsideHorizontal)
     Color LineStyle+231232 1
:EndWith
```
# Conclusion

With version 9, Dyadic have come close to making it as easy for APL developers to use OLE/ActiveX components as it is for developers using Microsoft development tools. The challenge of understanding the various object models remains, but it is now much easier to re-use a code fragment found in a magazine, on the web or in documentation. As a result, APL is much more competitive with Tespect to Visual Basic and other mainstream development tools for Windows; our chances of selling APL to a new generation of developers is dramatically improved.

**In the company's company's company's company's company's company's company's company's company's company's company's company's company's company's company's company's company's company's company's company's company's comp** 

Under the covers, APL is doing exactly the same job that OOF was doing before: creating temporary objects on your behalf, in order to reach the level of the object hierarchy you are reaching for. Where OOF only deleted these "temps" when you explicitly deleted the parent object (which you had explicitly created), APL (like Visual Basic) deletes them immediately unless you assign them to a variable. This means that, although it is now very easy to reach into deep object hierarchies in fantastic one-liners, it may be wise to create temporary variables in order to prevent wholesale creation and destruction of objects, which may sometimes have a high initialisation cost. For example:

```
For 1 :In .book.Sheets, (Item 1).(Range'At:J25').Count 4
    (book. Sheets. (Item 1). (Range'A1:J25'). Item 1). Formula+'rand(}*100'<sup>4</sup>
:EndFor
```
... takes three times as long to execute as:

<u> Andreas Andreas Andreas Andreas Andreas Andreas Andreas Andreas Andreas Andreas Andreas Andreas Andreas Andreas</u>

```
range+book.Sheets.(Item 1).{Range'A1l:J25')
:With range
   ?For i :In tCount
     (Item 1).Formular='=rand() *100':EndFor
:EndWith
```
The above code is all a bit stupid anyway, it is a workaround for what looks like a bug in Excel. You should be able to get away with:

```
book, Sheets, (Item 1), (Range 141:J25'). Formula+25 10pc'=RAND()*100'
```
... which takes no time at all, but for some reason Excel treats this as if you had put the formula in quotes (as a text constant), and displays the formula without executing it. If you visit each cell in turn, click on the formula as if to edit it and hit enter, it corrects the problem<sup>5</sup>. Range'  $41:725'$ ). Count<br>  $1:735'$ ). Item 1). Formula+'rand( $5100$ <sup>4</sup><br>
(Range'  $41:725'$ )<br>  $d$ ( $51:100'$ <br>  $f$ ). Item 1). Formula+'rand( $5100''$ <br>  $f$ ). Item 1,  $1725'$ )<br>  $d$ ( $51:100''$ <br>  $f$ ). Formula-25  $10p e^{-1} = R A B D (51000'$ 

Although it seems that Microsoft's imagination may have failed in this particular case, it is becoming common for object models to contain array properties. For example, ADO database interfaces return matrices of data. Life is getting easier for the array-minded developer!

 $<sup>4</sup>$  Note the parentheses starting at the left and ending after "Item i". If the parentheses were around</sup> (Item i), i would be evaluated in the cell namespace, and give a VALUE ERROR. In the second example, i is a variable inside range.

 $^5$  A beer at the next APL conference for anyone who has found a way to convince Excel to accept an array of formulas.

ı

<u> Andreas Andreas Andreas Andreas Andreas Andreas Andreas Andreas Andreas Andreas Andreas Andreas Andreas Andr</u>

# (GENERAL ARTICLES

This section of Vector is intended for general readers who have a working knowledge of APL or J. Authors are encouraged to submit articles which illustrate VECTOR<br>
VOL.17 No.2<br>
VOL.17 No.2<br>
This section of Vector is intended for general readers who have a working<br>
knowledge of APL or J. Authors are encouraged to submit articles which illustrate<br>
effective APL applications. effective APL applications.

 $\mathsf I$ 

# CD Labels and More

by CliffReiter (reiterc@lafayette.edu)

# Prologue

The title of this note gives away the fact that the utility described here can be useful. If I had instead used the title "Mapping Rectangles to Annular Sectors" and claimed that was exciting and useful, you would have thought that I was joking. My goal in this note is to convince you that I am not joking  $-$  not entirely.

I recently have mapped rectangular images onto a segment portion of an annulus.<br>While I would not have described it that way at the time, this has come up in<br>three contexts in the past couple years. The first was when some took images with repetitive symmetry and created circular images that resulted from wrapping the pattern around the origin [1]. An example of that is given below. Second, as I started archiving materials on CD-R discs, I f an image on the CD-label was handy and it was especially nice when sending a CD-to other people. Wrapping text around the CD-label can also be striking. Third, I created a design for printing on a flying sport disc. The design included text running around the outside of a hyperbolic pattern. I plan to say more about that in a subsequent note.

My solutions to the first two problems worked, but they were tied to the particular applications. I decided that I should think about a general utility that would work in a broad context that would include all three of the

# The Annular Insertion Utility

The appendix gives the definition of the conjunction AnIns which is our utility.<br>Its definition is fairly straightforward; it is a couple dozen lines long. How AnIns<br>works will be briefly described in the appendix. It is a

Here we will focus on the syntax and application of AnIns. The conjunction has two arguments that are used to define the annular region and the derived function has two arguments that are the target and insertion arrays.

Consider the following example.

load ☁anins' (15 15\$0) 0.5 <sup>1</sup> AnIns ir2pi O (10+1.5 8) o00000010 000000 <sup>0</sup> 000000018 <sup>191912</sup> <sup>0</sup> 000 0000000 <sup>26</sup> <sup>27</sup> <sup>28</sup> <sup>2021</sup> 0 0 <sup>0</sup> 0000000 <sup>34</sup> <sup>35</sup> <sup>36</sup> 29 30 22 <sup>0</sup> <sup>0</sup> 0000000 <sup>0</sup> O45 <sup>38</sup> 30 23 15 0 0000000 0 0 046 <sup>39</sup> <sup>31</sup> <sup>24</sup> <sup>0</sup> 0000000 0 0 0 <sup>040</sup> <sup>32</sup> <sup>24</sup> <sup>0</sup> 0000000000000032240<br>000000000000041332517<br>0000000000000000 oo0o00000 00000000 <sup>0000000</sup> 00000000 <sup>0000000</sup> 0000000 <sup>0</sup> oo00000 00000000 oo00000 0000000 <sup>0</sup> o0o00000 0000000 <sup>0</sup>

In that example, the derived function had the 15 by 15 matrix of zeros as its target array and the insertion array given by 10+i.5 8 as its right argument. Not every entry from the insertion array appeared, and some appeared more than once. That is a result of the natural distortion occurring in this type of insertion.

The left conjunction argument specifies the radial range as a fraction of the maximal inscribed radius. Thus 0.5 <sup>1</sup> indicated that the insert was to go from one-half the maximal radius up to the maximal radius. The right argument 1r2p1 0 specifies that the angles should go from  $\pi/2$  radians (90 degrees) to 0 as the insert is placed clockwise.

The argument matrices may be raw "a." data. For example, the following inserts a three-fourths radius semicircle of the letter "M" in a character array of digits.

```
(45 15$'0123%'} 0 0.75 AnIns 0 _ipi (10 10$'M☂)
012340123401234
012340123401234
012340123401234
01234012340123%
012340123401234
012340123401234
012340123401234
O1MMMMMMMMMMM34
O4MMMMMMMMMMM34
O1 2MMMMMMMMM 2.34
| 12MMMMMMMMM2 34
O123MMMMMMM £234
| 012340MMM401234
012340423401234
{ 012340123401234
```
J

In general, the target and insert arrays must have the sametype, but they can be higher dimensional arrays. For example, they might be arrays of RGB triples. However, the target array is assumed to be square in the sense that its first two axes have the same length $-$ and hence the inscribed radius is the same horizontally and vertically.

The radial fractions should be between <sup>0</sup> and 1. A reversal of the order of those fractions results in a radial reversal of the inserted region.

The angles should be specified in radians between  $-\pi$  and  $\pi$ . Reversal of those angles results in the reversal of the clockwise/counterclockwise sense of the insertion. Clockwise motion maintains the usual left to right order of the insertion image and hence the angles specified in our examples will usually be decreasing.

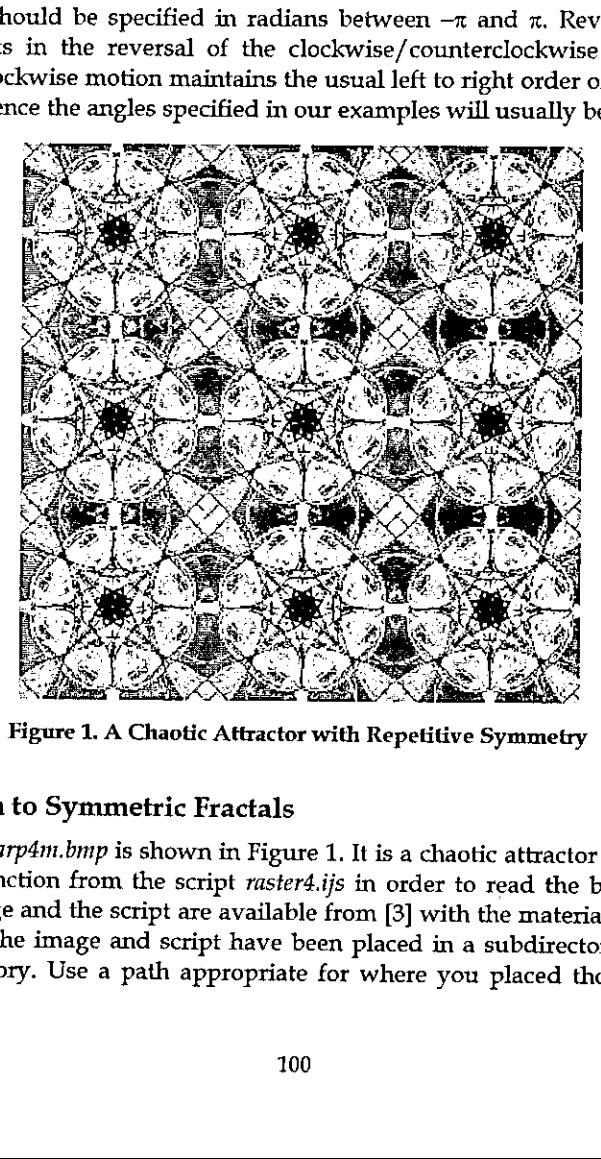

Figure 1. A Chaotic Attractor with Repetitive Symmetry

# Application to Symmetric Fractals

The image *nearp4m.bmp* is shown in Figure 1. It is a chaotic attractor from [2]. We will use a function from the script *raster4.ijs* in order to read the bitmap into J. Both the image and the script are available from [

 $\mathbf{I}$ 

result of reading the file is a boxed list giving the palette for the image and the matrix of indices into the palette. We see below that the image has 256 colors, color index  $0$  is white, and the image is  $750$  by  $750$ .

<u> 1989 - Andrea Stadt Stadt Stadt Stadt Stadt Stadt Stadt Stadt Stadt Stadt Stadt Stadt Stadt Stadt Stadt Stadt</u>

```
load 'fvj2\raster+'
                                         "p b'=: readbmp8 ☁fvj2\nearp4m. bmp☁
                                $p 256 3
                                0(p<br>255 255 255
                                         $b
                                750 750
                                                              Figure 2. The Chaotic Attractor Mapped onto a Circle<br>a white 1000 by 1000 array and replicate the image<br>a white 1000 by 1000 array and replicate the image<br>ur insertion array. We then apply AnIns on the full of<br>101
255 255 255<br>
750 750<br>
750 750<br>
750<br>
Figure 2. The Chaotic At<br/>\nNext we create a white 1000 by 1000 and three times as our insertion array. We then
```
Figure 2. The Chaotic Attractor Mappedonto <sup>a</sup> Circle

Next we create a white 1000 by 1000 array and replicate the image from Figure <sup>1</sup> three times as our insertion array. We then apply AnIns on the full disk.

J

That is, the radius is from 0 to 1 and the angle from  $\pi$  to  $-\pi$ .

```
blank=: 1000 1000$0
insert=: b,.b,.b
result=: blank 0 1 AnIns 1p1 _1p1 insert
(psresuLt) writebmp& 'figure2.bmp☁
```
The result was written as a bitmap using wr <sup>i</sup> tebmp8. It appears in Figure 2.

The application of AnIns on a 1000 by 1000 image is not trivial. J4.04 required about 32 seconds and 10M on a 733MHz PC (J4.03 required 80 seconds and 13M-so J4.04 offers an impressive gain in speed).

# Application to CD Labels

Creating CD labels using AnIns is easy too, although there are usually a few more details to consider. Here we will aim to create a CD label for the CD containing several dozen digital images from a trip. The image *keys.* a 24-bit image, the result is a 3-dimensional array. Thus we make our blank array a three dimensional array.

```
$insert=: readbmp24 'fvj2\keys.bmp'
300 450 3
   blank=: 1000 1000 3$255
```
Since the width of a CD label is 4.5 inches and its center hole has width 1.625 inches, we should let the radius run from 0.36111 to 1 in order to lie on the CD label. We will insert the *keys.bmp* image into an angular quarter of the label.

```
1.62524.5
0.361411
   temp=: blank 0.361114 1 AnIns 1pi ir2pi insert
   temp writebmp24 'temp.bmp'
```
 $\blacksquare$  . The contract of the contract of the contract of the contract of the contract of the contract of the contract of the contract of the contract of the contract of the contract of the contract of the contract of the

Ļ

Wealso want to put some text onto our image. Since the insertion needs to be an array representing a 24 bit image, the text needs to be rendered and saved in a<br>suitable format. Here we find it convenient to use a utility from the script *dwin.ijs* suitable format. Here we find it convenient to use a utility from the script *dwin.ijs* from [2] and available at [3] to open a graphics window. Then, we place some text in the window using standard <sup>J</sup> graphics commands.

```
load 'fvj2\dwin'
WINSHAPE=: 600 100
dwin 'keys'
alfont '"Times New Roman" 400 bold'
gltextxy 10 990
gltext ☁Marilyn and CLiff 20th Anniversary'
gltextxy 10 490
gltext ' Trip to the Keys, December 1999'
glshow ''
glfile 'keystext.bmp'
glsavebmp 1200 200
```
Now we load the file with text and insert it.

```
text=: readbmp24 'keystext.bmp'
temp2=: temp 0.361111 4 AnIns irtpi _3r4p1 text
temp2 writebmp24 '☁keys_cd_label.bmp'
```
Now the file keys\_cd\_label.bmp contains our CD label. One detail remains: we need to print the label so that it is the correct size and it falls on the correct place on a sheet of blank CD labels. This may be accomplished in a Word Processor or other program that allows images to be sized and margins to be set. We print on Avery 5824 labels which requires a 4.5 inch image with a top margin of 0.5 inches and a left margin of 2 inches. We recommend a trial printing on scrap paper although the label created here printed perfectly the first time. Figure 3 shows the label on a CD.

<u> 1989 - Andrea San Andrea San Aonaichte ann an t-Aonaichte ann an t-Aonaichte ann an t-Aonaichte ann an t-Aonai</u>

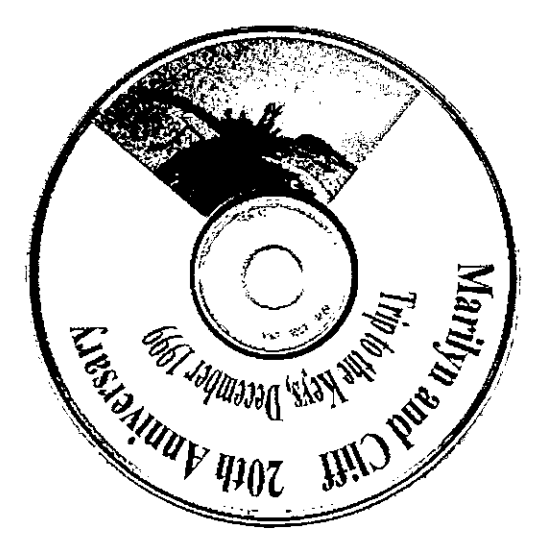

Figure 3. A CD Label with an Image and Text

# Postlogue

 $\mathbf{I}$  and  $\mathbf{I}$  and  $\mathbf{I}$ 

This allowed us to create an interesting complex image with circular symmetry<br>and we also used this to insert an image and text into circular sectors on a CD<br>label.

Example the utility An Ins can be used to wrap images onto an annulus.<br>
The state of the state of the state of the state of the state of the mage and Text Postfogue<br>
We have seen that the utility An Ins can be used to wrap of text in Figure 3 would look better if different font sizes had been used. That can<br>be accomplished by inserting one gl font command in our text construction.<br>Also, the distortion of images is less noticeable when using A strategy of the image and Text<br>
with an Image and Text<br>
with an Image and Text<br>
with an Image and Text<br>
be used to wrap images onto an annulus.<br>
complex image with circular symmetry<br>
ge and text into circular sectors on

# Appendix

The following is a conjunction for annular insertion. It is defined in *anins.ijs* which is available on the web at [3]. The conjunction is based on the following approach. The "while-loop" runs through each scan line of the resulting array z. The pixel coordinates of each scan line in the result array are converted to semi-normal coordinates by  $\mathfrak{j}$ .  $\&$  i2s. That is, the pixel coordinates are scaled to a coordinate system with lower left  $\angle 1$   $\angle 1$  and upper right 1 1. The local function np converts pixel coordinates into normalized polar coordinates. That is, radii and angles given as fractions of the positions in the region defined by the annular sector. Only results which lie between 0 and 1 in both those coordinates correspond to the insertion region and the scan line is amended to suitably change such pixels.

```
AnIns =: 2:0imsz = .#x.'r0 ri'=.m.
'a0 a1'=.n.
i2s-. (i6(*6(27.1msz-1))NB, image coord to seminormal
n\pi = (x\pi) = x\pi)<br>
n\pi = (x\pi) = x\pi 106o. - n\pi)<br>
n\pi = (x\pi) = x\pi 126o. - a0^+NB. normalized radius
                                              NB. normaized angle
np=.(nr,na)@+@j.&i2s f.
                                              NB. normalized polar
i = 0z = .i . 0, insz, 2. $x.
while. i<imsz do.
  npc=.(i.imsz) np i
  q = 1, 1, 1: (08<: *, <: 61)npc
  od = i\{x.if. 0<+/q do.
     id =. (\frac{1}{2} + 1) s. 0.5+(\frac{1}{2}, \frac{1}{2}), \frac{1}{2} a#npc){y.
     z = . z, id(q#i . insz)}od
  alse.
     z = z, od
  end.
  i = 22iend.
\overline{\mathbf{r}}Y
```
# **References**

- [1] Nathan C. Carter, Stephen M. Grimes, and Clifford A. Reiter, Frieze and Wallpaper Chaotic Attractors with a Polar Spin, Computers & Graphics, 22 6 (1998) 765-779.
- [2] Clifford A. Reiter, Fractals, Visualization and J. Second Edition, Isoftware. Toronto. 2000.
- [3] Clifford A. Reiter, J materials, http://www.lafayette.edu/~reiterc/i/index.html.

# Some More of the Personalities at APL2000

the contract of the contract of the contract of the contract of the contract of the contract of the contract of

OK, Vector Production can't count .... we admit it .... so here are some more pictures from Ray's CDs .....

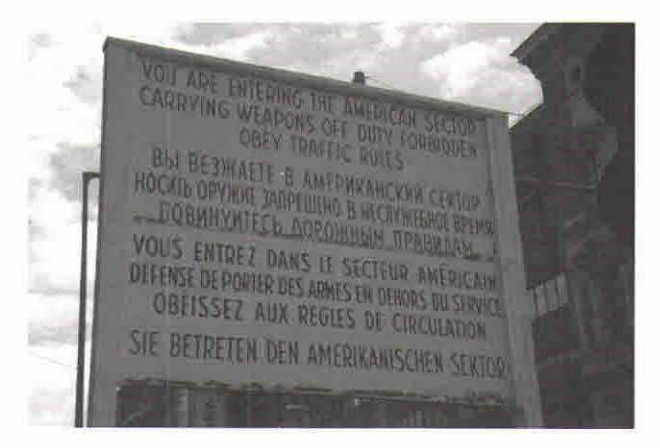

How it was, not so very long ago ....

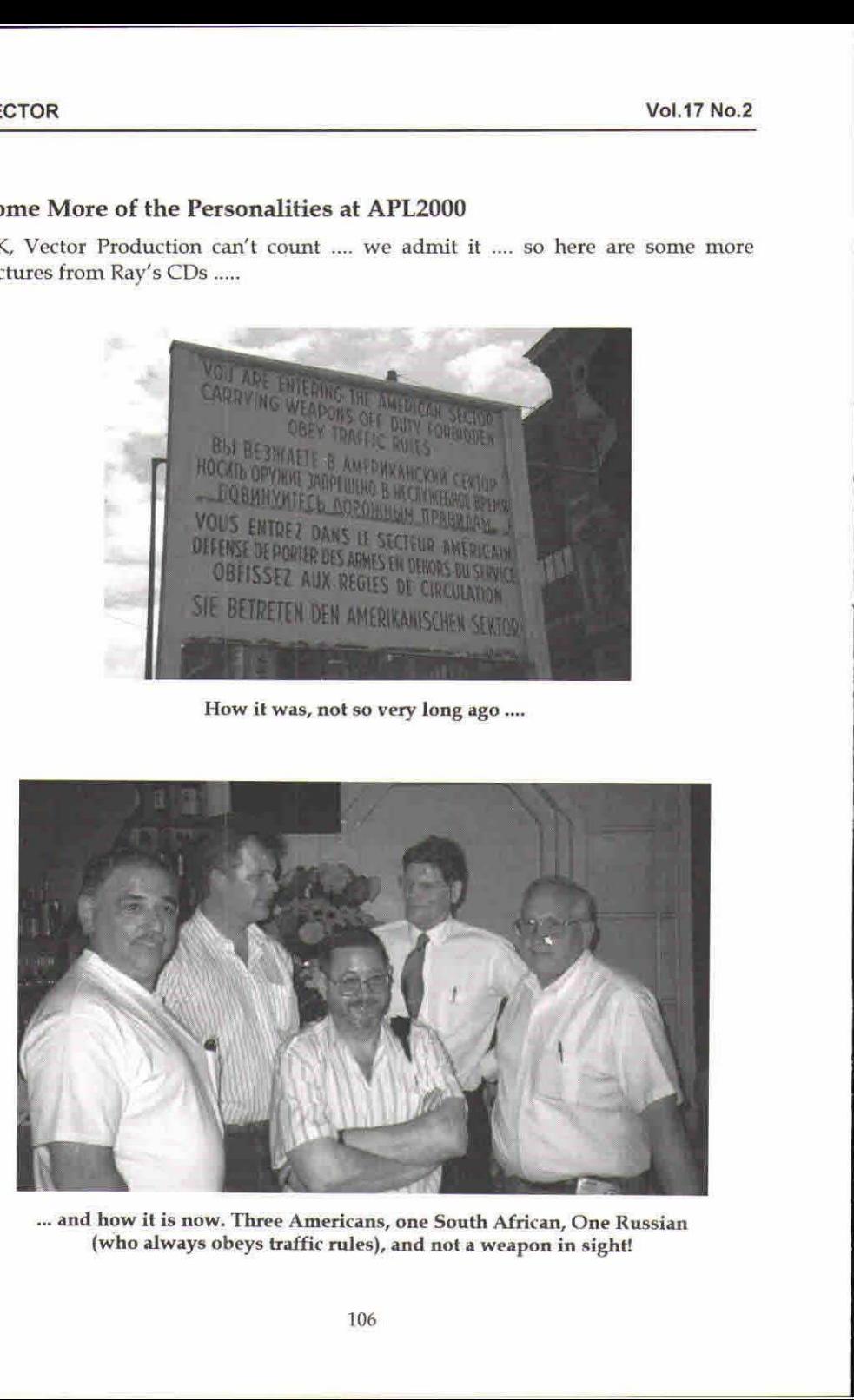

... and how it is now. Three Americans, one South African, One Russian (who always obeys traffic rules), and not a weapon in sight!
I

<u> 1989 - Johann Stoff, deutscher Stoff, deutscher Stoff, der Stoff, der Stoff, der Stoff, der Stoff, der Stoff, </u>

# TECHNICAL SECTION

This section of VECTOR is aimed principally at those of our readers who already know APL. It will contain items to interest people with differing degrees of fluency in APL.

## **Contents**

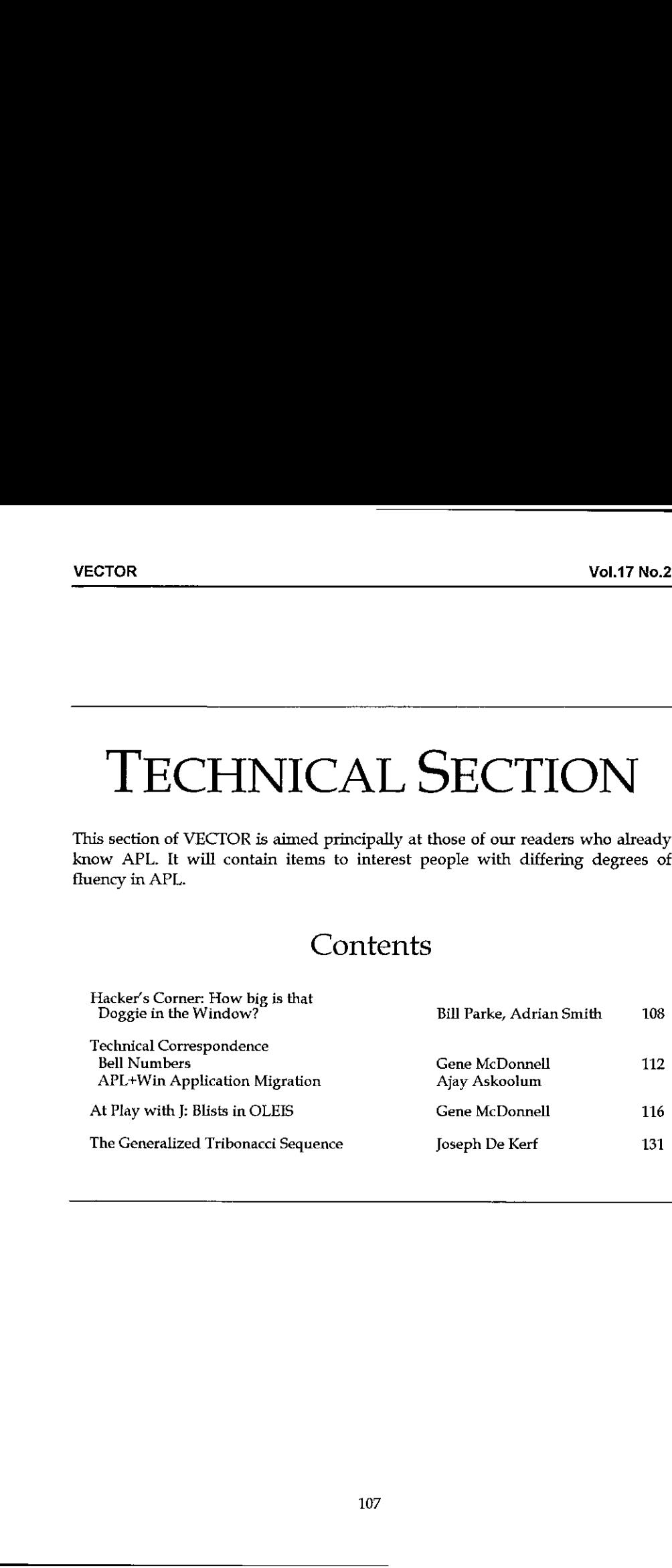

 $\mathbf{l}$ 

# Hacker's Corner - How Big is that Doggie in the Window?

original from William Parke (wrp@parkenet.org), notes by Adrian Smith

#### Introduction

Being kind to web browsers is always a good idea, but particularly so when it comes to images. For readers who have been asleep for the last 5 years, you include a picture in a web page with an HTML fragment like:

```
<img src="mydog.jpg">This is my dog!
```
... and when the browser hits the tag, it beetles off back to the server and asks for the image file. In fact if you have lots of pictures, sensible browsers start a whole series of threads running to get the pictures in parallel. Of course the whole of the text has usually been loaded long before the last image arrives, which leaves the browser with a big problem - how can it lay out the page until it knows how big all the images are?

There are two possible solutions here:

- 1. wait for thelast picture to come, compute the wraparounds and gaps, then lay outthe text
- 2. slam the text down as soon as you can and rewrite it as many times as you haveto, as information about the pictures trickles in.

Option 1 is good if you have ADSL or are working on a LAN, option 2 is actually not as bad as it sounds on a slow modem. However, you can *tell* the browser exactly what to expect by including some extra information in the tag:

```
<img src="mydog.jpg" height=240 width=128>This is my dog!
```
Now the page can be rendered correctly and immediately, and the pictures will<br>slot neatly into the gaps. Everyone deeply content, all pigs fed and ready to fly<br>etc. But .... how does your APL web-site builder find out how

This was an issue I had been quietly ignoring for some time, as my HelpStuf workspace only does Webpages as a by-product, being much more focussed on Help files and manuals. However it is rapidly becoming essential to do g

ı

challenge, took on the research and came up with a serious piece of APL+Win code which will find the size of more or less any file you care to name.

#### SizeofIMG in APL+Win

Bill keeps up-to-date copies of his code on his own website, and the original is a shade over 300 lines long, so it would be pointless to list it here. However the references are (very sensibly) included in the leading comments:

```
av((fideformat width height depth hres vres units] or
            [attributestring])+{returnformat] SizeofimG filename -- find
            size information in BMP, JPG, GIF and PNG image files
            avver 2000.06.09 wrp <wrp@parkenet.org>
            a \nabla file \leftrightarrow [path\]imagefilename
            A \nabla rf \leftrightarrow 0 = return raw data (default)
            av 1 = return string formatted for HTML <IMG> tag
            a \vee z \leftrightarrow raw data: fileformat width height depth Hresolution
            Vresolution resolutionunits
            av or format string: 'width="xxx" height="yyy"'
            av JPEG information adapted from:
            av the Independent JPEG Group's JPEG software, release 6b
            av Copyright (C) 1991-1998, Thomas G. Lane.
            av specifically jdmarker.c
            av f£tp.uu.net/graphics/jpeg/jpegsrc.v6b.tar.gz
            av f£tp.simtel.net/pub/simtelnet/msdos/graphics/jpegsr6b.zip
            av
            av BMP, GIF and PNG information from:
            av Miano, John. "Compressed Image File Formats"
            av Copyright (C) 1999, ACM Press (Addison-Wesley)
            AV ISBN 0201604434
A Ville 4+1 and the contract tend<br>
and Tf \leftrightarrow 0 = return raw da<br>
and Tf \leftrightarrow 0 = return fixing<br>
and Tf \leftrightarrow 0 = return fixing<br>
and Tf = return fixing<br>
and Tf = return and the inference<br>
and Tf = return and the infer
```
He returns the size information, and quite a lot of other interesting stuff about the file. Calling it is as simple as it looks:

```
1 SizeOf 'd:\digipix\cars\mazda.jpg'
width=1852 height=1239
```
Here is my translation into Dyalog APL, much reduced in size as I only needed the file-size information and could ignore bitmap format as these are never used in my webpages. I have cut the leading comments, which just repeat Bill's notes.

```
v size+SizeOf file;fileformat;units;height;width;nsize;ntie;
           byte ;nread; length;data;(I0
[1] a Get size info (GIF,JPG,PNG) and return in HTHE format
[14] a Pranslated from Bill Parke's APL+Win code by ACDS - July 2000
(15] «a See Attp://parkenet,org/wrp/apl/SizeofIMG.html for his notes
```
J

 $L16$ ]  $[17]$  size+''  $\circ$  [IO+0  $[18]$ [19] <sup>a</sup> Initialize data variables [20] fileformat+units+'' <sup>o</sup> height+width+o <sup>o</sup> ntie+"i+l/0,DNNUMS (24] [22] :Trap 0 4 Open file with error trapping (23) file ONTIE ntie o  $[24]$  :*Eise* (25) Log'Could not open ',file,' no size information will be included! [26] *Return* [27] : End {26] (29) nsize+QNSIZE ntie C30] [31] :If 255 216=256| $\Box$ *NREAD ntie*,83,(nread+2),0 a is JPEG file (32) fileformat+'JPEG! [33] : While nread<nsize a read byte-by-byte, look for FF (255) markers (34) :Repeat <sup>a</sup> read until marker found or end of file 35] byte+256|DNREAD ntie,83 <sup>1</sup>  $[36]$  +  $(nsize=nread+1+nread)+END$ (37) :Until 25s=byte « marker found, look for marker code [36] [39] :Repeat a read marker code, skip any FF padding [40] byte+256|ONREAD ntie,83 <sup>1</sup>  $[41]$  +(nsize=nread+1+nread)+END C42] :Until 25sebyte <sup>a</sup> length includes itself, so subtract here [43] C44) dength«"2+256 25612S56/0NREAD ntie,83 <sup>2</sup> <sup>o</sup> nread+2+nread [45] [46] :Select obyte [47] sCaseList (1924+116)~196 200 204 [ys] data+256|ONREAD ntie,83, length {49} nread+nread+length [50] <sup>a</sup> image size is contained in next <sup>4</sup> bytes  $[51]$  height+256 256idata[1 2] o width+256 256idata[3  $\mu$ ]  $[52] \rightarrow END$ [53] (54) :Else <sup>a</sup> not interested -- skip this parameter segment [55]  $: If \ o\leq length$ [56] byte+[JNREAD ntie,83, length [57] nread-nread+length C58] :End (s9] [60] :EndSelect C61} (62) :EndWhile <sup>a</sup> +- end JPEG section -------------------  $[63]$ [64] :ElseIf 'GIF'\*(NREAD ntie,82 3 0 [65] fileformat+'GIF', [INREAD ntie, 82 3 a GIF subtype ('87a' or '89a') (66) (width height)+OWREAD ntie,163 <sup>2</sup>

```
[67] .
C68) 8 -- end GIF section -------------~-~------22 06 --- nnnnnn
[ea]
[70] sElseIf 137 80 78 71 13 10 26 10m256/QNREAD ntie,83 8 0
[71] length+323 DR\phiDREAD ntie, 82 4
[72] : If (13=length) \wedge 'IHDR' = \Box NREAD ntie, 82 4
£73] fileformat+'PNG'
[74] width+323 ODR\phiONREAD ntie, 82 +
[75] height +323 ODR\phiONREAD ntie, 82 %
[76] :End
C77] a -- end PNG section ~~-~~+---------- nnn nnn nnnenn
[78]
E79] +End
feo]
[81] END:
Ce2]
[83] : If \land/0<width,height a only supply valid values
[84] size+' width=',(vwidth),' height=',(vheight)
[85] :End
C86}
[87] ONUNTIE ntie
      v
                                        nly supply valid values<br>
(1), height=".(theight)<br>
(MTIE on line[23] – this is something I almost<br>
function until [paste it into Vector 5 minutes<br>
function and I paste it into Vector 5 minutes<br>
(x)berlin\bbgate.jpg<br>
where
```
Notice the trailing 0 on the call to  $\Box MTL$  on line[23] - this is something I almost alwaysforget(including the above function until <sup>I</sup> pasted it into Vector 5 minutes ago) andit is essential if you are accessing <sup>a</sup> read-only network drive, Notice the effect of correcting the problem...

```
Sizeof '\\della\d\pix\berlin\bbgate.jpg'
Could not open \\della\d\pix\berlin\bhgate.jpg no size
information will be included
      SizeOf '\\della\d\pix\berlin\bbgate.jpg'
```
<sup>I</sup> think APL+Win defaults to opening the file read-only (option=0) but Dyalog defaults to read-write mode which is a very silly idea if you keep your pictures on a network drive, a CD ROM or a read-only ZIP drive.

#### Summary

width=523 height=360

If you are using APL to build web-pages, go and get Bill's code and just use it. If you really want to know about the details, follow up his excellent references. Either way, he has made a really useful contribution to the corpus of publicly available APL code, and deserves all our thanks.

# TECHNICAL **CORRESPONDENCE**

From: Eugene McDonnell 27th September 2000

In Joseph De Kerf's "Bell Numbers and APL" in Vector 17.1 he writes, "Bell numbers are rather unknown....In most books on number theory...they are not mentioned, and this notwithstanding their practical importance." It must be something of a surprise, then, to find two articles that discuss Bell numbers in the same issue of your nonmathematical magazine: Mr. De Kerf's and mine ("Blists in OLEIS"). They are the central topic of his article, but only appear tangentially in mine. I drew on Kenneth Iverson's discussion of the Stirling subset numbers in chapter 6, page 89, of his "Concrete Math Companion". His lovely derivation uses matrix divide with powers on the left and falling factorials on the right to produce the table of Stirling subset numbers, whose row sums in tum give the Bell numbers. In his appendix Mr. De Kerf discusses this use of summing subset numbers to give the Bell numbers, and properly points out that this method, although of pedagogical interest, is quite inefficient as a way of calculating the<br>Bell numbers. I was fascinated, as I always am when I read his articles, by the Bell numbers. I was fascinated, as I always am when I read his articles, by the several much more efficient algorithms he showed for this purpose.

# APL+Win Application Migration

From: Ajay Askoolum <sup>31</sup> July 2000

ł

This response is prompted by ZarkWin:Windows Programming without  $DWT$  by Gary A Bergquist and Taking the Migraine out of Migration by Walter G Fil which appeared in Vector Volume 17 Number 1.

My point is that successful migration is not that simple.

#### Which applications do the authors have in mind?

Is it APL\*PLUS/PC, or APL\*PLUS/PC applications already migrated into APL\*PLUS/386, or applications developed in APL\*PLUS/386? In other words, is the screen interface for data entry based on  $\Box INKEY$  as in earlier versions o

J

APL\*PLUS/PC or on QWIN as in later versions of APL\*PLUS/PC and APL\*PLUS/386? Is the screen image based on a 24x80 character array or based on  $\Gamma$  or  $\Gamma$ ?

#### How do these applications store the data entered on the screen?

Typically, the popular approaches were either to use a segmented string for each screen where each segment occupies one variable/slot or to use double segmented strings where each screen occupies a first level segment and its content occupied the second level or to hold each entry on all screen in one huge character array where each screen had an absolute start and end row and each entry on each screen corresponded to a particular row.

That is, either as

aNAMEGSEXaSALARY

or

BONAMEGSEXaSALARY paNINOGDATEJOINEDODATELEFT

or

 $R[1;]$  $R[2:]$  $R[n:1]$ 

Therefore, each screen and the content of each screen could only be established by a hardcoded system of dead reckoning. The insertion of <sup>a</sup> new screen or a new variable in any screen or the relocation of a variable on a screen involved not only the changing of all those dead references but also a major migration task to remap the existing arrangement to the new.

And, when an application required recurring data further dead references are needed. For example, if the application could track  $n$  service period defined in terms of *m* variables, say DateJoined, DateLeft etc., these variables would be<br>terms of *m* variables, say DateJoined, DateLeft etc., these variables would be<br>referred to as (*m*-1)+row/segment 1 for DateIoined in service referred to as  $(m-1)$ + row/segment 1 for DateJoined in service period 1, (in index origin 1) etc. All of this would be buried in the calculation engine of the application. APL/PLUS/386? Is the screen image based on a 24x80<br>  $\Box$  or  $\Box$ ?<br>  $\Box$  or  $\Box$ <br>
How do these applications store the data entered on thypically, the popular approaches were either to use screen where each segment occupies

#### Dothese applications have a menu system?

<sup>I</sup> dare say they do. There would be little point in migrating a one screen application.

Therefore, each screen would be displayed exclusively, requiring the user to go back and forth.

Each screen would also be self contained in the code that defines it: this includes lists, defaults, validation, error messages etc.

### To what extent do the existing applications contain code to manage the inherent limitations of the interpreter and/or the operating system used?

Typically,

- \* application code always assumed the current directory or a directory referred to by a library number
- \* file input/output was necessitated by the size of theworkspace
- printing was highly customised within APL, not least because of APL characters. .

#### The application development cycle.

Consider the application development cycle. It is *Program, Test, Debug, Document* in the first phase and Maintain, and Evolve in the second phase. Migration is subject to the same development cycle except that it necessitates another cycle, namely, Integrate.

It is well established that phase 2 is the most expensive in the application life cycle.

The articles seem to suggest that phase 1 is all that is required and all other things are constants. Not so. At least not so without serious loss of credibility.

An application using the features of APL+Win version 3.5 makes <sup>a</sup> comparable one written in version 3.0 look dated. What of an application that looks and feels like <sup>a</sup> DOS APLapplication?

The migration route suggested still incurs all the overhead of phase 1 with the possible exception of the Document cycle (typical APL approach) but fails to realise any of the potential benefits and does not consider phase 2 at all.

#### Consider the missed opportunities:

Moving the screen input variables outside the application, say to a spreadsheet where all the properties/characteristics are defined, thereby allowing easy

L

maintenance (in terms of tracking duplicate names, ensuring consistent validation, error reporting etc) of the 'Input' segment of the application.

Usage of the selector interface, housing each screen on a separate tab thereby allowing open access to any screen at the click of a mouse.

Holding the values entered in named variables which retain their inherent type, such as numeric, date or character.

Usage of third party ActiveX controls such grid objects to provide a intuitive interface to the user, particularly for recurring items such as the one for service period described above. Usage of nested arrays is an inherent part of this.

Usage of the operating system in twocritical ways, namely resources and API calls. For instance, using the Windows printing facility allows the selection of printers on a network (including their particular facilities such as duplex printing) can be available without any programming overhead other than thecall. The call to the CharUpper APIis far more efficient that any equivalent in APL.

Usage of other resources on the computer, such as COM objects for sending/ receiving data to/from standard applications. Something like WORD and EXCEL print and present data far better than APL.

Usage of control structures to make program flow more visible and self documenting.

Usage of a more modern idiom library such as IBM's is far more programmer efficient and powerful than, say, the original FINN APL idiom library. Refer to the algorithms for formatting without leading or trailing blanks, for instance.

#### Conclusion

In my view, <sup>a</sup> legacy system is neither the specification nor the boundary of <sup>a</sup> Windows application, it is simply the test bed.

The key to a successful application is *integration* with the platform it runs on and with the applications it co-exists with. The efficiency of that application is in using the features of the tool it is written with, and not in maintaining the quirks of previous incarnations of that tool.

# At Play with J: Someone Just Moved! Who Was It? or, Apter's Puzzle

by Eugene McDonnell

#### The Puzzle

Stevan Apter recently proposed this puzzle to the online K group: Given a list of distinct items, and a second list changed by moving only one item of the original, find which item has been moved. There was a fair amount of discussion about this, and a number of proposed solutions, a surprising number of which were erroneous. This paper gives a solution that <sup>1</sup> believe works properly in all cases. The greater part of the paper, however, discusses the reverse problem: Given a solution, find the list that gave rise to it.

#### Rotated Infix Permutations

First, to solve Apter's problem: Given the two lists A and B:

```
A
3145926
  B
3159246
```
tell which item in A was moved in order to produce B. It couldn't have been the 5 or 9 or 2 because they form an infix in the order of the original. The 4, which had<br>preceded 5 and 9 and 2 is the one that is out of order: it is now at their right: it has preceded 5 and 9 and 2 is the one that is out of order: it is now at their right: it has been moved from index 2 to index 5.

The problem is simplified if the items are replaced by their indices. Since the items are distinct, A can be replaced by the identity permutation, and B by the indices of its items in A. For example:

C =: i. # A  $D =: A i. B$ D = : A 1.<br>C , : D<br>0 1 2 3 4 5 6 0 1 2 3 4 5 6<br>0 1 3 4 5 2 6

C and D contain all the information needed to solve the original A and B problem. In fact, D is all that is needed: the identity permutation C can be understood. In what follows, I'll assume that a problem list is given in this  $D$  form. Thus an argument to the solution program might be:

D 0134526

Comparing  $D$  to  $C$  shows that some of the items remain in their original positions, but others have been moved. The following shows the items that have been moved in bold. These form a rotated infix; because of this I'll call  $D$  a *rotated infix* permutation, which for convenience will be abbreviated to rip.

0134526

The nonzero items of D-C show which have been moved:

D-C<br>0 0 1 1 1 3 0

Those which have been displaced by the move produce a 1 in the difference; the<br>one moved produces 3. But an item can be moved to a lower position as well as one moved produces \_3. But an item can be moved to a lower position as well as<br>to a higher. Suppose we are given to solve:

E<br>0 1 **5 2 3 4** 6

The items in bold again represent a 1-rotation, but this time it is to the right. If we subtract C from this we get:

 $E-C$ <br>0 0 3 1 1 1 0

Here the value corresponding to the moved item is positive value, and the displaced items produce 1s. Considering both cases, it is evident that the moved item is determined by finding the maximum magnitude in the difference between the list to solve and the identity permutation. There are two difficulties to discuss. The first difficulty: suppose we move an item just one position to the right or left: what results?

 $F=.0132456$ <br> $F-C$ <br>001 1000

The magnitudes of F-C show two possible results. It's unclear whether the 3 has been moved to position 2, or the 2 has been moved to position 3. Either one can be chosen. The rule used here is: Among equal maxima, choose the one occurring <u> 1989 - Johann Stoff, amerikansk foarmen fan de ferskearre fan de ferskearre fan de ferskearre fan de ferskearr</u>

J

first. This is easiest because of the way  $\check{\mathsf{I}}$ 's Index of primitive (i.) is defined, because it gives the index of the first occurrence of the item sought. This primitive has right of seniority over  $\mathbf{I}'s$  *Index of Last* primitive (i.), which is a relative newcomer; Index of antedates even APL: it is described in Iverson's 1962 book A Programming Language (Wiley, 1962) in section 1.16 Ranking, page 31:

The rank or index of an element  $c \in b$  is called the b index of c and is defined as the smallest value of *i* such that  $c = b_i$ .

Thus, for the rip F above, 3 will be identified as the item that has been moved even though it might in fact have been produced by moving 2 to position 3.

The second difficulty arises from the possibility, not excluded in Apter's statement of the problem, of moving an item from its original position to its original position. For example, the list:

G 0123456

if proposed as a problem to solve, might be the result of moving any of the seven items back to its original position. What we get if we subtract C from G is:

```
G - C0000000
```
Again following the rule among equal maxima, choose the first <sup>1</sup> would find 0 as the one having been moved (to 0).

#### Canonical Specifications

A rip such as D, E, F, or G can be represented by a list of three integers: its length L, the initial position <sup>I</sup> of the moved item, andits final position F, For example, the rip D is specified by  $725$ ; E by  $752$ ; F by  $733$ ; and G by  $700$ . I'll call such a list the rips's canonical representation, or casp.

The function CfR below solves Apter's problem, yielding the casp from the rip:

```
CfR =: monad define"1
NB. casp from rip
R=.y.
F = .(1. > ./) + (-1.0#)RL = .#RI = .F(R)L,1,F
)
```
Applying it to the sample rips:

```
CfR D
725
   CfR E
752
   CfR F
732
   CfR G
 0<sub>0</sub>
```
For aficionados of the one liner:

OLCfR =. #,  $((1, \sim) \sim (i, >. /) \cup ((1, 1) - (i, i, 0)) \sim$ 

A function inverse to CfR would take <sup>a</sup> casp LIF and yield the rip which gave rise to it. It can be described informally like this:

lay out a row of L numbered blocks

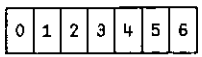

remove the Ith block (which has the number I on it) and set it aside

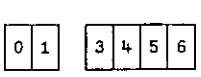

 $\overline{\mathbf{2}}$ 

collapse the remaining blocks over the empty space

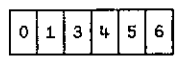

separate these into two parts, the first  $F$  and the rest

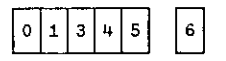

the contract of the contract of the contract of

and insert the removed block in the space made (which is F)

)

This function RfC which, given a casp, yields a rip, is:

```
RfC =: monad define"1<br>'L I F'=.y.
M=.I-.~i.L
(F([M), I, (F), M))
```
Here are some uses of RfC:

```
RfC 72 5
0134526
、  <br>  RfC 7 5 2<br>0 1 5 2 3 4 6
    RfC 75 2
ិ RfC 7 3 2<br>0 1 3 2 4 5 6
0 1 2 3 4 5 6
```
Roughly speaking, CfR and R{C are inverses, and thus we'd like to be able to say that:

```
P -: RfC CFR P
```
and

C -: CfR RFC C

The function MC below, given a positive integer argument, yields a 3-column table of all the casps for rips of that length. For a list of length  $n$ , there are  $n^2$  rips, one for each initial position versus each final position. A variation of the odometer function is required. Given a length  $L$ each, and finally, prefix L to each, ending with an  $L^2$  by 3 table.:

```
MC = : 13 : 'y.,. (2#y.)#:i.*:y.'
    ]C3=.MC 3
300www www.
  000111222
    012012012
3013023103
  113 \t1 \t2320321322
```
Next, I'll get the corresponding rips:

 $R3 = R2C C3$ 

And finally, put C3 next to R3 so we can see the correspondences:

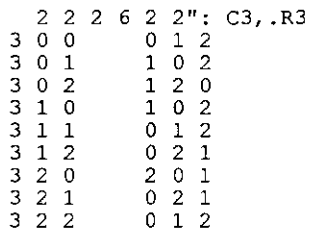

The number of distinct results is not  $L^2$ , but less than that. When I and F are the same the results are the same: each of 3 0 0, 3 1 1, and 3 2 2 yields 0 1 2. From these three solutions we get only one casp, so we can reduce the initial  $9$  by 2. In general, the diminishment coming from this case is L-1. Next, the results are the<br>same when I and F are adjacent numbers, as in 3 0 1 and 3 1 0, and 3 1 2 and 3 2 1. same when I and F are adjacent numbers, as in 3 0 1 and 3 1 0, and 3 1 2 and 3 2 1.<br>From these four casps we get only two rips, so we can reduce the total by another 2. In general, the diminishment coming from this case is also L-1, one for each adjacent pair. The 9 results are thus reduced by another 2, leaving just 5. The general formula for the number of distinct rips is  $L^2-2(L-1)$ , or, simplified,  $L^2-2L+2$ , which gives the J polynomial function  $2\sqrt{2}1$ &p..

The function NR below, given an integer argument, yields the number of distinct rips of that length:

NR=.2 2 lap.  $(1, NR) >: i.10$ 1 2 5  $\begin{array}{ccc} 1 & 1 \\ 2 & 2 \\ 3 & 5 \\ 4 & 10 \end{array}$ 5 17 26 7 37 8 50 65 5 17<br>6 26<br>7 37<br>8 50<br>9 65<br>10 82

#### The Anatomy of Rips

<u> La Carlo de la Carlo de la Carlo de la Carlo de la Carlo de la Carlo de la Carlo de la Carlo de la Carlo de l</u>

Tve been in the habit of checking sequences such as the second column above against the entries in Neil Sloane's invaluable collection, which appeared in print first in his A Handbook of Integer Sequences (Academic Press, 1973). Recently the book has been supplemented by an ever growing collection on his web site, On-Line Encyclopedia of Integer Sequences, at:

```
http:/ /www.research.att.com/~njas/sequences/
```
The series  $12510...$  is ID Number A002522, which describes it in offset 0 as  $n^2+1$ . My series is offset 1, which implies the formula previously given, namely  $n^2$ -2n+2. It also notes that this sequence is the "Left edge of A055096" and if you refer to this sequence you will find that it is a triangle like Pascal's, where the entries are sums of distinct squares:

$$
\begin{array}{@{}c@{\hspace{1em}}c@{\hspace{1em}}c@{\hspace{
$$

The left edge is a truncated version of our series, lacking its first two items. Pursuing this any further will take me on too wide <sup>a</sup> detour from my main goal: the analysis of rips; but I shall be referring often to Sloane's Encyclopedia in what follows.

<sup>1</sup> began mystudy of rips by finding the anagram index of a fair number of them, using J's A. primitive, and listing on a sheet of paper those of length seven in order by length of rotated infix, and within that by highest maximum <sup>I</sup> and F. Here are those with rotated infix of length 3, and the associated anagram index (I've put the disordered infix items in bold type).

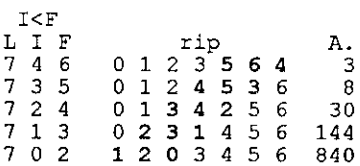

and the state of the state of the state of the

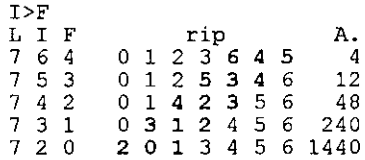

The obvious way of entering the data thus gathered wasto identify the rows with <sup>I</sup> and the columns with F, and to put the anagram index in item for I,F in row I, column F. This was unsatisfactory, since the numbers were going in what seemed. the wrong direction, so instead <sup>I</sup> made tables where the rows were numbered by how far the right edge of the infix was from the right end of the table, and the columns were numbered by the length of the infix. Thus the anagram index of 30 where the LIF is  $724$ , which has the infix 2 spaces from the right edge and has length 3 would be entered at row 2 column 3 of the  $I<sub>F</sub>$  table.

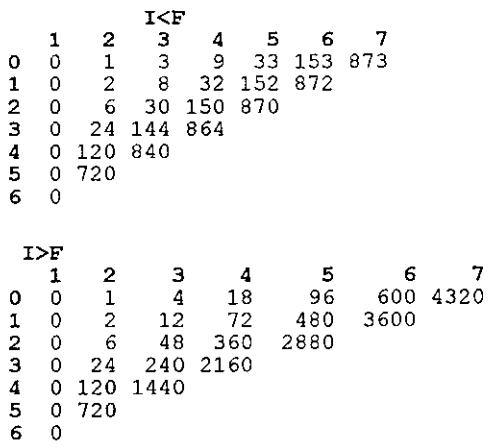

Studying these tables convinced me that <sup>I</sup> could see the rule determining the value of an entry. For the I<F table, column 1 would always be zero; an infix of length one meant that <sup>I</sup> and F were the same, so the result would be the identity permutation, which is permutation 0 for permutations of all lengths. Column 2 would always be  $!(1+row number)$ . Column j for  $\geq 2$  would be sums of  $(j-1)$ successive items of column 2. For example, the entries in column 3 would be 1+2, 2+6, 6+24...; in column 4 would be 1+2+6, 2+6+24, 6+24+120,... and so forth. This can be shown using I's Infix adverb,  $x \mathbf{u} \setminus y$ , where the function u (in our case +/) is applied over successive length- $x$  infixes of  $y$ :

```
]fs=.!i.10
1 1 2 6 24 120 720 5040 40320 362880
   2+/\sqrt{fs}2 3 8 30 144 840 5760 45360 403200
   3+/\sqrt{5}4 9 32 150 864 5880 46080 408240
   4+/\backslashfs
10 33 152 870 5904 46200 408960
```
For the I>F table, the entries in column 1 and 2 would be the same as in the I<F table, for the same reasons. Column j for  $\gamma$  is a would be  $(j-1)^*(j-2)$  drop column 2. For example, the entries in column 3 would be 2\*1 drop 1 2 6 24 120...; in column 4 would be 3\*2 drop 1 2 6 24 120;... and so forth.

I was able to verify my conjectures for both tables after a few experiments, and wrote two functions that would give me the value for any entry in either table:

```
ILF =: 13 : '+/! (x.+1)+i.y.-1'"0
   IGF =: 13 : (y,-1) + (y,-1) + x \cdot "0
   3 ILF 4
864
   3 IGF 4
2160
```
The by, over, and tab functions below come from J's Help | Phrases | 2.c

```
d16=: by=: ' '&;\theta,.\theta[,.]
d17=: over=: ({},;),0":0,
a18=: tab =: 1 : ' [ by ] over x. '
```

```
(i.7) ILF tab 1+i.7x
```
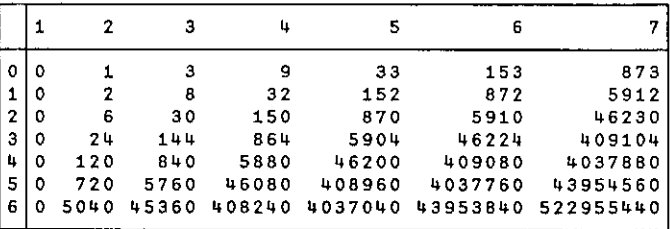

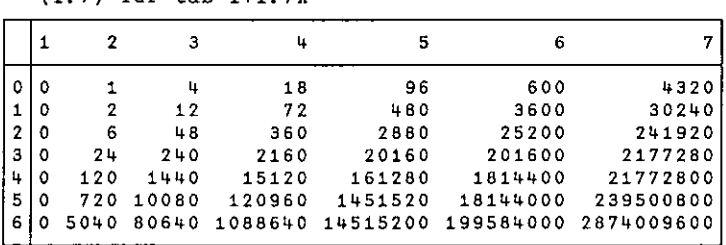

In both ILF and IGF the arguments are modified by adding or subtracting 1. I wondered whether I could get any further insights by writing versions of ILF and IGF in which the arguments were not offset.

```
ILFx=:13: 1+ / !x + i. y. !"0ILFx tab-i.7x
```
 $(i, 7)$  TCF tab  $1+i$  7x

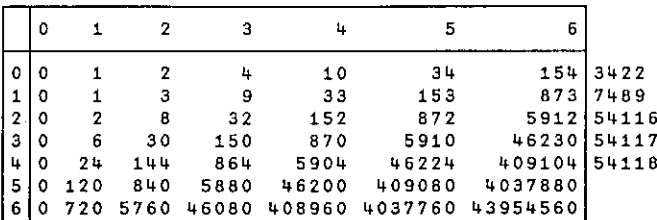

4 142 1048

í.

 $\vdots$ 

```
IGFx =: 13 : 'y, *!y, +x, '0IGFx tab-i.7x
```
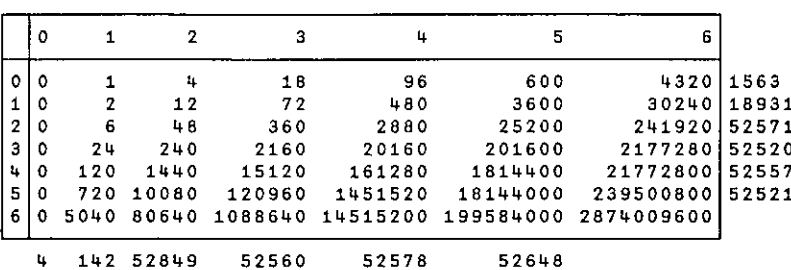

I've put numbers to the right of those rows and at the bottom of those columns which correspond to entries in Sloane's Encyclopedia. The encyclopedia doesn't contain entries for all the rows and columns of ILFx and IGFx, but they are easily obtained.

1

The functions below give the first ten items of the indicated row or column:

```
NB. x items of row y of ILFx
    I LFI=.13 : '+/\\ !y.+i.x:x,'NB. x items of column y of ILFx<br>
ILFJ=:13: 'y.+/\langle 1. <:y. +x:x. 'NB. x items of row y of IGFx
    IGFI=:13 : ☁(!y.+i.10x)*i.x:x.'
NB. x items of column y of IGFx
   IGFJ = .13 : 'y.*!y.*i.x:x.'
```
And here they are, applied to 10 items of row 3 and column 3 for each table:

```
10 ILFI 3
6 30 150 870 5910 46230 409110 4037910 43954710 522956310
  10 ILFJ 3
4 9 32 150 864 5880 46080 408240 4032000 43908480
  10 IGFI 3
0 24 240 2160 20160 201600 2177280 25401600 319334400 4311014400
  10 IGFd 3
18 72 360 2160 15120 120960 1088640 10886400 119750400 1437004800
```
Sloane contains tables and triangles as well as linear sequences. Table ILFx is closely related to Sloane's sequence 54115:

```
i
      1 1
    1 2 3
   1 6 8 9
 1 24 #30 32 33
1 120 144 150 152 151
```
The formula for this triangular array T is given as:

```
Triangular array generated by its row sums: T(n,0)=1 for n>=1,
T(n, 1)=r(n-1), T(n, k)=T(n, k-1)+r(n-k) for k=2, 3, ..., n, n>=2, r(h)=sum of
the numbers in row h of T.
```
The rows of this triangle are derived from ILFx by reading the counterdiagonals from left to right. We can get the counterdiagonals in J by using J's Box and Oblique:

 $, .7$  { $. <$  /. }: ILFx / - i. 7

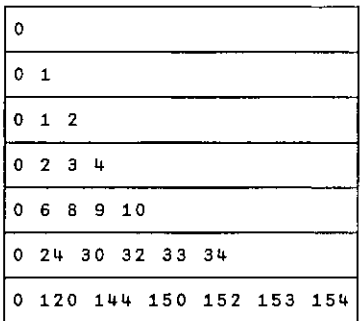

Here it is in triangular form:

1 10 34 30 32 33 24 0 120 144 150 152 153 154

Table IGFx is closely related to Sloane's 51683:

 $12$ 18 24 48 72 96 120 240 360 480 600 720 1440 2160 2880 3600 4320

The rule for this triangle is given in 1-offset as Table:  $a(n, k) = n! * k$ ; they are just integer multiples of factorials. For example,  $a(5,3) = 5$ <sup>\*</sup>3, or 120<sup>\*</sup>3 or 360.

The J Phrases book gives only a limited number of functions concerning rips.

NB. Phrases from 7.A

NB. Rotate last three to the left

 $m7 = 36A$ .

NB. Rotate last three right

 $m8 = 46A$ .

L

NB. Rotate last x to the left

d9 =:  $([; +/[!]];[:,[:,[]]$  A. ]

NB. Rotate last x to the right

dl0=:  $(10[-10]{(-10^{-10})} - 10^{-10})$  A. 1

The functions given here expand the possibilities significantly. They are of dubious practical value, because the factorials grow so large so quickly that they really aren't practical to generate rips of any great length. For that, the function RCis far more practical.

#### **Contracurrency**

All the while <sup>I</sup> was working on this material it had been bothering me that the Anagram index grew with respect to the end of the rip, not the beginning. For example,

A.120 3 A.0231 3 A. 0 1 3 4 2 3 A.012453 3

The Anagram index is the same regardless of the length of the rip, when the infix is the same distance from the right end. When the infix is the same distance from the front end, it varies:

A. 1 2 0 3 A. 1203 8 A. 1 2 0 3 4 30 A. 1 2 0 3 4 5 144

J supports contracurrent indexing, which is right-end oriented: the last item has contracurrent index  $\_1$ , the penultimate has  $\_2$ , and the antepenultimate has  $\_3$ , regardless of the number of items. The previous ta

I

<u> 1989 - Andrea San Andrea San Andrea San Andrea San Andrea San Andrea San Andrea San Andrea San Andrea San An</u>

distinguish two separate tables, as produced by the functions ILF and IGF. The function below produces a table labelled by contracurrent indices: CTOR<br>
tinguish two separate tables, as produced by the function below produces a table labelled by contracurrent<br>
RfMC=: 13 : '(-y.)]\A.RfC MC y.'<br>
is forms the table of all casps for rips of length y., the<br>
ains the Anag CTOR<br>
tinguish two separate tables, as produced by the function below produces a table labelled by contracurrent<br>
RFMC=: 13 : '(-y.)]\A.RfC MC y.'<br>
is forms the table of all casps for rips of length y., the<br>
ains the Anag

RfMC=: 13 : '(-y.)}]\A.R£C MC y.'

This forms the table of all casps for rips of length y., then obtains the rips, next obtains the Anagram indices, and last, reshapes this into a square table.

q : 8.7 <sup>6</sup> 5 4 3 2 1  $\overline{q}$  by  $\overline{q}$  over  $\overline{R}$ fM $\overline{C}$  8

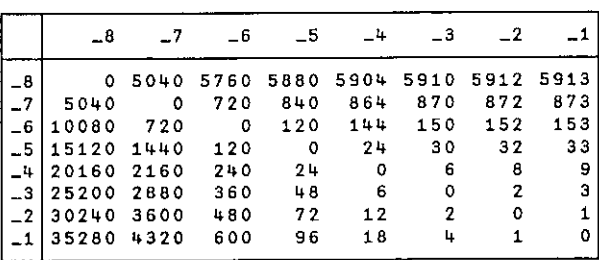

Entry  $(i,j)$  in this table is the Anagram index of a rip of any length in which item i has been moved to index j, where i and j are contracurrent indices.

Here are functions to convert between direct casps and contracurrent casps (ccasps):

NB. contracurrent casp from direct

\_\_\_\_\_

 $CCFD =: -<sup>6</sup>, '3"1$ 

NB.direct casp from contracurrent

DfCC =:  $(|@<. + 0: , , )/^n1$ 

Here is a little experiment with the above two functions which shows the limitations of the ccasp form:

**I** and the second contract of the second

```
MC3 =. MC 3
                  MCC3 =. CCfD MC3MC3x =. DfCC MCC3
                  MCC3x =. CCfD MC3xformat =. 2225352253
                   format ": MC3,.MCC3, .MC3x, .MCC3x
                                       I
|
                                                                                                       1
                                       I
|
                                                                                                                  {
                                       International
                                       I PNWENWENW
I PRPENNNWW WwW
|
                                                                                                       \overline{\phantom{a}}|
            \begin{array}{ccc} 3 & 2 & 1 \\ 3 & 2 & 2 \end{array}3 0 0 1<br>3 0 2<br>3 0 2<br>3 1 0 1<br>3 1 2<br>3 2 0
                000011<br>2220<br>
1<br>
2<br>
0<br>
1<br>
2<br>
0<br>
1<br>
2333322<br>2321O<br>O<br>O<br>O<br>O<br>O<br>O<br>O<br>O<br>O<br>O<br>O<br>O<br>O<br>O<br>O<br>0<br>O<br>O<br>0
                                                                                       O 1 2 0 0 1 0 0 0<br>O 1 0 0 0
                                                                                                       \frac{1}{2}<br>
\frac{1}{2}<br>
\frac{1}{2}<br>
\frac{1}{2}<br>
\frac{1}{2}<br>
\frac{1}{2}<br>
\frac{1}{2}<br>
\frac{1}{2}\frac{-2}{-1}<br>
\frac{-2}{-1}<br>
\frac{-2}{-1}<br>
\frac{-3}{-1}VELTOR<br>
VOL.17 No.2<br>
MC3 = . NC 3<br>
MC3 = . DED NC3<br>
MC3 x = . DED NC3<br>
MC3 x = . DED NC3<br>
format = : 2 2 2 5 3<br>
format = : 2 2 2 5 3<br>
format = : 2 2 5 3<br>
format = : 2 2 5 3<br>
10 3 -3 -3 -3<br>
3 0 1 -
```
<u> 1989 - Jan Samuel Barbara, martin da shekara ta 1989 - An tsara tsara tsara tsara tsara tsara tsara tsara tsa</u>

A ccasp needs only twoitems: the contracurrent indices of the item moved and where it is moved to. This loses the information of the length of the rip involved, and so the conversion from ccasp back to casp is not exact: the length imputed is the magnitude of the minimum item. For example, 3 21 is converted to \_1\_2, but the back conversion is  $2 \ 1 \ 0$ , since the magnitude of the minimum item  $2 \text{ is } 2$ . However, 2 1 0 is converted exactly back to  $\pm 1$  2.  $\frac{-\frac{1}{2}}{2}$ <br>  $\frac{-\frac{1}{2}}{2}$ <br>
thermation of the length of the rip involved,<br>
to casp is not exact: the length imputed is<br>
to ror example, 3 2 1 is converted to  $\frac{1}{2}$ , but<br>
is magnitude of the minimum item  $\frac{1}{2}$ 

<u> Andreas Andrews Andrews Andrews Andrews Andrews Andrews Andrews Andrews Andrews Andrews Andrews Andrews Andrews</u>

### The Generalized Tribonacci Sequence

by Joseph De Kerf

#### Abstract

In a previous paper we treated the Horadam Sequences, the sequences based on the second order linear recursion algorithm. In this paper we treat the Tribonacci Sequences, those based on the third order linear recursion algorithm. APL defined functions for generating these sequences are given. Benchmarks demonstrate that, just as for the Horadam Sequences, explicit calculation from the auxiliary equation is much more efficient in CPU time than the calculation based on recursion.

#### Introduction

In a previous paper (1) we treated the Generalized Fibonacci Sequences or Horadam Sequences (2), the sequences based on the second order linear recursion algorithm:

$$
H_1 = p
$$
  
\n
$$
H_2 = q
$$
  
\n
$$
H_n = rH_{n-2} + sH_{n-1}
$$
 (for  $n > 2$ )

It was shown how explicit calculation of these sequences from the auxiliary equation is much more efficient in cpu time than generating the sequences from. the recursion algorithm. In this paper we treat the Generalized Tribonacci Sequences, the sequences generated by the third order linear recursion algorithm.

#### Tribonacci Sequences

Originally, the Tribonacci Sequence was defined as the sequence generated by the third order linear recursion algorithm  $(3)(4)$ :

$$
T_1 = 1\nT_2 = 1\nT_3 = 2\nT_n = T_{n-3} + T_{n-2} + T_{n-1}
$$
\n(for  $n > 3$ )

such that  $T_n = 1124713244481149...$ 

It may be shown that the sums of the ascending diagonals of the Wong and Maddockx triangle form the Tribonacci Sequence(5)(6).

It may look strange that  $T_3$  is set to 2 instead of 1, but the underlying idea is the same as for the Fibonacci Sequence, The Fibonacci Sequence starts with the initial values  $F_1=1$  and  $F_2=1$ . If we set  $F_0=0$  and  $F_1=1$ , we get  $F_2 = F_0 + F_1 = 1$ . In the same way, if we set  $T_0 = 0$  and  $T_1 = T_2 = 1$  we get  $T_3 = T_0 + T_1 + T_2 = 0 + 1 + 1 = 2$ .

In most current literature (7) (8), the recursion algorithm as defined above is generalized to the form:

$$
T_1 = f
$$
  
\n
$$
T_2 = g
$$
  
\n
$$
T_3 = h
$$
  
\n
$$
T_n = aT_{n-3} + bT_{n-2} + cT_{n-1}
$$
 (for  $n > 3$ )

<u> 1989 - Andrea Santa Andrea Andrea Andrea Andrea Andrea Andrea Andrea Andrea Andrea Andrea Andrea Andrea Andrea</u>

where the parameters  $fg h$  and a b c are any reals. We assume however  $a \neq 0$ , as for  $a=0$  the sequence  $T_n$  becomes independent of the initial value  $T_1 = f$ .

The question arises whether, such as for the Horadam Sequences, direct calculation of the Generalized Tribonacci Sequences from their auxiliary equation is much more efficient in cpu time than generating the sequences from the recursion algorithm.  $\frac{1}{2}$ <br>  $\frac{1}{2}$  = 1 we get  $T_3 = T_0 + T_1 + T_2 = 0 + 1 + 1 = 2$ .<br>
the recursion algorithm as defined above is<br>  $\frac{1}{2}$  = 1 we get  $T_3 = T_0 + T_1 + T_2 = 0 + 1 + 1 = 2$ .<br>
the recursion algorithm as defined above is<br>  $\frac{1}{2}$  = 0

#### The Auxiliary Equation

The auxiliary or characteristic equation associated with the third order linear recursion algorithm given above is the third degree or cubic equation:

 $t^3 - ct^2 - bt - a = 0$ 

By linear transformation, this equation may be reduced to the form whose coefficient of the second degree term is zero:

$$
t = s + \frac{c}{3}
$$

 $\blacksquare$  . The contract of the contract of the contract of the contract of the contract of the contract of the contract of the contract of the contract of the contract of the contract of the contract of the contract of the

such that  $s^3 + 3ps + 2q = 0$ 

with 
$$
p = -\left(3b + c^2\right)/9
$$
  
and  $q = -\left(27a + 9bc + 2c^3\right)/54$ 

The algorithm for calculating the roots of the equation depends on the signum of the discriminant  $\Lambda$ :

$$
\Delta = p^3 + q^2
$$

1. If  $\Delta$  < 0, the equation has three different real roots:

1. If 
$$
\Delta < 0
$$
, the equation has three different real roots  
\n $s_1 = 2 r \cdot \cos \frac{\varphi}{3}$  with  $r = \sqrt{-p}$   
\n $s_2 = 2 r \cdot \cos \left(\frac{\varphi}{3} - 120^\circ\right)$  and  $\varphi = \arccos \left(\frac{q}{pr}\right)$   
\n $s_3 = 2 r \cdot \cos \left(\frac{\varphi}{3} + 120^\circ\right)$   
\n2. If  $\Delta = 0$  and  $pq \ne 0$ , the equation has a simple and  
\n $s_1 = -2 \cdot q^{1/3}$  and  $s_2 = s_3 = q^{1/3}$   
\n3. If  $\Delta = 0$  and  $pq = 0$ , the equation has the triple root  
\n $s_1 = s_2 = s_3 = 0$   
\n4. If  $\Delta > 0$ , the equation has a real root and two conji  
\n $s_1 = u + v$   $s_2 = s_r + i.s_i$   
\n $s_r = -(u + v)/2$   
\nwith  $u = \left(-q + \sqrt{\Delta}\right)^{1/3}$  and  $v = -\left(q + \sqrt{\Delta}\right)^{1/3}$   
\nIn fact, the case  $\Delta = 0$  may be treated by the same f  
\nsame formula as for  $\Delta > 0$ . Treating the case separate  
\nand more accurate. Finally it should be noticed it  
\n $a = i_1 x i_2 x i_3$ , the roots *t* are always different from 0.  
\nMore details about the solution of the third degree  
\nin (9). An APL defined function *CUBIC*, based on  
\nbut treating the case  $\Delta = 0$  with the same procedure  
\nin (10). This means that if  $\Delta = 0$ , the value of  $s_i$  m  
\nand the function *CUBIC* returns two conjugate  
\ndouble or triple root.

2. If  $\Delta = 0$  and  $pq \neq 0$ , the equation has a simple and a double root:

$$
s_1 = -2. q^{1/3}
$$
 and  $s_2 = s_3 = q^{1/3}$ 

3. If  $\Delta = 0$  and  $pq = 0$ , the equation has the triple root 0:

$$
s_1 = s_2 = s_3 = 0
$$

4. If  $\Delta$  > 0, the equation has a real root and two conjugate complex roots:

$$
s_1 = u + v
$$
  
\n
$$
s_2 = s_r + i.s_i
$$
  
\n
$$
s_3 = s_r - i.s_i
$$
  
\n
$$
s_i = \sqrt{3}(|u - v|)/2
$$

with  $u = \left(-q + \sqrt{\Delta}\right)^{1/3}$  and  $v = -\left(q + \sqrt{\Delta}\right)^{1/3}$ 

In fact, the case  $\Delta = 0$  may be treated by the same formula as for  $\Delta \leq 0$  and by the same formula as for  $\Delta > 0$ . Treating the case separately however, is much simpler and more accurate. Finally it should be noticed that, as we assumed  $a \neq 0$  and  $a=t_1xt_2xt_3$ , the roots *t* are always different from 0.

More details about the solution of the third degree or cubic equation may be found in (9). An APL defined function CUBIC, based on the algorithm described above but treating the case  $\Delta = 0$  with the same procedure as for  $\Delta > 0$  has been published in (10). This means that if  $\Delta = 0$ , the value of s, may be slightly different from 0, and the function CUBIC returns two conjugate complex roots instead of the double or triple root.

#### Explicit Calculation of  $T_n$

Depending on the signum of the discriminant  $\Delta$  of the s-form of the auxiliary or characteristic equation, we have:

1. If 
$$
\Delta < 0
$$
:  $T_n = xt_1'' + yt_2'' + zt_3''$  with  
\n
$$
xt_1 + yt_2 + zt_3 = f
$$
\n
$$
xt_1^2 + yt_2^2 + zt_3^2 = g
$$
\n
$$
xt_1^3 + yt_2^3 + zt_3'^3 = h
$$

2. If 
$$
\Delta = 0
$$
 and  $pq \ne 0$ :  $T_n = x t_1^n + (y + nz)t_2^n$  with  
\n
$$
xt_1 + (y + z)t_2 = f
$$
\nor\n
$$
xt_1 + yt_2 + zt_2 = f
$$
\n
$$
xt_1^2 + (y + 2z)t_2^2 = g
$$
\n
$$
xt_1^2 + yt_2^2 + 2zt_2^2 = g
$$
\n
$$
xt_1^3 + (y + 3z)t_2^3 = h
$$
\n
$$
xt_1^3 + yt_2^3 + 3zt_2^3 = h
$$

3. If 
$$
\Delta = 0
$$
 and  $pq = 0$ :  $T_n = (x + ny + n^2z)t_1^n$  with  
\n $(x + y + z) t_1 = f$  or  $x + y + z = f/t_1$   
\n $(x + 2y + 4z)t_1^2 = g$   $x + 2y + 4z = g/t_1^2$   
\n $(x + 3y + 9z)t_1^3 = h$   $x + 3y + 9z = h/t_1^3$ 

4. If 
$$
\Delta > 0
$$
:  $T_n = x t_1^n + (y \cos n\theta + z \sin n\theta)\rho^n$  with  
\n $x t_1 + (y \cos \theta + z \sin \theta)\rho = f$  or  $x t_1 + y \rho \cos \theta + z \rho \sin \theta = f$   
\n $x t_1^2 + (y \cos 2\theta + z \sin 2\theta)\rho^2 = g$   $x t_1^2 + y \rho^2 \cos 2\theta + z \rho^2 \sin 2\theta = g$   
\n $x t_1^3 + (y \cos 3\theta + z \sin 3\theta)\rho^3 = h$   $x t_1^3 + y \rho^3 \cos 3\theta + z \rho^3 \sin 3\theta = h$ 

and 
$$
\rho = \pm \sqrt{t_r^2 + t_i^2}
$$
 (+ for  $t_r \ge 0$  and - for  $t_r < 0$ )  
\n $\theta = \arcsin(t_i/\rho)$ 

#### **Defined Functions**

APL defined functions for calculating the sequence  $T_1$  ...  $T_n$ , based on implicit recursion (TRIB1), programming of a recursive loop (TRIB2), and explicit calculation from the auxiliary or characteristic equation  $(TRIB3)$  are given below:

<u> Andreas Andreas Andreas Andreas Andreas Andreas Andreas Andreas Andreas Andreas Andreas Andreas Andreas Andre</u>

 $\nabla$  Z + L TRIB1 N  ${11}$  $+(N \le 3)/0. Z+(N \le 3)$  pL  $[2]$  $Z+L$  TRIB1  $N-1$  $[3]$  $Z + Z + / (3 + L) \times 3 + Z$  $\sigma$ v Z+L TRIB2 W  $\lceil 1 \rceil$  $+(N \leq 3)/0.2+(N \leq 3)$  pL [2]  $END:+(N>pZ+Z,+/(3+L)\times 3+Z)/END$  $\mathbf{r}$ Vv Z+L TRIB3 N;P3Q;A;PHI;T;XYZ;UV;TR;TI;RHO;TETA  $[1]$  $+(N \leq 3)/0. Z+(N \leq 3)$  pL  $[2]$  $P_{+-}$ ((3xL[5])+L[6]\*2) 49  $\sqrt{3}$  $Q_{+-}$  ((27xL[4])+L[6]x(9xL[5])+2xL[6]\*2)+54 C4)  $+(0 1=x\Delta+(Q*2)+P*3)/\Delta Z$ ,  $\Delta P$  $[5]$  $PHI + 200+P \times R + (-P) \times 0.5$  $T+(L[6]+3)+2\times R\times20(PHI+0, 1 \times02)+3$  $[6]$  $[7]$  $XYZ+(3+L)HbT$ . \* 13 (8)  $XYZ+(1E-15<|XYZ|)$  \* XYZ  $+0, Z+Z, (XYZ[1] \times T[1] \times N) + (XYZ[2] \times T[2] \times N) +XYZ[3] \times T[3] \times N+3+1N$ (9)  $[10]$   $\Delta Z:+(Q=0)/QZ$ C11]  $T*(L[6]+3)+(72+1)xQ*43$  $XYZ+(3+L)\overline{H}$ ((13)e.\*0 0 1) ×  $\Delta T$ e.\*13 £12] [13]  $XYZ+(1E$ <sup>-</sup>15 < (*XYZ*) × *XYZ*  $+0, Z+Z, (XYZ[1] \times T[1] \times N) + (XYZ[2] + N \times XYZ[3]) \times T[2] \times N+3 + N$  $[1+]$  $[15]$  $QZ:7+L[6]+3$ (16]  $XYZ+((3+L)+T*13)B(13)e.*0 1 2$ (17)  $XYZ+(1E-15<|XYZ|) \times XYZ$  $+0.7+Z.$  (XYZ[1]+NxXYZ[2]+NxXYZ[3]) xT\*N+3+tN £18] [19]  $\Delta P: UV + (xUV) \times (|UV \leftarrow Q + (-1) 1) \times \Delta \times 0.5) \times 3$ [20]  $T + (L[6]+3) + +/UV$  $TR + (L [6]+3) - 0.5x + /UV$  $\lceil 21 \rceil$ C22]  $TI+(0.75*0.5)x$ |-/UV  $[23]$  RHO +  $(TR + |TR) \times ((TR * 2) + TI * 2) * 0.5$  $12+1$  $TETA+ 10TI+RHO$  $XYZ+(3+L)Hb(T*13)$ , [1](2 10. OTETAx13)x2 3pRHO\*13 (25) [26]  $XYZ+(1E-15<|XYZ|) \times XYZ$ (27)  $Z+Z$ ,  $(XYZ[1] \times T*N) +$ ( $(XYZ[2] \times 2$ OTETA $\times N)$ +XYZ[3] $\times 1$ OTETA $\times N) \times RHO*N+3+1N$ v

1 1 2 4 7 13 24 44 81 149 1 1 2 4 7 13 24 44 81 149<br>1 1 2 4 7 13 24 44 81 149 1 1 2 4 7 13 24 44 81 149<br>1 1 2 4 7 13 24 44 81 149  $L+1$  1 2 1 1 1 L TRIB1 10 L TRIB2 10 i PRIB3 10

the contract of the contract of the contract of the

ı

The left argument L is a six-element vector containing the initial values f g h and the parameters  $a \, b \, c$ . The right argument N is the non-negative integer scalar or one-element vector specifying the number of terms of the sequence requested. The explicit result  $Z$  is a vector containing those terms. If  $N$  is 0, the empty numeric vector is returned. If N is <sup>a</sup> negative integer or not an integer, an error reportis generated. Results are not rounded off, as the initial values and parameters may be any reals.

PRIBS is <sup>a</sup> literal translation in APL of the algorithm for the calculation of the roots of the auxiliary or characteristic equation, and of the algorithm for the calculation of the Tribonacci numbers from those roots, as given in the two previous sections. Coefficients  $x \ y \ z$  are set to zero when their calculated absolute value is smaller than an arbitrarily chosen tolerance. On an experimental basis this tolerance has been set to  $I\!E^-$ 15. Calculation of the terms of the sequence from those coefficients may be simplified by using the outer product, but at considerable cost of performance in cpu time.

Standard ISO APL requires that for the dyadic function power  $A*B$ , when the left argument  $A$  is a negative number and the right argument  $B$  is not an integer, a domain error report is generated, this to allow complex arithmetic to be a consistent extension. As some implementations conform to this requirement, we have coded line 19 of the function  $TRIB3$  :

[19]  $\Delta P: UV + (xUV) \times (|UV + -Q + (-1) \times \Delta * 0.5) \times 3$ 

instead of

 $[19]$   $\Delta P:UV+(-Q+(-1) \times \Delta * 0.5) * 3$ 

Finally, if the value of  $T_n$  is only requested for one specific value of *n*, when applying recursion, the entire sequence  $T_1 ... T_n$  must be calculated. When applying explicit calculation from the auxiliary or characteris vector N is given below:

```
\nabla Z+L TRIB4 N; P; Q; \Delta; PHI; T; XYZ; UV; TR; TI; RHO; TETA[1]+(N \le 3)/0.7+L \lceil N|3]\lceil 2 \rceilP \leftarrow ((3 \times L[5]) + L[6] \times 2) + 9\begin{bmatrix} 3 \end{bmatrix}Q \leftarrow ((27 \times L[4]) + L[6] \times (9 \times L[5]) + 2 \times L[6] \times 2) + 54[4]+(0 1=x\Delta+(Q*2)+P*3)/\Delta Z. \Delta P\begin{bmatrix} 5 \end{bmatrix}PHI+200+P*R+(-P)*0.5[6]T+(L[6]+3)+2\times R\times 20(PHI+0.71 1\times 02)+3[7]XYZ+(3+L)B\Phi T \circ .*13[8]XYZ+(1E^-15<|XYZ|) \times XYZ[9]+0. Z++/XYZ\times T*X[10]\Delta Z : + (Q = 0) / QZ[11]T+(L[6]+3)+ (72 + 1)xQx+3[12]XYZ+(3+L)B(((13)\circ. *0 0 1)*QT\circ. *13[13] XYZ+(1E^-15<|XYZ|) \times XYZ[14]+0, Z \leftarrow + / X Y Z \times (1 1, N) \times T \times N
[15] QZ: T+L[G]+3[16]XYZ+ ((3+L) + T * t 3) B( t 3) \circ . * 0 1 2
[17]XYZ+(1E^{\dagger}15<|XYZ|) \times XYZ[18]+0, Z+ (+/XYZ \times 1, N, N \times 2) \times T \times N[19] \Delta P:UV+(xUV)\times (|UV+-Q+(T_1_1)\times \Delta \times 0.5)*\div 3[20]T+(L[6]+3)++/UV\begin{bmatrix} 21 \end{bmatrix}TR + (L [6]+3) - 0.5* + /UV[22] TI+(0.75*0.5)*|-/UV[23] RHO+(*TR)*((TR*2)*TI*2)*0.5[24]TETA + 1 \circ TI + RHO[25]XYZ+(3+L)B\phi(T*13), [1](2 10.0TETAx13)*2 3\rho RHO*13[26] XYZ+(1E^{-}15<|XYZ|) \times XYZ[27]Z++/XYZ \times (1, 2 10TETA \times N) \times (T, 20RHO) \times N\sigmaL+1 1 2 1 1 1
        L TRIB4 10
149(cL) TRIB4":10
1 1 2 4 7 13 24 44 81 149
```
The right argument is rounded off. If this rounded off value is less than or equal to 0, an error report is generated. Calculation of  $T_n$  from the coefficients x y z has been simplified by using reduction, the impact on performance in cpu time being negligible.

#### **Illustrations**

Illustrations are given, using TRIB3, for all possible combinations of the signum of the discriminant  $\Delta$  and of the signum of  $p$  and  $q$ :

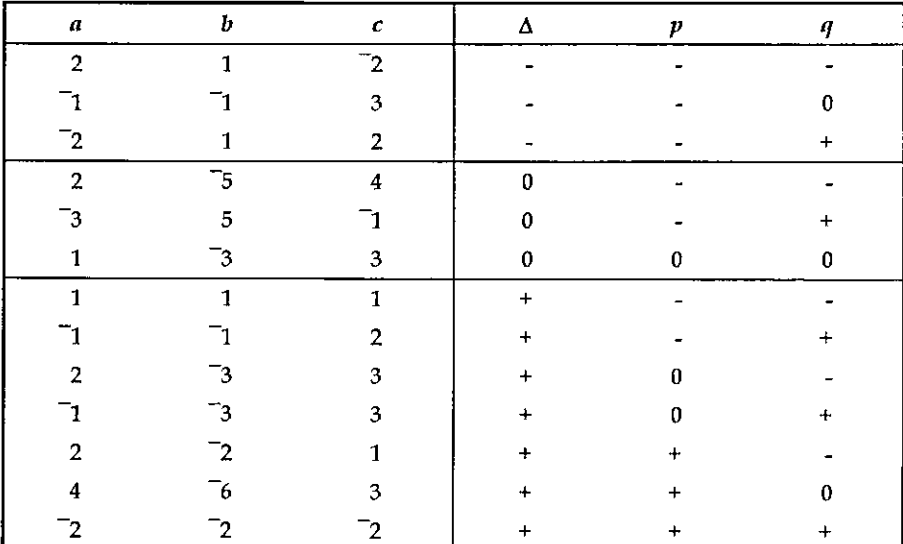

í.

**Vol. 17 No.2** 

 $L+1$  2 3 1  $-3$  3 L TRIB3 10 1 2 3 4 5 6 7 8 9 10  $L+1$  2 3 1 1 1  $L$  TRIB3 10 1 2 3 6 11 20 37 68 125 230  $L+1$  2 3  $-1$   $-1$  2 L TRIB3 10 1 2 3 3 1  $^{-1}$   $^{-1}$   $^{-2}$   $^{-2}$   $^{-2}$   $^{-2}$   $^{-2}$   $^{-1}$   $^{2}$  $L+1$  2 3 2  $-3$  3  $L$  TRIB3 10 1 2 3 5 10 21 43 86 171 341  $L+1$  2 3  $-1$   $-3$  3 L TRIB3 10  $1$  2 3 2  $-5$   $-24$   $-59$   $-100$   $-99$  62  $L+1$  2 3 2  $-2$  1  $L$  TRIB3 10  $1\ 2\ 3\ 1\ 7\ 1\ 3\ 7\ 7\ 1\ 7\ 9\ 7$  $L+1$  2 3 4 6 3 L TRIB3 10  $1$  2 3 1  $\overline{7}$   $\overline{15}$  1 65 129 1  $L+1$  2 3  $^{-2}$   $^{-2}$   $^{-2}$ L TRIB3 10  $1\ 2\ 3\ 12\ 14\ 10\ 16\ 140\ 68\ 88$ 

. . . .

J

#### Benchmarks

Benchmarks have been done for  $N = 250(250)1000$ , in order to compare the effectiveness in cpu time for the functions defined. VECTOR<br>
Vol.17 No.2<br>
Benchmarks<br>
Benchmarks have been done for  $N = 250(250)1000$ , in order to compare the<br>
effectiveness in cpu time for the functions defined.<br>
Results are given below (in ms).

Results are given below (in ms).

 $\blacksquare$  . The contract of the contract of the contract of the contract of the contract of the contract of the contract of the contract of the contract of the contract of the contract of the contract of the contract of the

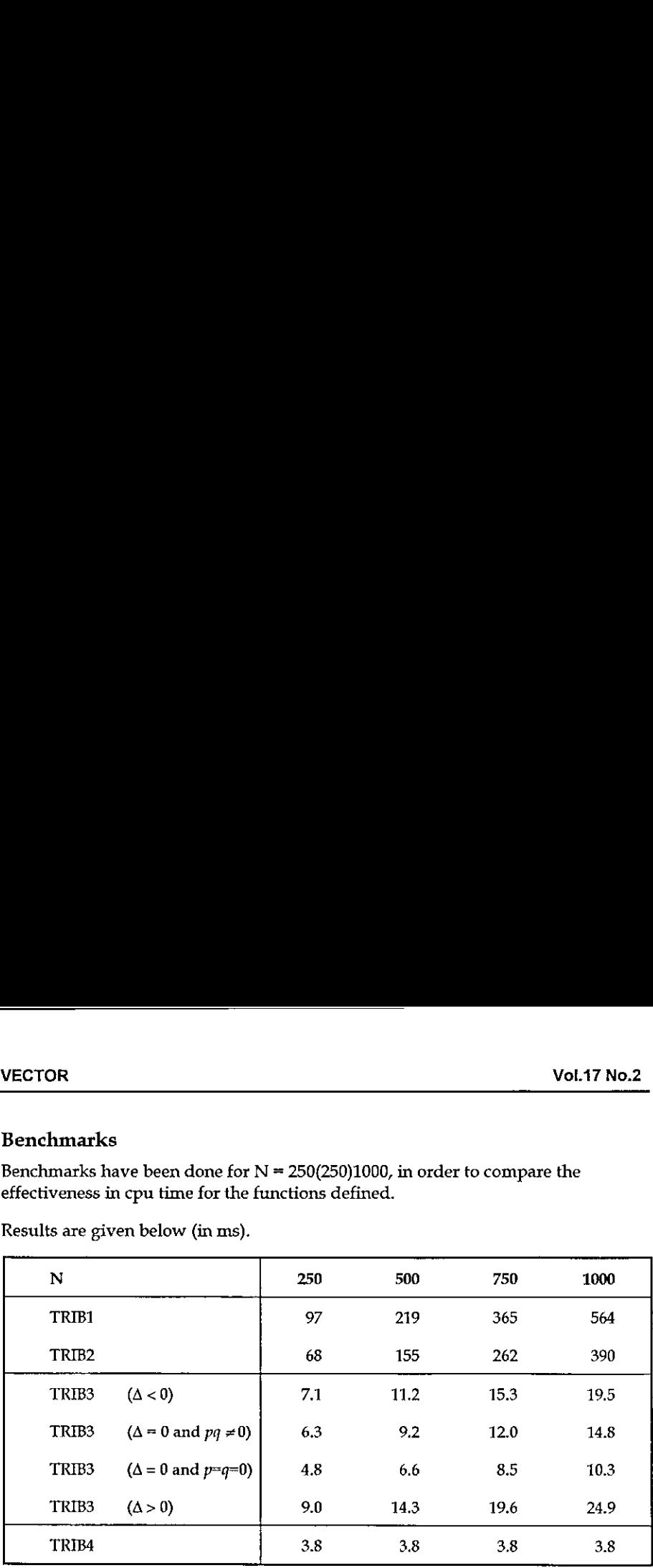

On average, cpu times are 30% lower for TRIB2 than for TRIB1. Depending on N and on the signum of the discriminant  $\Delta$  the efficiency factor in cpu time is from 8 to 38 for TRIB3 versus TRIB2. Figures are comparable to those reported for the Generalized Fibonacci or Horadam Sequences(1).

CPU times for  $TRI\hat{B}4$  are based on a weighted average, as the impact of the signum of the discriminant  $\Delta$  is negligible. The efficiency factor in cpu time is from 18 to 105 for TRIB4 versus TRIB2, from 2.4 to 2.7 versus PRIB3. Efficiency factors are smaller than those reported for the Generalized Fibonacci or Horadam Numbers (1), due to the overhead while computing the discriminant, but are still considerable.

Functions defined conform to the standard ISO APL (11). Benchmarks have been done on a MicroLine Pentium S-100, with mathematical co-processor, using Dyalog APL/W Version 8.0.8 under Windows <sup>95</sup> (12). Benchmarks have been done using the defined function  $\Box$ *MONITOR*.

#### References

 $\ddot{\phantom{a}}$ 

- L J. De Kerf; From Fibonacci to Horadam; Vector Vol. 15 No.3, January 1999, pp. 122-130. See also: C.A. Reiter; Exact Horadam Numbers with a Chebyshevish Accent; Vector Vol.16 No.1, July 1999, pp. 122-131.
- 2. A.F. Horadam; Basic Properties of a Certain Generalized Sequence of Numbers; The Fibonacci Quarterly, Vol. 3, No. 3, 1965, pp. 161-176.
- . M. Feinberg; Fibonacci-Tribonacci; The Fibonacci Quarterly, Vol. 1, No. 1, 1963, pp. 71-74.
- . A, Scott, T. Delaney, and V.E. Hoggatt; The Tribonacci Sequence; The Fibonacci Quarterly, Vol. 15, No. 3, 1977, pp. 193-200.
- . C.K, Wong and T.W. Maddockx; A Generalized Pascal's Triangle; The Fibonacci Quarterly, Vol. 13, No. 2, 1975, pp. 134-136.
- 6. J. De Kerf; Some Other Triangles and APL; Les Nouvelles d'APL, No. 30, Juillet 1999, pp. 71-99.
- 7. D. Jarden; Third order recurring sequences; In "Recurring Sequences"  $-$  A Collection of Papers; Reveon Lematematika, Jerusalem, Israel, 1966, pp. 86-89.
- . 8. Rabinowitz; Algorithmic Manipulation of Third-Order Linear Recurrences; The Fibonacci Quarterly, Vol. 34, No. 5, 1996, pp. 447-464.
- 9. J.V. Uspensky; Theory of Equations  $-$  Chapter V: Cubic and Biquadratic Equations; McGraw-Hill Book Company, New York, New York, 1948; pp. 82-98.
- 10. U. Grenander; Mathematical Experiments on the Computer; Pure and Applied Mathematics Series; Academic Press, New York, New York, 1982; pp. 238-239.
- 11. International Standard ISO 8485 : 1989 (E), First Edition; 1989-11-01; Programming Languages - APL; International Organization for Standardization 1SO, Geneva, Switzerland, 1989.
- 12. Dyalog APLAN Reference Manual Version 8; Dyadic Systems Limited, Basingstoke, Hampshire, United Kingdom, 1996.

Joseph De Kerf Rooienberg 72 B-2570 Duffel BELGIUM

Listen and the control of the control of

1

Onward to Viking APL in November ...

**这个人都不能在这个人的时候,我们也不能在这个人的时候,我们也不能在这个人的时候,我们也不能在这个人的时候,我们也不能在这个人的时候,我们也不能在这个人的时候,** 

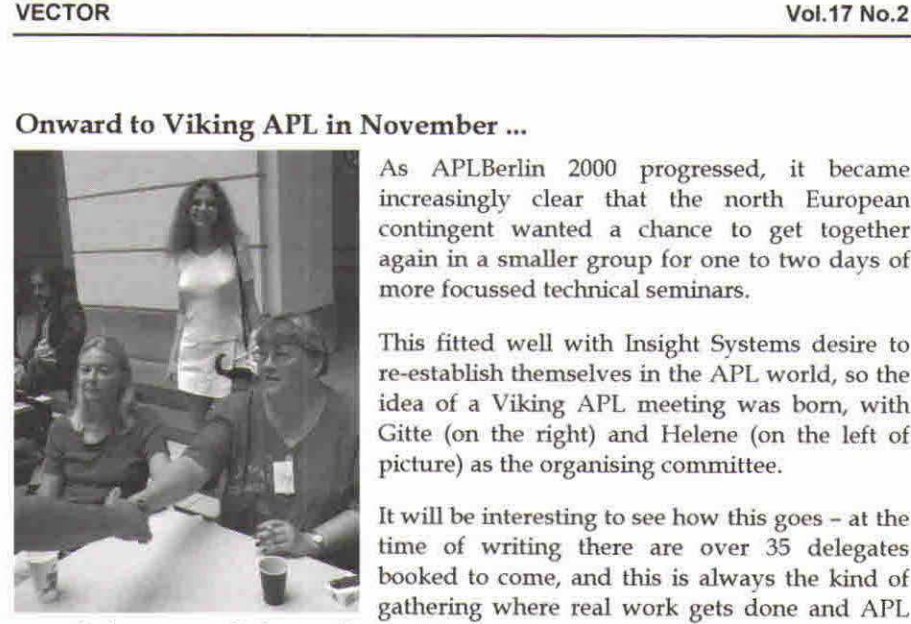

As APLBerlin 2000 progressed, it became increasingly clear that the north European contingent wanted a chance to get together again in a smaller group for one to two days of

This fitted well with Insight Systems desire to<br>re-establish themselves in the APL world, so the idea of a Viking APL meeting was born, with Gitte (on the right) and Helene (on the left of picture) as the organising committee.

It will be interesting to see how this goes - at the time of writing there are over 35 delegates booked to come, and this is always the kind of gathering where real work gets done and APL

as a whole moves a little way forward. Vector (as usual) will be there.

#### And to Yale in 2001 ...

Although nothing was announced at the conference, it now looks like Yale, Ed Shaw, and possibly June rather than August. Look out for firm dates on the SigAPL site as soon as they fix the time, place and committee.

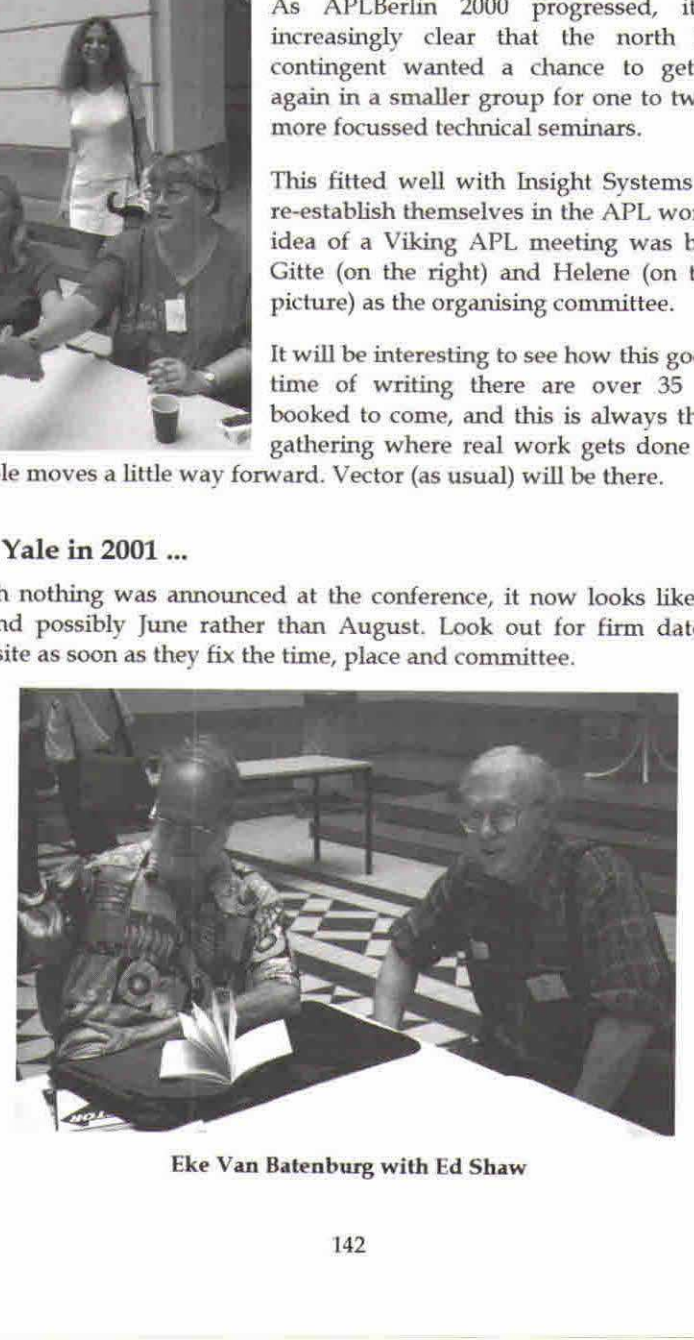

Eke Van Batenburg with Ed Shaw
and the state of the state of the state of the state of the state of the state of the state of the state of the

 $\mathsf{l}$ 

# Index to Advertisers

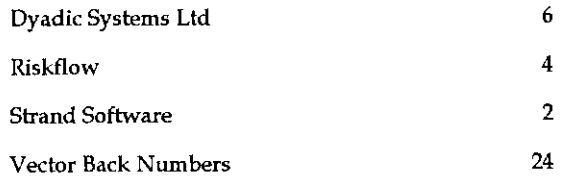

All queries regarding advertising in VECTOR should be made to Gill Smith, at 01439-788385, Email: ap]385@compuserve.com.

# Submitting Material to Vector

The Vector working group meets towards the end of the month in which Vector appears; we review material for issue  $n+1$  and discuss themes for issues  $n+2$ onwards. Please send the text of submitted articles (hardcopy with diskette as appropriate) to the Vector Working Group via:

Vector Administration, c/o Gill Smith Brook House Gilling East YORK, YO62 4JJ Tel: +44 (0) 1439-788385 Email: ap]385@compuserve.com

Authors wishing to use Word for Windows should contact Vector Production for a copy of the APL2741 TrueType font, and a suitable Winword template. These mayalso be downloaded from the Vector website at www.vector.org.uk

Camera-ready artwork (e.g. advertisements) and diskettes of 'standard' material (e.g. sustaining members☂ news) should be sent to Vector Production, Brook House, Gilling East, YORK YO62 4JJ. Please also copy us with all electronically submitted material so that we have early warning of possible problems. the end of the month in which Vector<br>
1 and discuss themes for issues n+2<br>
2d articles (hardcopy with diskette as<br>
iva:<br>
iva:<br>
should contact Vector Production for<br>
1 a suitable Winword template. These<br>
eb site at www.vect Name:

# Subscribing to Vector

Your Vector subscription includes membership of the British APL Association, which is open to anyone interested in APL or related languages. The membership year normally runs from 1st May to 30th April. The British APL Association is a special interest group of the British Computer Society, Reg. Charity No. 292,786 Vol.17 No<br>
letter the British APL Association<br>
includes membership of the British APL Association<br>
interested in APL or related languages. The membership<br>
1st May to 30th April. The British APL Association is<br>
he British C Vol.17 No.<br>
USCTIDING to Vector<br>
Unitable supercontrol includes membership of the British APL Association<br>
Interested in APL or related languages. The membership<br>
1st May to 30th April. The British APL Association is<br>
the Vol.17 No.<br>
USCTIDING to Vector<br>
Network and the British APL Association<br>
Ist May to 30th April. The British APL Association<br>
Ist May to 30th April. The British APL Association is<br>
the British Computer Society, Reg. Charit Vol.17 No.<br>
USCribing to Vector<br>
Let a be british APL Association<br>
Ist May to 30th April. The British APL Association<br>
Ist May to 30th April. The British APL Association is<br>
the British Computer Society, Reg. Charity No. 2

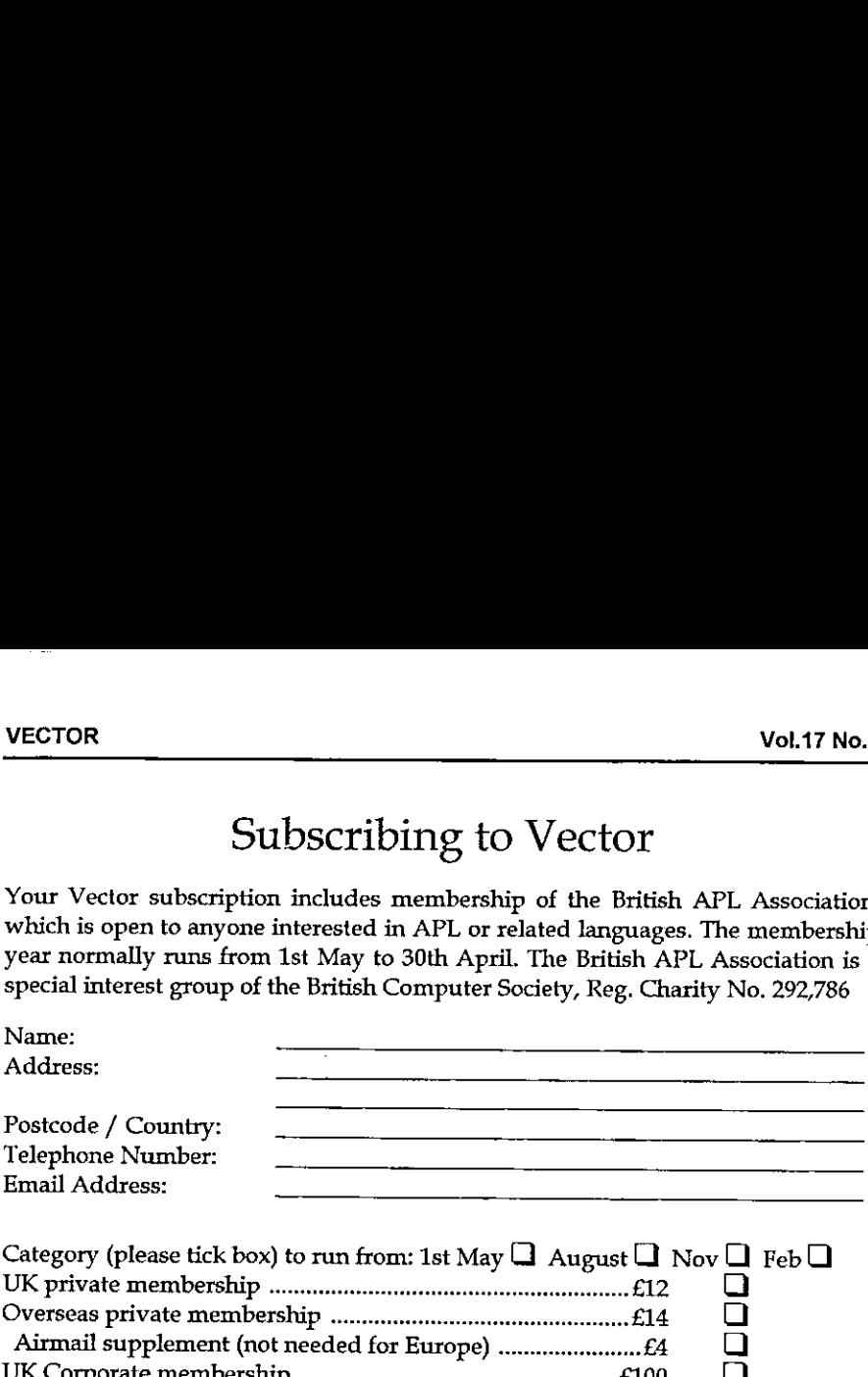

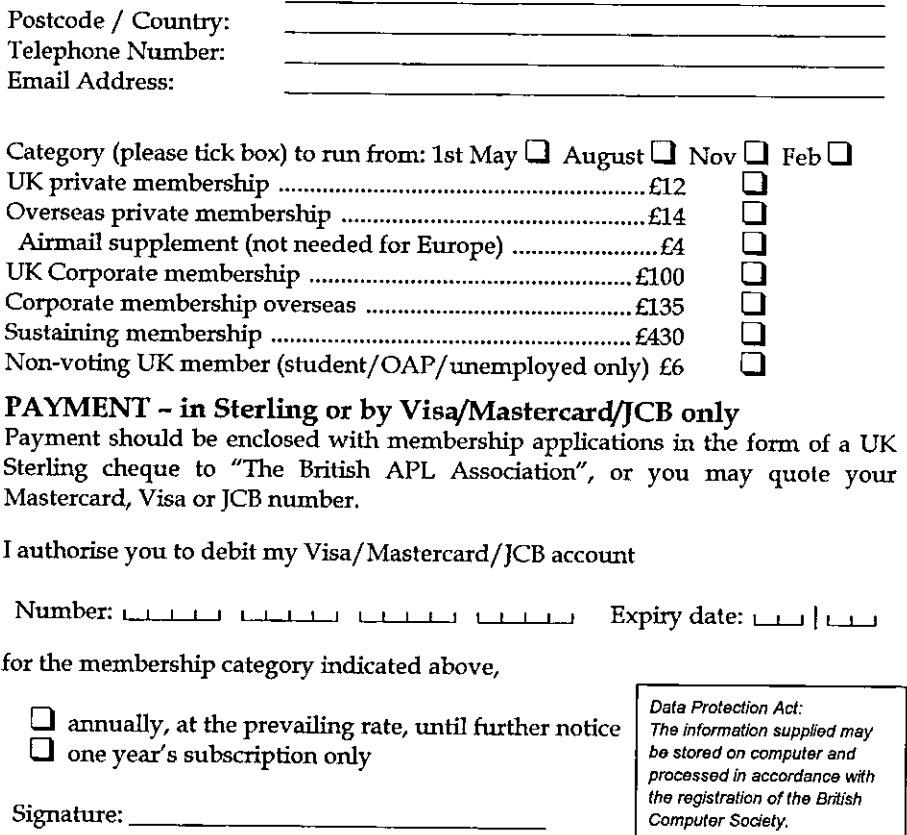

# PAYMENT - in Sterling or by Visa/Mastercard/JCB only

Payment should be enclosed with membership applications in the form of a UK Sterling cheque to "The British APL Association", or you may quote your<br>Mastercard, Visa or JCB number.

Tauthorise you to debit my Visa/Mastercard/JCB account

Number: William Virtual virtualis de la Expiry dates Lisa }

for the membership category indicated above,

 $\Box$  annually, at the prevailing rate, until further notice  $\vert$  The information supplied may  $\Box$  one year's subscription only  $\Box$  be stored on computer and  $\rho$  processed in accordance with

the registration of the British Signature:

Computer Society,

. .

I

Send the completed form to:

BAA, c/o Rowena Small, 12 Cambridge Road, Waterbeach, CAMBRIDGE CB5 9NJ, UK<br>Fax: +44 (0) 1653 697719

# VECTOR

VECTOR is the quarterly Journal of the British APL Association and is distributed to Association<br>members in the UK and overseas. The British APL Association is a Specialist Group of the British<br>Computer Society. APL stands most mainframes, workstations and personal computers.

# **SUSTAINING MEMBERS**

The Committee of the British APL Association wish to acknowledge the generous financial<br>support of the following Association Sustaining Members, in many cases these organisations<br>also provide manpower and administrative as

Causeway Graphical Systems Ltd<br>The Mallings, Castlegate,<br>MALTON, North Yorks, YO17 7DP Email: sales@causeway.co.uk Web: www.causeway.co.uk Fax 01653-697719 Tel: 01653-696760

Dyadic Systems Ltd<br>Riverside View, Basing Road,<br>Old Basing, BASINGSTOKE,<br>| Hants, RG24 0AL Email: sales@dyadic.com<br>Web: www.dyadic.com Tel: 01256-811125<br>Fax: 01256-811130

Insight Systems ApS<br>Nordre Strandvej 119G<br>DK-3150 Hellebæk Denmark<br>Tel: +45 70 28 13 26<br>Fax: +45 70 28 13 25<br>Email: Info@insight.dk<br>Web: www.insight.dk

Tel, +31 20 646 4475<br>Fax, +31 20 644 1206<br>Email: sales@soliton.com Soliton Associates Ltd Groot Blankenberg 53 **AC Amsterdam** erherlands

Compass Ltd<br>Compass House<br>60 Priestley Roard<br>60 Priestley Roard<br>Tel: 01483-514500

HMW Trading Systems Ltd 1 Temple Avenue,<br>LONDON\_ECAY 0HA<br>Tel. 0870-1010-469<br>Email: HMW@4xtra.com Hamilton House

Rapid Application Development **6510 Rockledge Drive** Bethesda MD 20817<br>USA Suite 502 **APL2000** 

Email: sales@api2000.com Web: www.apl2000.com

Dutch APL Association Netherlands<br>Tel: +31 347 342 337 Postbus 1341<br>3430BH Nieuwegein

# The British APL Association

☁The British APL Association is <sup>a</sup> Specialist Group of the British Computer Society, It is administered by a Committee ofofficers who are elected bya postal ballot of Association members prior to the Annual General Meeting. Working groups are also established in areas such as activity planning and journal production. Offers of assistance and involvement with any Association matters are welcomed and should be addressed in thefirst instance to the Secretary.

### 2000/2001 Committee

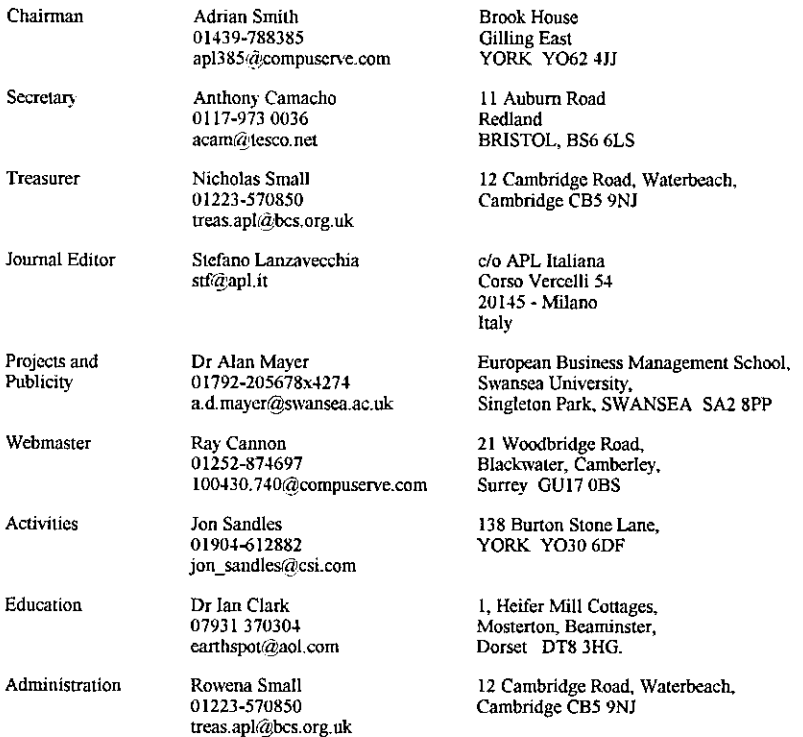

# Journal Working Group

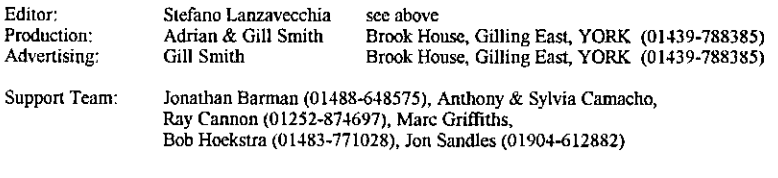

Typeset by APL-385 with MS Word for Windows Printed in England by Short-Run Press Ltd, Excter